#### DATA516/CSED516 Scalable Data Systems and Algorithms

#### Lecture 3 Query Optimization, Spark

DATA516/CSED516 - Fall 2021 1

#### Announcements

• HW2 is posted and due on Nov. 2<sup>nd</sup>

• Project proposals due on Oct. 29<sup>th</sup>

• Review was due today (*How good…?*)

• Review of three (!) papers due next week

## Quick Recap

- What is data independence?
- What are the ops in the relational algebra?
- What is a logical query plan?
- What is a physical query plan?
- Describe briefly 3 join algorithms

# Outline for Today

• Query Optimization – *How good are they?*

• Spark

– May run out of time, please come to section!

#### Recap

- Optimizer has three components:
	- Search space
	- Cardinality and cost estimation
	- Plan enumeration algorithms

#### Recap

- Optimizer has three components:
	- Search space
	- Cardinality and cost estimation
	- Plan enumeration algorithms
- Paper addresses three questions:
	- How good are the cardinality estimators?
	- How important is the cost model?
	- How large does the search space need to be?

#### Paper Outline

How good are the cardinality estimators?

• How important is the cost model?

• How large does the search space need to be?

# The Job Benchmark

- Why do they use the IMDB database instead of TPC-H?
- IMDB popular data on the web, can be imported into any RDBMS with moderate effort

Lesson: you can always import your dataset into RDBMS!

# The Job Benchmark

JOB Benchmark: 33 templates, 113 queries Discuss the difference in class:

- SQL query
- SQL query template (or structure)

Group-by Queries

- None in JOB!
- Important in DS; we'll discuss them later

**Problem**: given statistics on base tables and a query, estimate size of the answer

What are the statistics on base tables?

**Problem**: given statistics on base tables and a query, estimate size of the answer

What are the statistics on base tables?

- Number of tuples (cardinality)  $T(R)$
- Number of values in R.a:  $V(R,a)$
- Histograms (later today)

What are the four assumptions that database systems do?

What are the four assumptions that database systems do?

- Uniformity
- Independence
- Containment of values
- Preservation of values

# Single Table Estimation

$$
\boxed{\sigma_{A=c}(R) = T(R)/V(R,A)}
$$
 What assumption  
does this make?

## Single Table Estimation

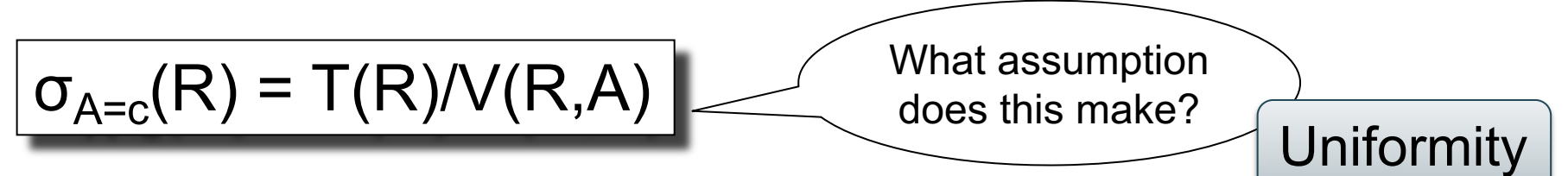

# Single Table Estimation

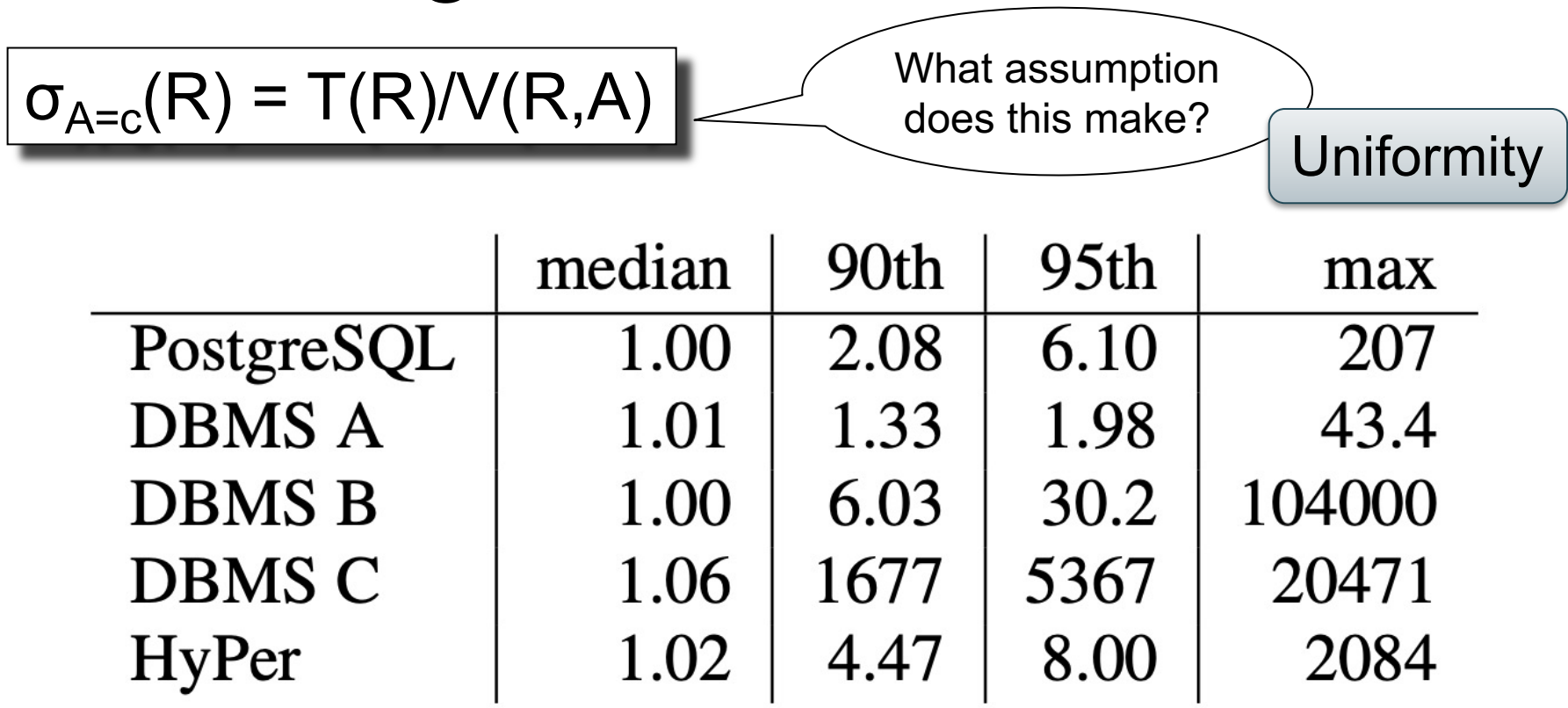

#### Table 1: Q-errors for base table selections

## Histograms

- T(R), V(R,A) too coarse
- Histogram: separate stats per bucket

- In each bucket store:
	- T(bucket)

– V(bucket,A)

### Histograms

 $T(Employee) = 25000, V(Employee, age) = 50$ 

Estimate  $\sigma_{age=48}$ (Empolyee) = ?

### Histograms

- $T(Employee) = 25000, V(Empolve, age) = 50$
- Estimate  $\sigma_{age=48}$ (Empolyee) = ? = 25000/50 = 500

## Histograms

 $T(Employee) = 25000, V(Empolve, age) = 50$ 

Estimate  $\sigma_{age=48}$ (Empolyee) = ? = 25000/50 = 500

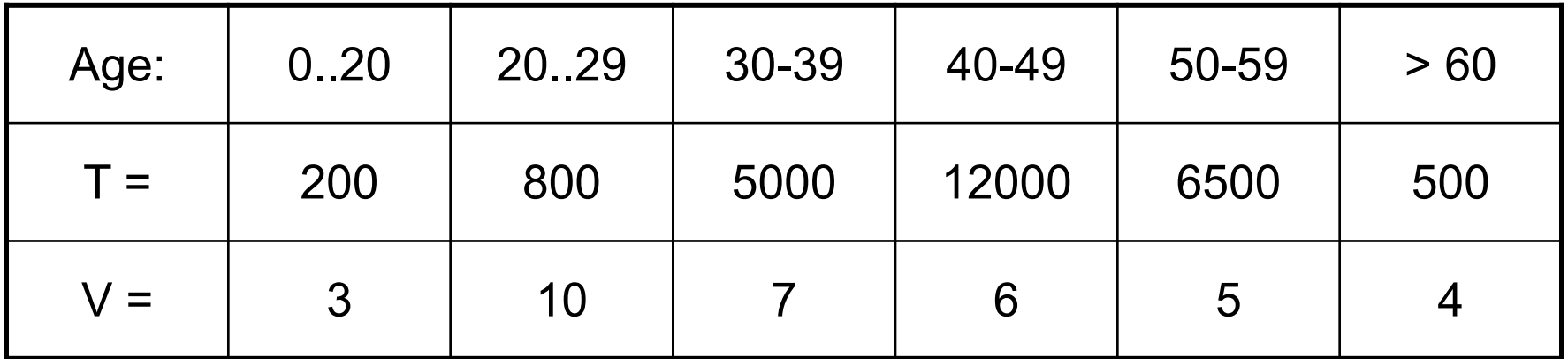

Estimate  $\sigma_{\text{age}=48}$ (Empolyee) = ?

## Histograms

 $T(Emplovee) = 25000, V(Empolve, age) = 50$ 

Estimate  $\sigma_{age=48}$ (Empolyee) = ? = 25000/50 = 500

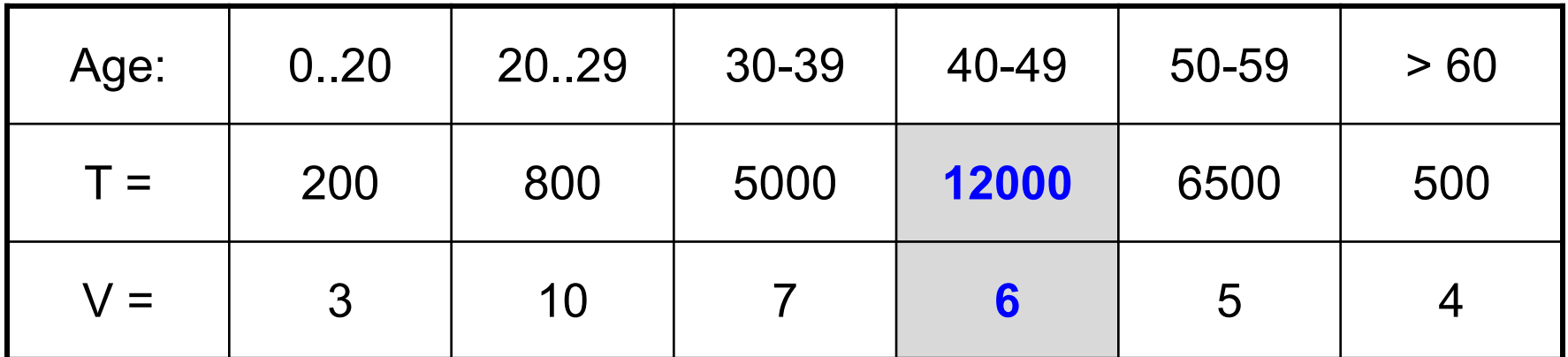

Estimate  $\sigma_{age=48}$ (Empolyee) = ? = 12000/6 = 2000

# Types of Histograms

• Eq-Width

- Eq-Depth
- Compressed: store outliers separately

• V-Optimal histograms

#### Histograms

#### **Eq-width:**

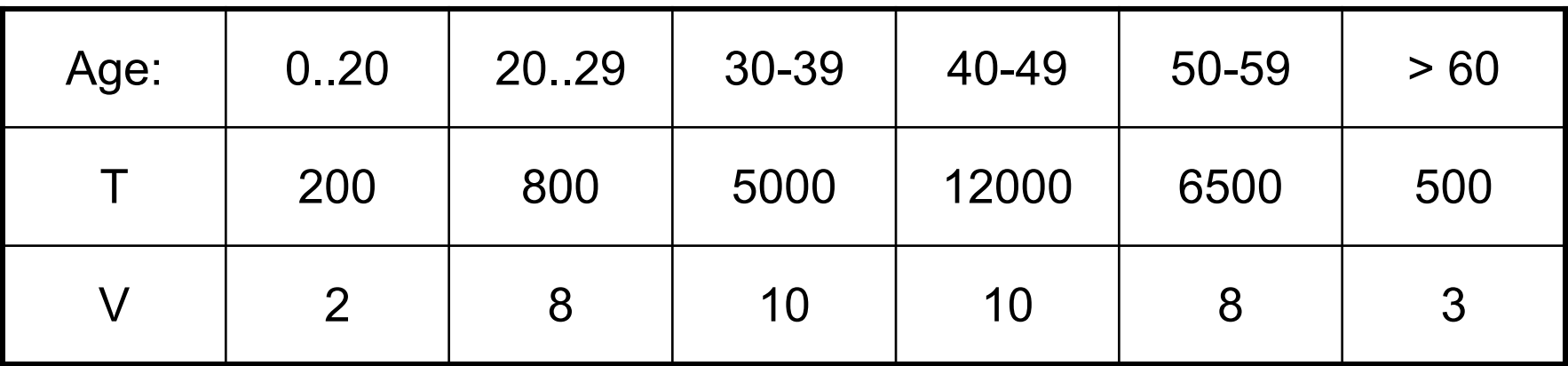

### Histograms

#### **Eq-width:**

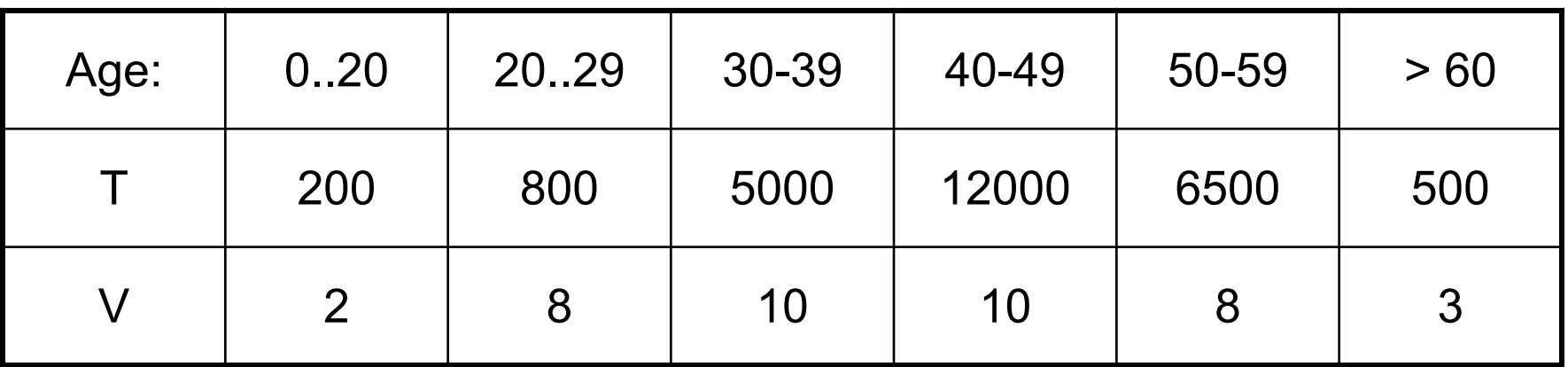

#### **Eq-depth:**

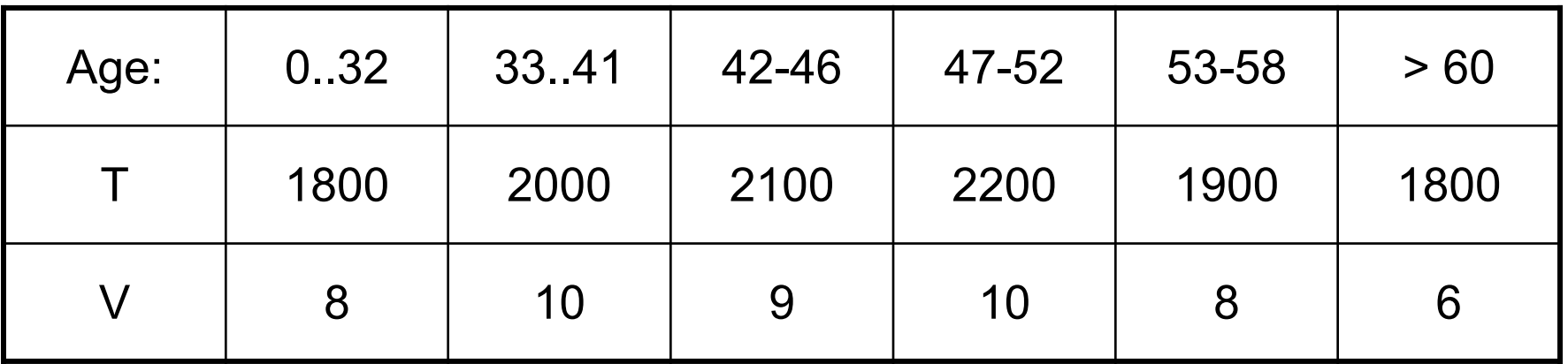

### Histograms

#### **Eq-width:**

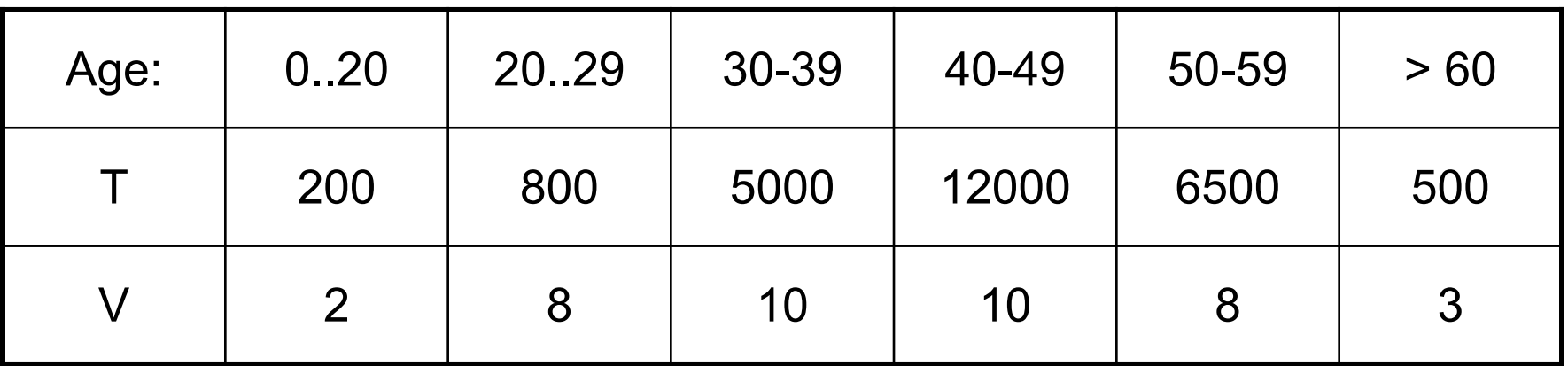

#### **Eq-depth:**

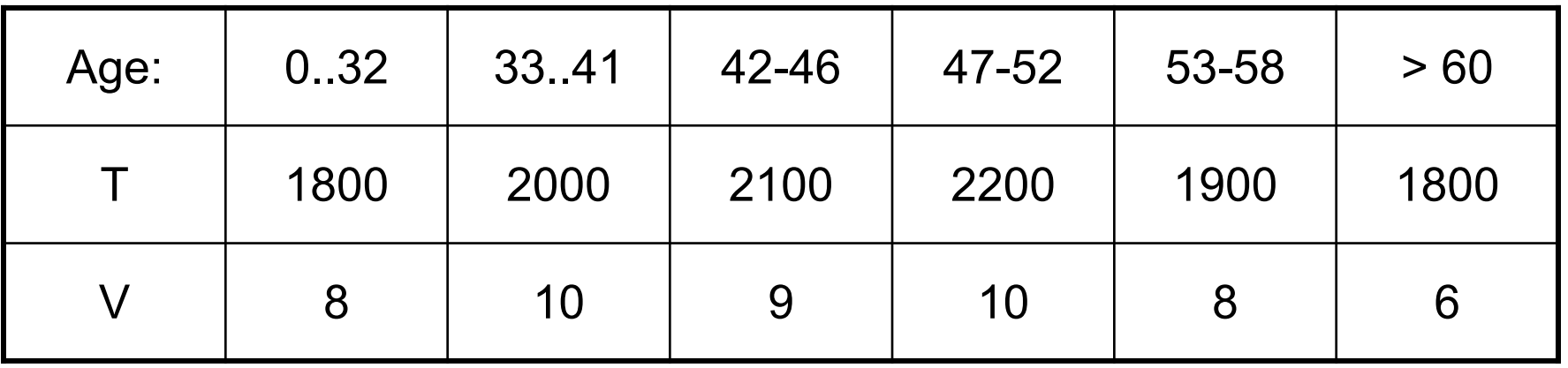

**Compressed**: store separately highly frequent values: (48,1900)

# V-Optimal Histograms

• Error:

$$
\sum_{v \in Domain(A)} \left( |\sigma_{A=v}(R)| - est_{Hist}(\sigma_{A=v}(R)) \right)^2
$$

- Bucket boundaries =  $argmin_{Hist} (Error)$
- Dynamic programming
- Modern databases systems use V-optimal histograms or some variations

# Multiple Predicates

- Independence assumption:
	- Simple
	- But often leads to major underestimates
- Modeling correlations:
	- Solution 1: 2d Histograms
	- Solution 2: use sample from the data

#### Independence Assumption

T(Supplier) = 250,000

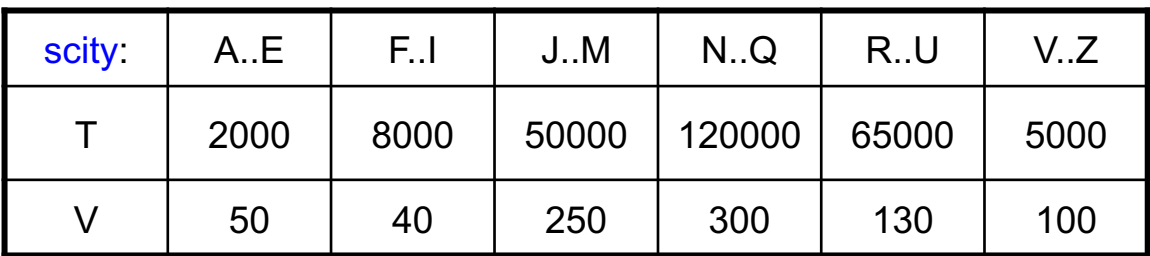

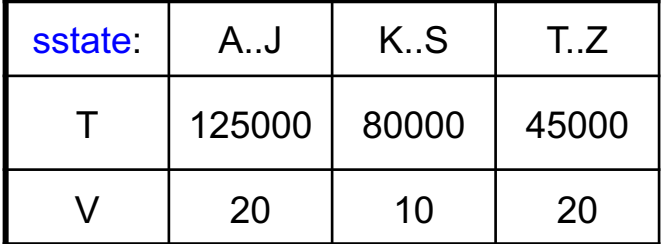

select \* from Supplier where scity = 'Mountainview' and sstate  $= 'CA'$ 

### Independence Assumption

T(Supplier) = 250,000

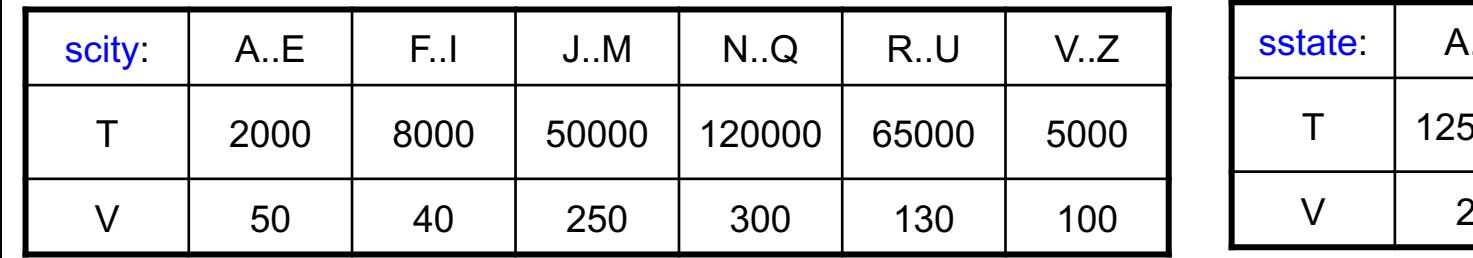

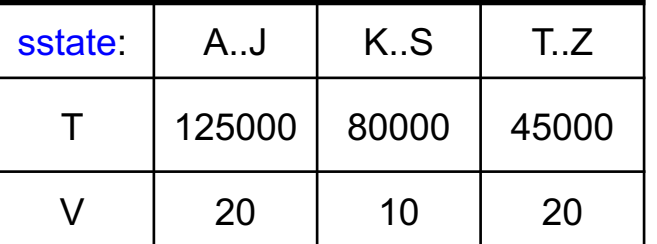

select \* from Supplier where scity = 'Mountainview' and sstate  $= 'CA'$ 

Estimate  $\sigma_{\text{sscity}=\text{`Mtv' A sstate}=\text{`CA'}}(\text{Supplier}) = ?$ 

## Independence Assumption

T(Supplier) = 250,000

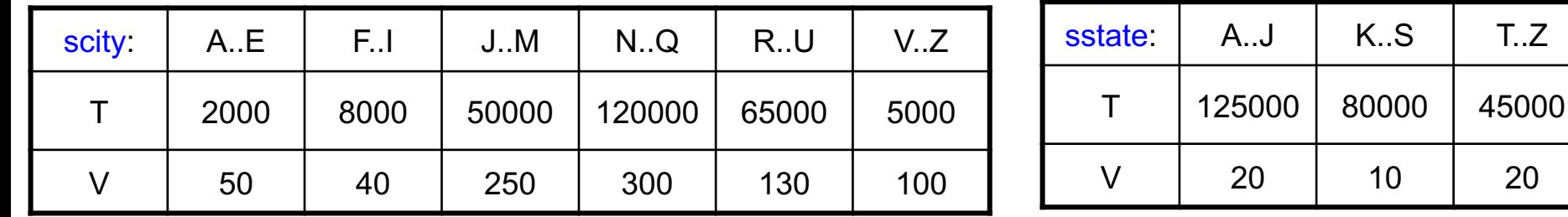

select \* from Supplier where scity = 'Mountainview' and sstate  $= 'CA'$ 

Estimate  $\sigma_{\text{sscity}=\text{`Mtv' A sstate}=\text{`CA'}}(\text{Supplier}) = ?$ 

Select random tuple in Supplier, with probability 1/T

## Independence Assumption

T(Supplier) = 250,000

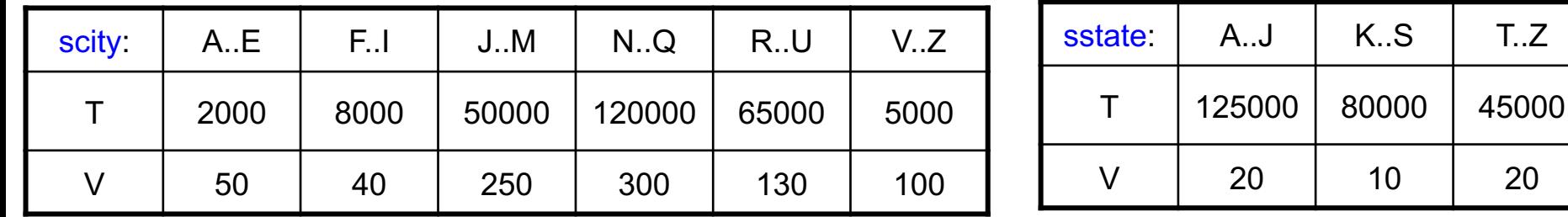

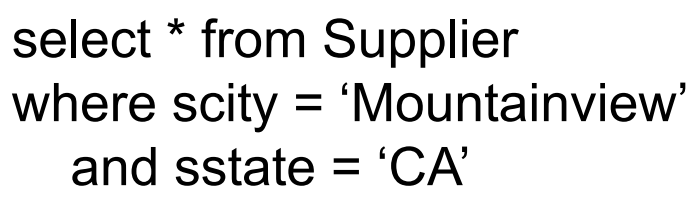

Estimate  $\sigma_{\text{sscity}=\text{`Mtv' A sstate}=\text{`CA'}}(\text{Supplier}) = ?$ 

 $K.S$   $T.Z$ 

Select random tuple in Supplier, with probability 1/T

 $Pr(\text{scity} = 'Mtv') =$ 

## Independence Assumption

T(Supplier) = 250,000

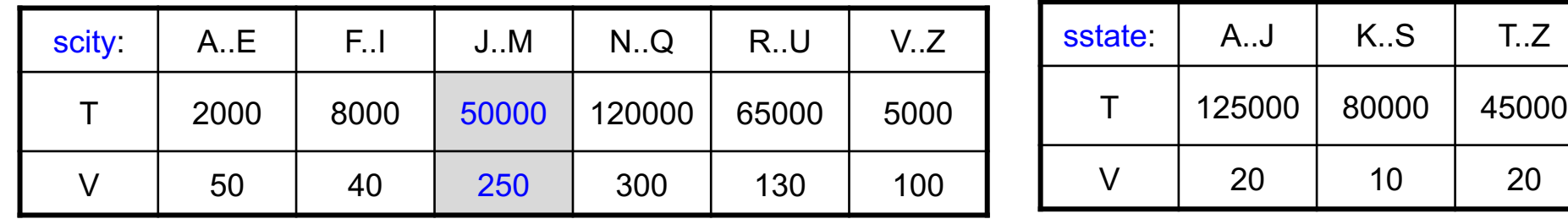

select \* from Supplier where scity = 'Mountainview' and sstate  $= 'CA'$ 

Estimate  $\sigma_{\text{sscity}=\text{`Mtv' A sstate}=\text{`CA'}}(\text{Supplier}) = ?$ 

Select random tuple in Supplier, with probability 1/T

Pr(scity = 'Mtv') =  $Pr(\text{scity} = 'Mtv' | \text{scity} \in J.M) * P(\text{scity} \in J.M)$ 

## Independence Assumption

T(Supplier) = 250,000

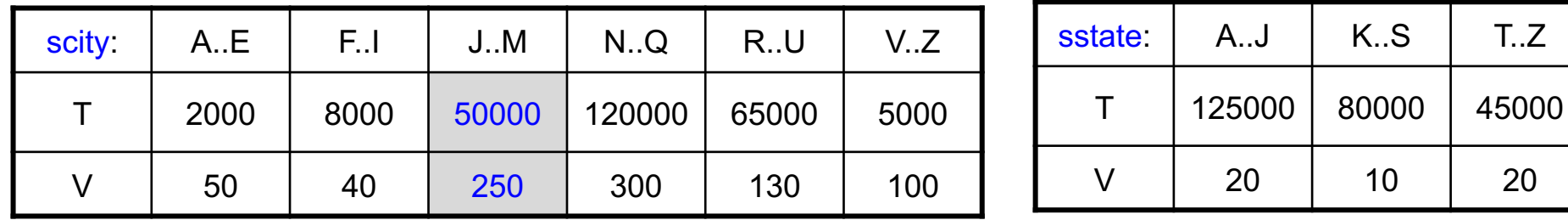

select \* from Supplier where scity = 'Mountainview' and sstate  $= 'CA'$ 

Estimate  $\sigma_{\text{sscity}=\text{`Mtv' A sstate}=\text{`CA'}}(\text{Supplier}) = ?$ 

Select random tuple in Supplier, with probability 1/T

Pr(scity = 'Mtv') = Pr(scity = 'Mtv' | scity  $\in$  J..M) \* P(scity  $\in$  J..M) =  $1/V_{J.M}$  \*  $T_{J.M}/T$ 

## Independence Assumption

T(Supplier) = 250,000

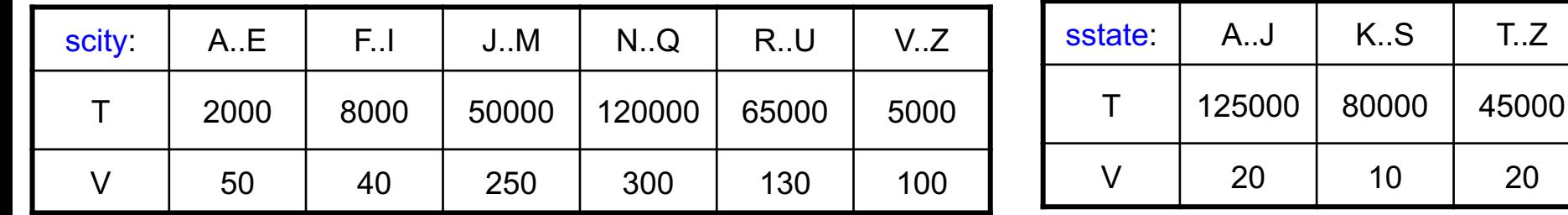

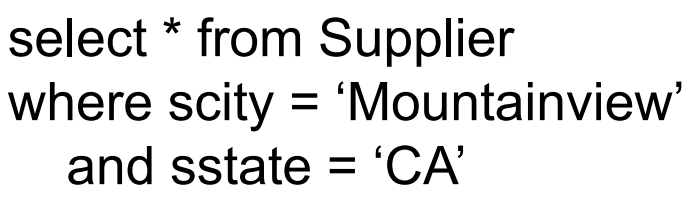

Estimate  $\sigma_{\text{sscity}=\text{`Mtv' A sstate}=\text{`CA'}}(\text{Supplier}) = ?$ 

 $K.S$   $T.Z$ 

Select random tuple in Supplier, with probability 1/T

 $Pr(\text{scity} = 'Mtv') = Pr(\text{scity} = 'Mtv' | \text{scity} \in J.M) * P(\text{scity} \in J.M) = 1/V_{J.M} * T_{J.M}/T$ 

 $Pr(\text{sstate} = 'CA') =$ 

## Independence Assumption

T(Supplier) = 250,000

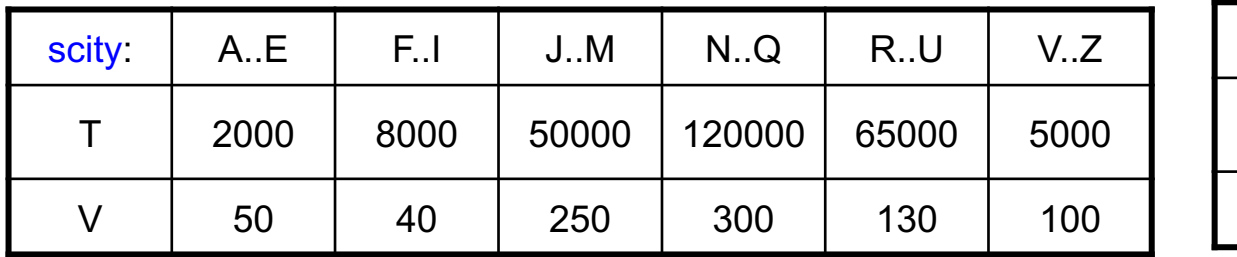

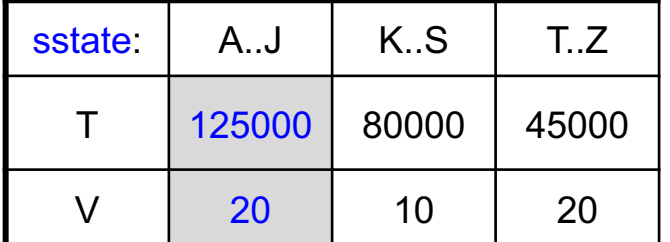

select \* from Supplier where scity = 'Mountainview' and sstate  $= 'CA'$ 

Estimate  $\sigma_{\text{sscity}=\text{`Mtv' A sstate}=\text{`CA'}}(\text{Supplier}) = ?$ 

Select random tuple in Supplier, with probability 1/T

Pr(scity = 'Mtv') = Pr(scity = 'Mtv' | scity  $\in$  J.M) \* P(scity  $\in$  J.M) =  $1/\mathrm{V}_{J,M}$  \*  $T_{J,M}/T$ 

Pr(sstate = 'CA') =  $Pr(\text{sstate} = 'CA' | \text{sstate} \in A...J) * P(\text{sstate} \in A...J)$ 

## Independence Assumption

T(Supplier) = 250,000

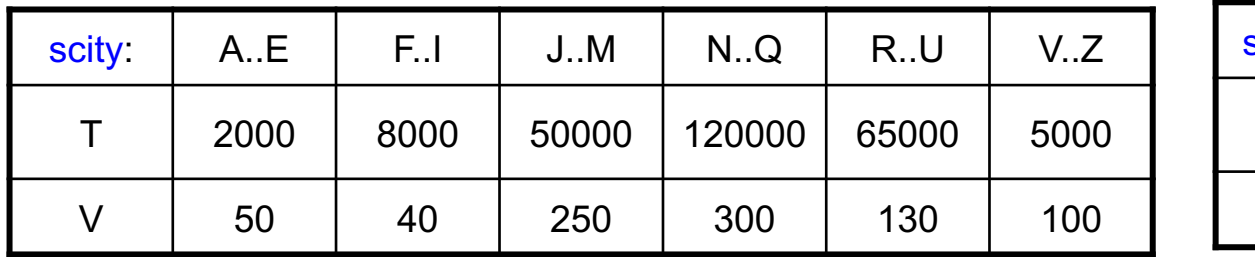

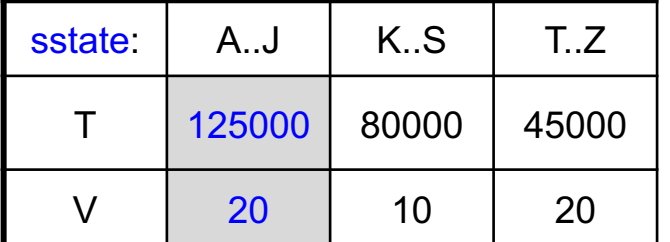

select \* from Supplier where scity = 'Mountainview' and sstate  $= 'CA'$ 

Estimate  $\sigma_{\text{sscity}=\text{`Mtv' A sstate}=\text{`CA'}}(\text{Supplier}) = ?$ 

Select random tuple in Supplier, with probability 1/T

 $Pr(\text{scity} = 'Mtv') = Pr(\text{scity} = 'Mtv' | \text{scity} \in J.M) * P(\text{scity} \in J.M) = 1/V_{J.M} * T_{J.M}/T$ 

Pr(sstate = 'CA') = Pr(sstate = 'CA' | sstate  $\in$  A..J) \* P(sstate  $\in$  A..J) =  $1/V_{A,J}$  \*  $T_{A,J}/T$
## Independence Assumption

T(Supplier) = 250,000

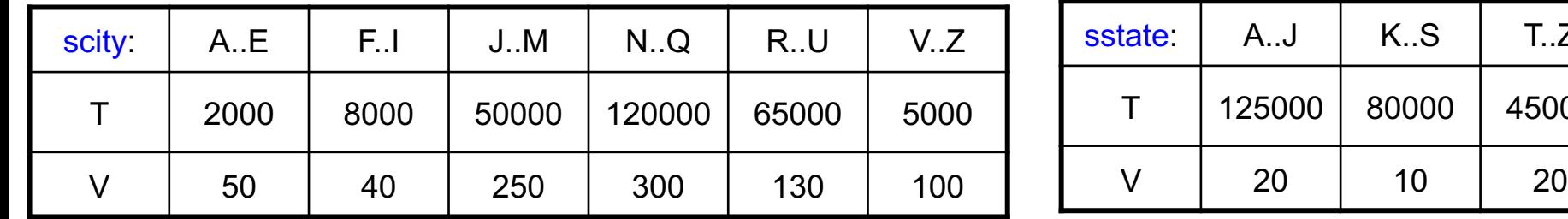

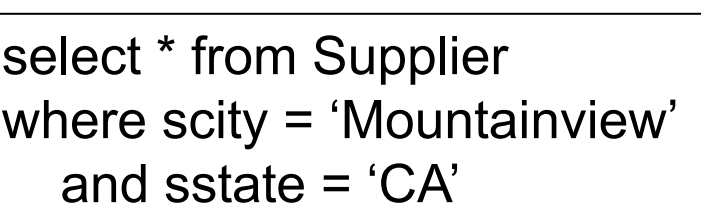

Estimate  $\sigma_{\text{sscity}=\text{`Mtv' A sstate}=\text{`CA'}}(\text{Supplier}) = ?$ 

 $K.S$   $T.Z$ 

T 125000 80000 45000

Select random tuple in Supplier, with probability 1/T

 $Pr(\text{scity} = 'Mtv') = Pr(\text{scity} = 'Mtv' | \text{scity} \in J.M) * P(\text{scity} \in J.M) = 1/V_{J.M} * T_{J.M}/T$ 

Pr(sstate = 'CA') = Pr(sstate = 'CA' | sstate  $\in$  A..J) \* P(sstate  $\in$  A..J) =  $1/V_{A,J}$  \* T<sub>A.J</sub>/T

 $Pr(\text{scity} = 'Mtv' \land \text{sstate} = 'CA') =$ 

## Independence Assumption

T(Supplier) = 250,000

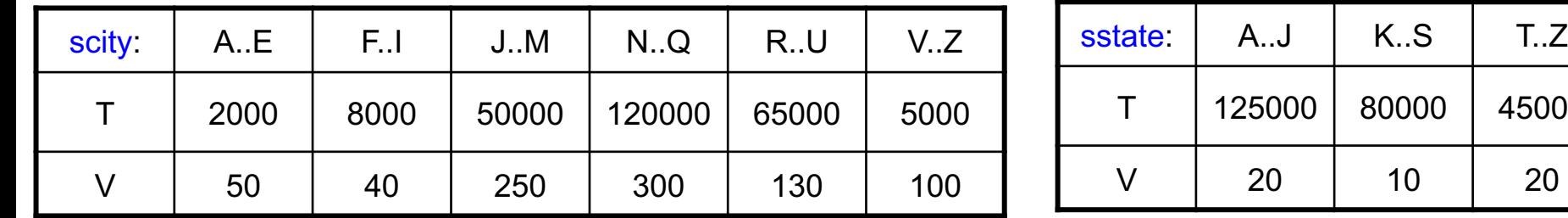

select \* from Supplier where scity = 'Mountainview' and sstate  $= 'CA'$ 

Estimate  $\sigma_{\text{sscity}=\text{`Mtv' A sstate}=\text{`CA'}}(\text{Supplier}) = ?$ 

45000

Select random tuple in Supplier, with probability 1/T

Pr(scity = 'Mtv') = Pr(scity = 'Mtv' | scity  $\in$  J..M) \* P(scity  $\in$  J..M) =  $1/V_{J.M}$  \*  $T_{J.M}/T$ 

Pr(sstate = 'CA') = Pr(sstate = 'CA' | sstate  $\in$  A..J) \* P(sstate  $\in$  A..J) =  $1/V_{A,J}$  \*  $T_{A,J}/T$ 

Pr(scity = 'Mtv'  $\land$  sstate = 'CA') =  $(1/V_{J.M} * T_{J.M}/T) * (1/V_{A.J} * T_{A.J}/T)$  Independence

## Independence Assumption

T(Supplier) = 250,000

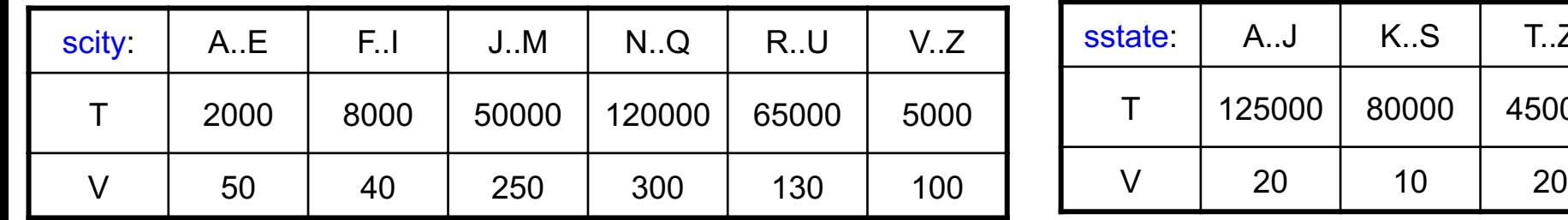

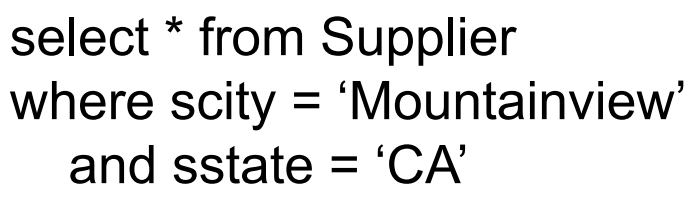

Estimate  $\sigma_{\text{sscity}=\text{Mtv'} \land \text{ssstate}=\text{C.A'}}(\text{Supplier}) = ?$ 

 $K.S$   $T.Z$ 

T 125000 80000 45000

Select random tuple in Supplier, with probability 1/T

 $Pr(\text{scity} = 'Mtv') = Pr(\text{scity} = 'Mtv' | \text{scity} \in J.M) * P(\text{scity} \in J.M) = 1/V_{J.M} * T_{J.M}/T$ 

Pr(sstate = 'CA') = Pr(sstate = 'CA' | sstate  $\in$  A..J) \* P(sstate  $\in$  A..J) =  $1/V_{A,J}$  \* T<sub>A.J</sub>/T

 $Pr(\text{scity} = 'Mtv' \land \text{sstate} = 'CA') = (1/V_{J.M} * T_{J.M}/T) * (1/V_{A.J} * T_{A.J}/T)$ 

Answer:  $(1/V_{J.M}$  \*  $T_{J.M}/T$ ) \*  $(1/V_{A..J}$  \*  $T_{A..J}/T)$  \* T = 1/1250 \* 1/40 \* 250000 = 5

### Independence Assumption

 $T_{\cdot}$ . $Z_{\cdot}$ 

T(Supplier) = 250,000

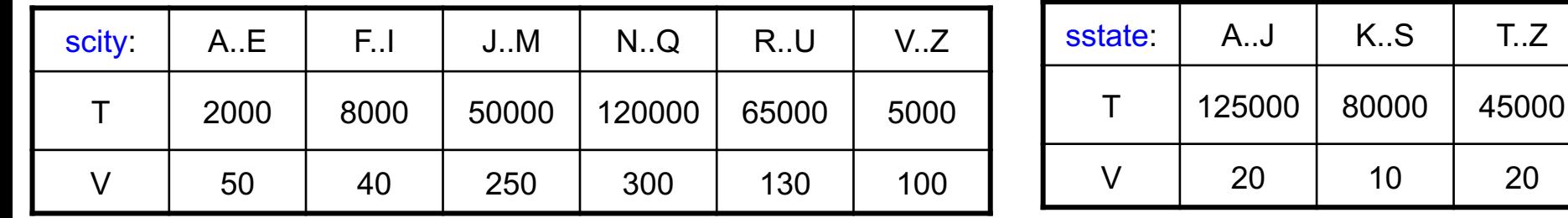

This is likely an underestimate. Why? select \* from Supplier where scity = 'Mountainview' and sstate  $= 'CA'$ Estimate  $\sigma_{\text{sscity}=\text{`Mtv' A sstate}=\text{`CA'}}(\text{Supplier}) = ?$ Select random tuple in Supplier, with probability 1/T  $Pr(\text{scity} = 'Mtv') = Pr(\text{scity} = 'Mtv' | \text{scity} \in J.M) * P(\text{scity} \in J.M) = 1/V_{J.M} * T_{J.M}T$ Pr(sstate = 'CA') = Pr(sstate = 'CA' | sstate  $\in$  A..J) \* P(sstate  $\in$  A..J) =  $1/\sqrt{4}$ ..J<sup>\*</sup> T<sub>A..J</sub>/T Pr(scity = 'Mtv' ∧ sstate = 'CA') =  $(1/V_{J.M}$  \* T<sub>J..M</sub>/T) \*  $(1/V_{A..J}$  \* T<sub>A..J</sub>/T) Answer:  $(1/V_{J.M} * T_{J.M}/T) * (1/V_{A..J} * T_{A..J}/T) * T = 1/1250 * 1/40 * 250000 = 5$ 

# Modeling Correlations

- 1. Multi-dimensional histograms
	- Also called column-group statitics
- 2. Sample from the data

#### 2d-Histogram

T(Supplier) = 250,000

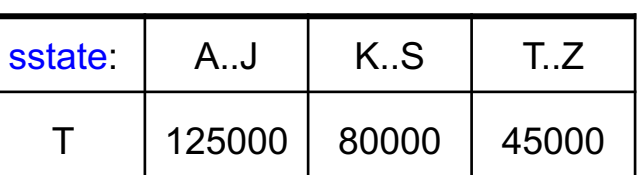

V | 20 | 10 | 20

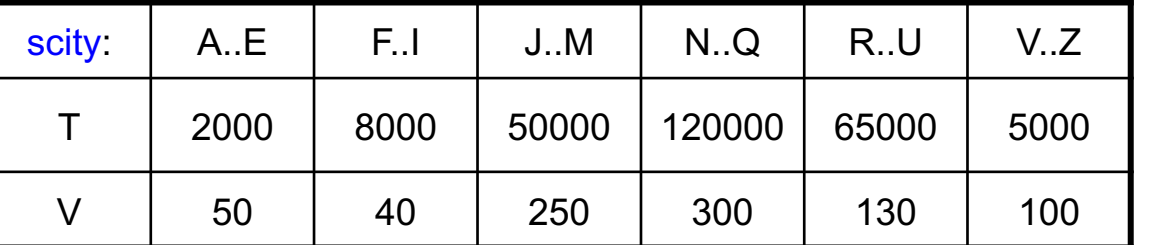

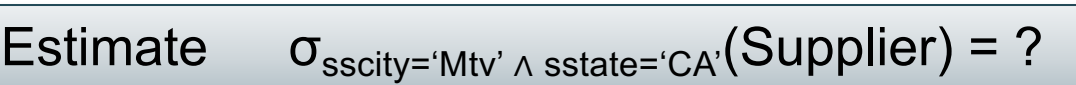

1d Histograms

#### 2d-Histogram

T(Supplier) = 250,000

1d Histograms

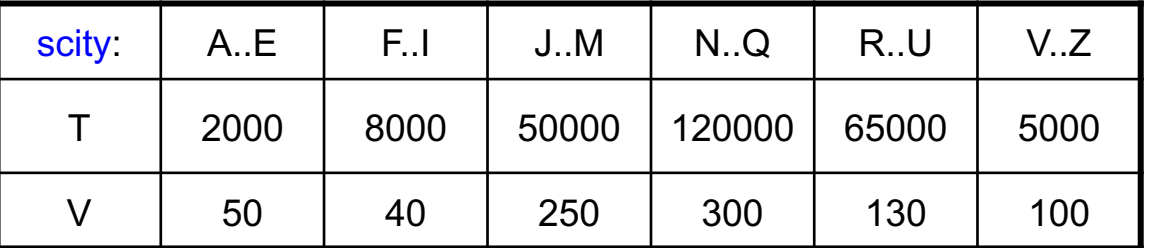

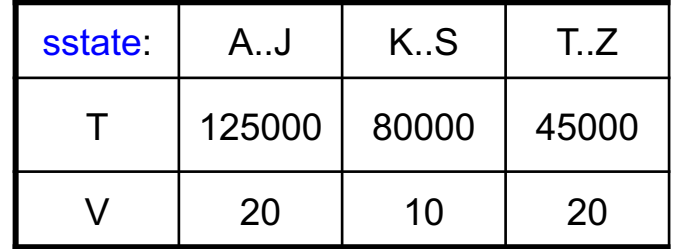

Estimate  $\sigma_{\text{sscity}=\text{`Mtv' A sstate}=\text{`CA'}}(\text{Supplier}) = ?$ 

2d Histogram

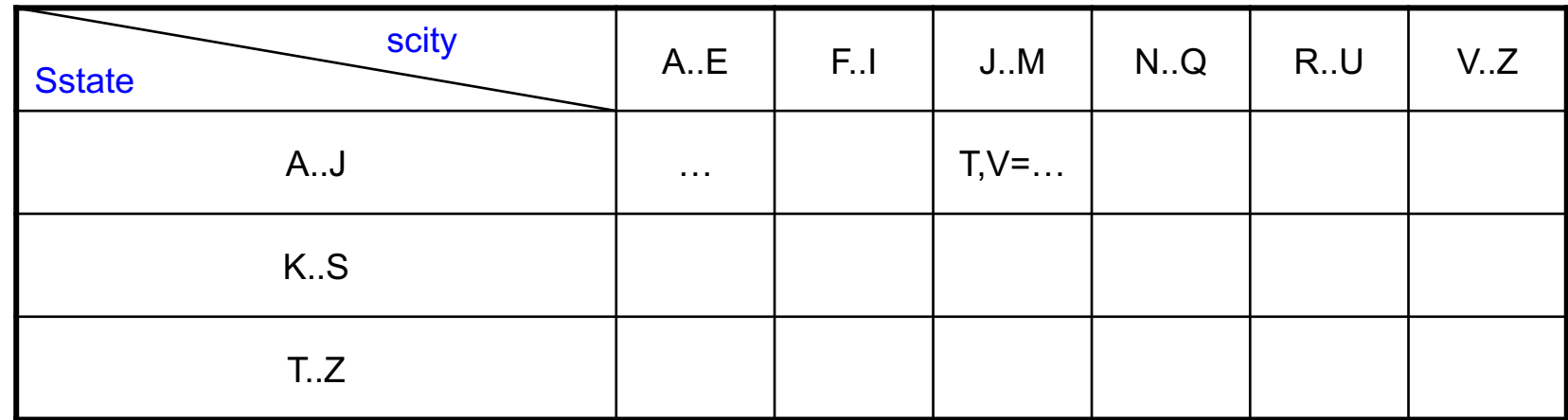

#### 2d-Histogram

T(Supplier) = 250,000

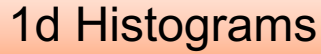

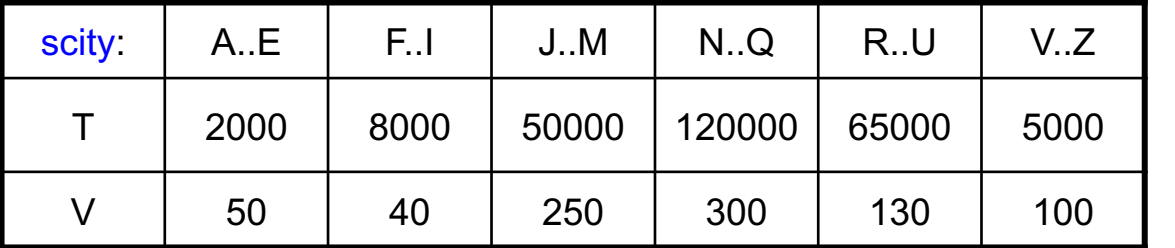

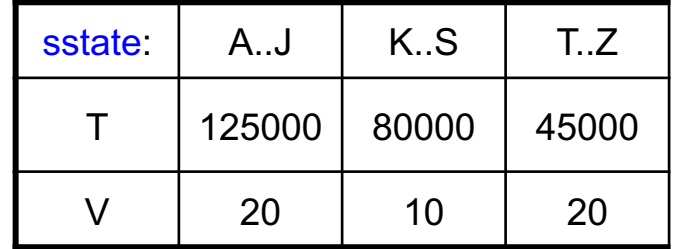

Estimate  $\sigma_{\text{sscity}=\text{`Mtv' A sstate}=\text{`CA'}}(\text{Supplier}) = ?$ 

#### 2d Histogram

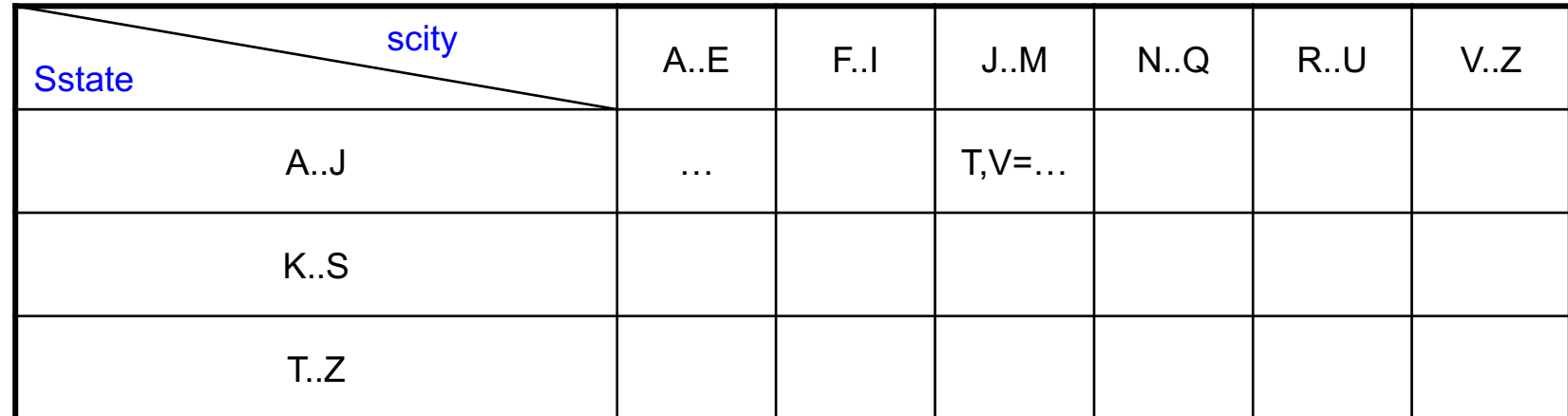

Answer: T<sub>histogram</sub> / V<sub>histogram</sub>

# Sample

• Compute a small, uniform sample from Supplier

Estimate  $\sigma_{\text{sscity}=\text{`Mtv' A sstate}=\text{`CA'}}(\text{Supplier}) = ?$ 

# Sample

• Compute a small, uniform sample from Supplier

Estimate  $\sigma_{\text{sscity}=\text{`Mtv' A sstate}=\text{`CA'}}(\text{Supplier}) = ?$ 

• Use Thomson's estimator:

# Sample

• Compute a small, uniform sample from Supplier

Estimate  $\sigma_{\text{sscity}=\text{`Mtv' A sstate}=\text{`CA'}}(\text{Supplier}) = ?$ 

• Use Thomson's estimator:

Answer: σ<sub>sscity='Mtv' ∧ sstate='CA'</sub>(Sample) \* T(Supplier) / T(Sample)

- Solution 1: 2d histograms
	- Plus: can be accurate for 2 predicates
	- Minus: unclear how to use for 3 or more preds – Minus: limited number of buckets (why?) – Minus: too many 2d histogram candidates
- Solution 2: sampling
	- Plus: can be accurate for >2 predicates
	- Plus: work for complex preds, e.g. "like"
	- Minus: fail for low selectivity predicates

- Solution 1: 2d histograms
	- Plus: can be accurate for 2 predicates
	- Minus: unclear how to use for 3 or more preds
	- Minus: limited number of buckets (why?)
	- Minus: too many 2d histogram candidates
- Solution 2: sampling
	- Plus: can be accurate for >2 predicates
	- Plus: work for complex preds, e.g. "like"
	- Minus: fail for low selectivity predicates

- Solution 1: 2d histograms
	- Plus: can be accurate for 2 predicates
	- Minus: unclear how to use for 3 or more preds – Minus: limited number of buckets (why?) – Minus: too many 2d histogram candidates
- Solution 2: sampling
	- Plus: can be accurate for >2 predicates
	- Plus: work for complex preds, e.g. "like"
	- Minus: fail for low selectivity predicates

- Solution 1: 2d histograms
	- Plus: can be accurate for 2 predicates
	- Minus: unclear how to use for 3 or more preds
	- Minus: limited number of buckets (why?)
	- Minus: too many 2d histogram candidates
- Solution 2: sampling
	- Plus: can be accurate for >2 predicates
	- Plus: work for complex preds, e.g. "like"
	- Minus: fail for low selectivity predicates

- Solution 1: 2d histograms
	- Plus: can be accurate for 2 predicates
	- Minus: unclear how to use for 3 or more preds
	- Minus: limited number of buckets (why?)
	- Minus: too many 2d histogram candidates
- Solution 2: sampling
	- Plus: can be accurate for >2 predicates
	- Plus: work for complex preds, e.g. "like"
	- Minus: fail for low selectivity predicates

## Recap: Single Table Estimation

 $\sigma_{A=c}(R)$  = T(R)/V(R,A)  $\parallel$  Assumes uniformity

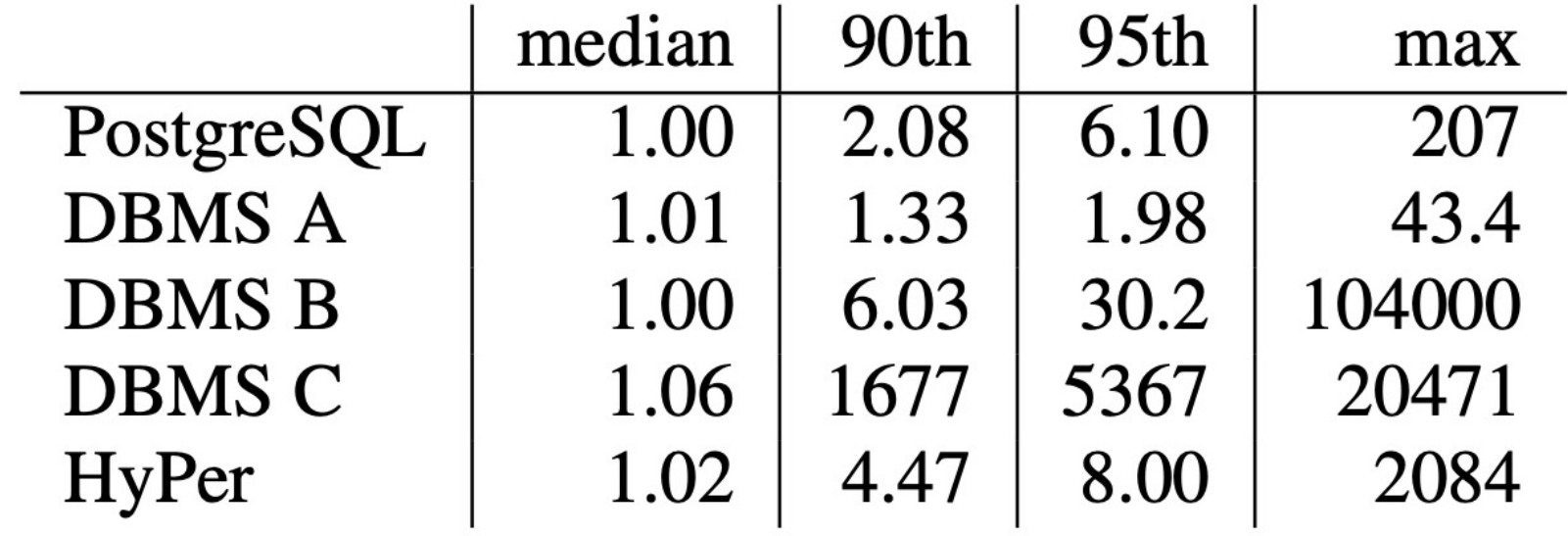

#### Table 1: Q-errors for base table selections

#### Review: Estimate Join Size

Estimate:  $T(R \Join_{A=B} S) = ?$ ?

#### Review: Estimate Join Size

Estimate:  $T(R \Join_{A=B} S) = ?$ ?

Answer:  $T(R \Join_{A=B} S) = T(R) T(S) / max(V(R,A), V(S,B))$ 

What assumptions do we make?

### Review: Estimate Join Size

Estimate:  $T(R \Join_{A=B} S) = ?$ ?

Answer:  $T(R \bowtie_{A=B} S) = T(R) T(S) / max(V(R,A), V(S,B))$ 

What assumptions do we make?

- Uniformity
- Containment of values
- Independence:
	- less obvious
	- reason is that both  $T(R), T(S)$  are estimated too

# Joins (0 to 6)

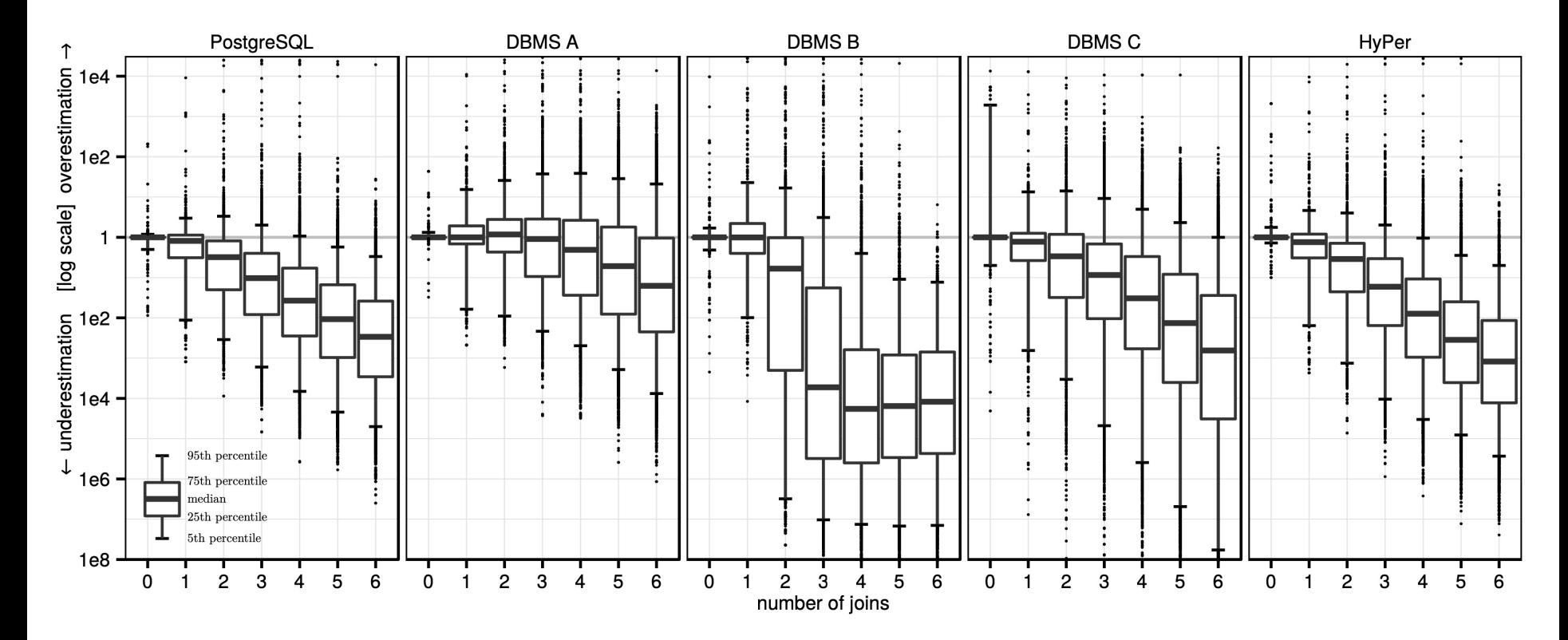

Figure 3: Quality of cardinality estimates for multi-join queries in comparison with the true cardinalities. Each boxplot summarizes the error distribution of all subexpressions with a particular size (over all queries in the workload)

# Joins (0 to 6)

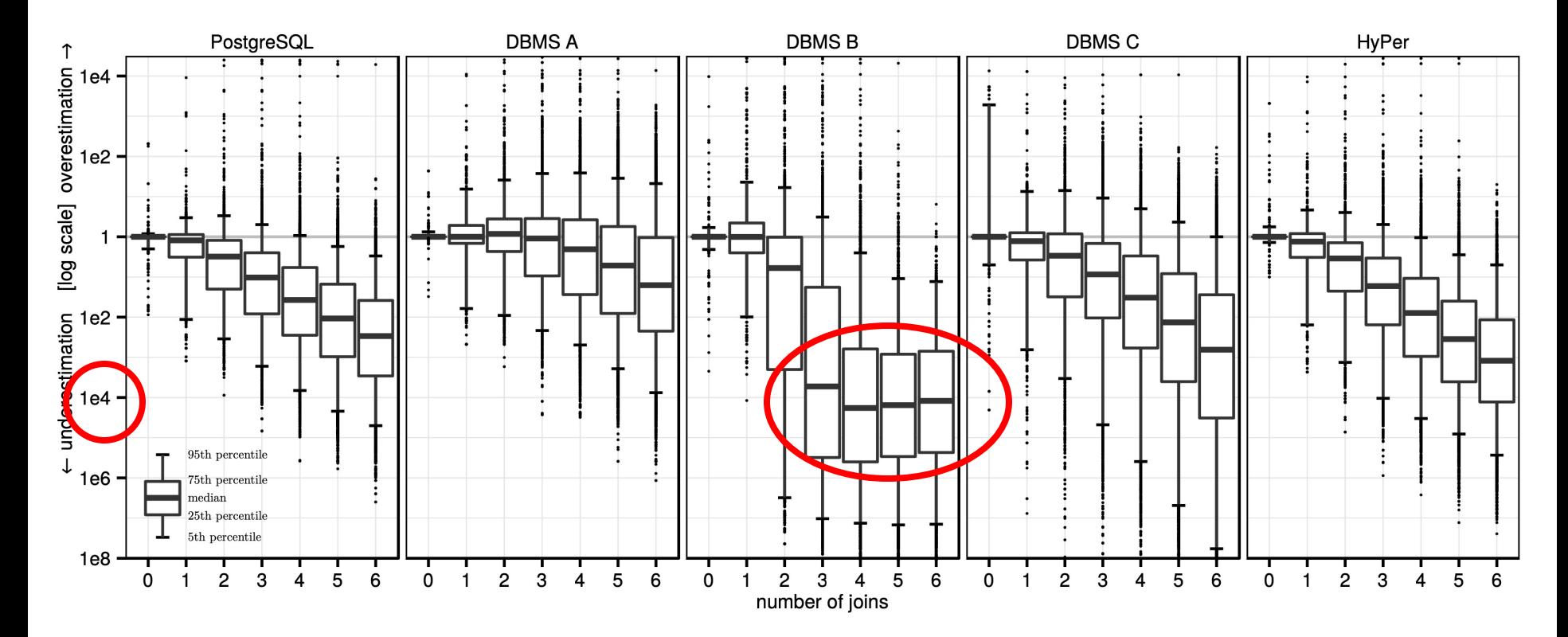

Figure 3: Quality of cardinality estimates for multi-join queries in comparison with the true cardinalities. Each boxplot summarizes the error distribution of all subexpressions with a particular size (over all queries in the workload)

#### **Discussion**

• Paper explains the need for real data

• Synthetic data used in benchmarks is often generated using uniform, independent distributions; formulas for cardinality estimation are perfect

#### TPC-H v.s. Real Data (IMDB)

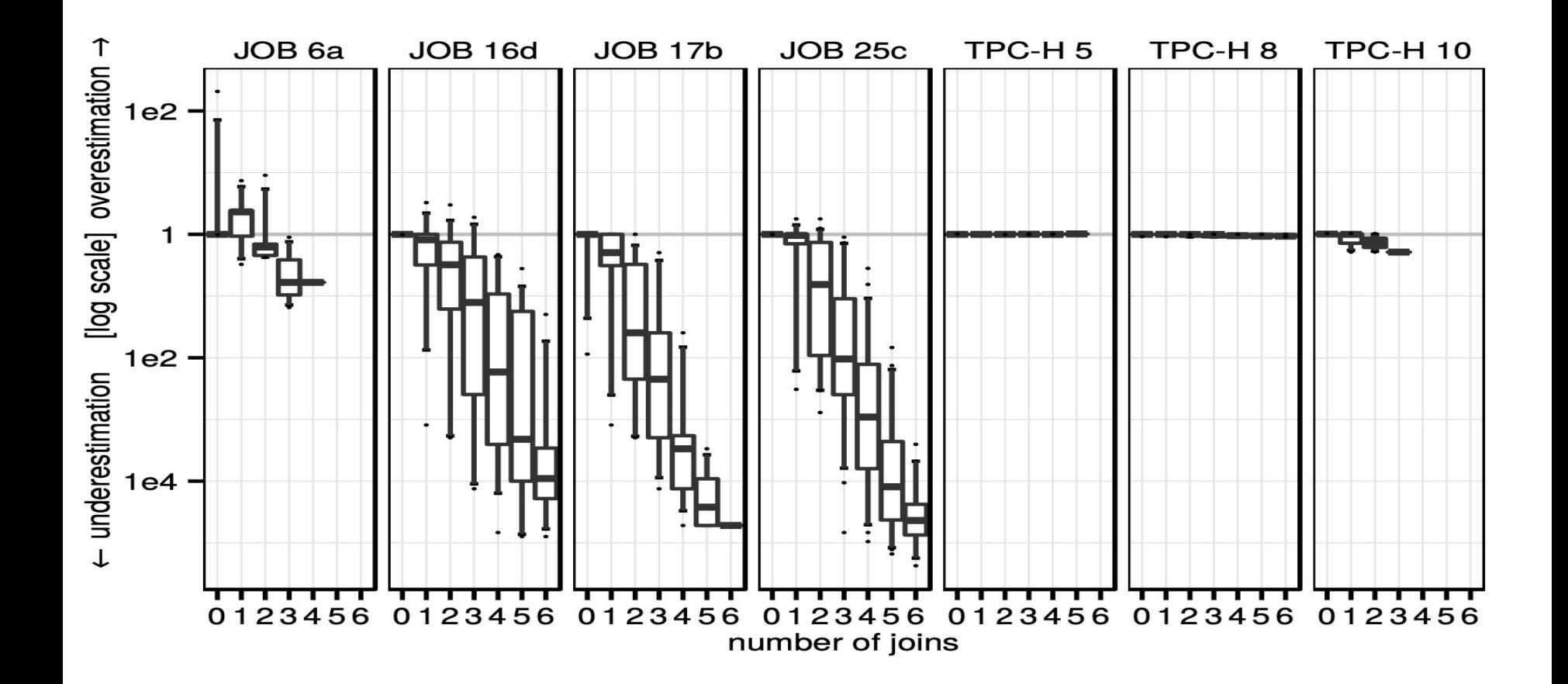

#### TPC-H v.s. Real Data (IMDB)

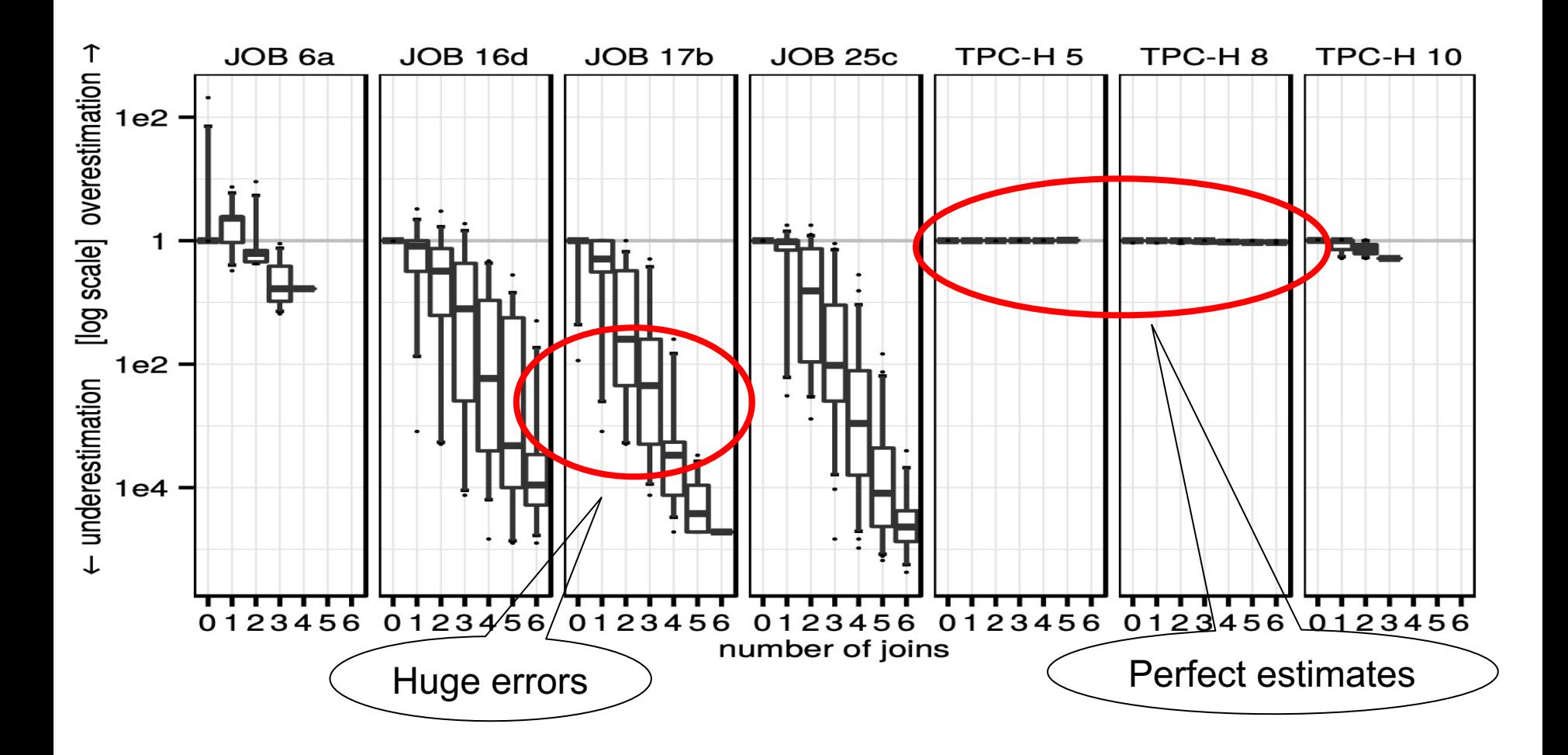

# Impact of Mis-estimates

- Sec.4 (probably more than you want to know)
- Simple configuration (key index only):
	- Minor performance impact, because the big, "fact" table needs to be scanned anyway
	- Most come from nested-loop joins (why?)
	- Most of the rest come from hash-join (why?)
	- Briefly discuss re-hashing
- More complex configuration
	- Higher perf. Impact

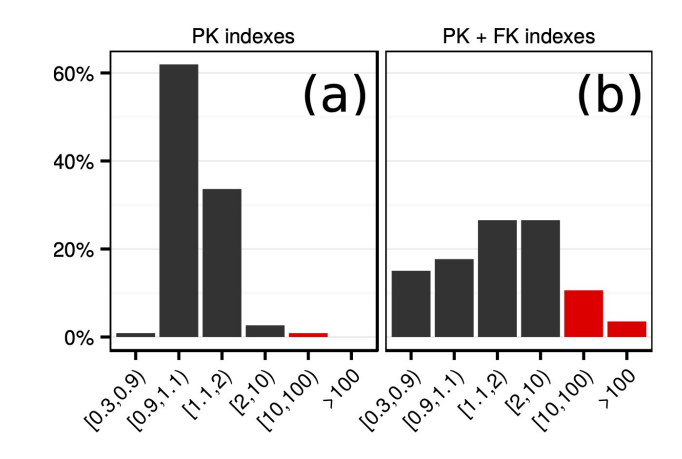

Figure 7: Slowdown of queries using PostgreSQL estimates w.r.t. using true cardinalities (different index configurations)

## Paper Outline

• How good are the cardinality estimators?

• How important is the cost model?

• How large does the search space need to be?

Cost model: for each physical operator we use a formula to convert cardinality to cost

• Example: nested loop join R**MS** 

 $-Cost = c_1^*T(R) + c_2^*T(R)^*T(S)$ 

Cost model: for each physical operator we use a formula to convert cardinality to cost

• Example: nested loop join R**MS** 

 $-Cost = c_1^*T(R) + c_2^*T(R)^*T(S)$ 

• Example: hash-join R**MS** 

 $-Cost = c_3^*T(R) + c_4^*T(S)$  //  $c_3 \neq c_4$ 

Cost model: for each physical operator we use a formula to convert cardinality to cost

- Example: nested loop join R**MS** 
	- $-Cost = c_1^*T(R) + c_2^*T(R)^*T(S)$
- Example: hash-join R**MS**

 $-Cost = c_3^*T(R) + c_4^*T(S)$  //  $c_3 \neq c_4$ 

• Difficult to choose the right constants!

Cost model: for each physical operator we use a formula to convert cardinality to cost

- Example: nested loop join R**MS** 
	- $-Cost = c_1^*T(R) + c_2^*T(R)^*T(S)$
- Example: hash-join R**MS**

 $-Cost = c_3^*T(R) + c_4^*T(S)$  //  $c_3 \neq c_4$ 

• Difficult to choose the right constants! How important is the cost model?

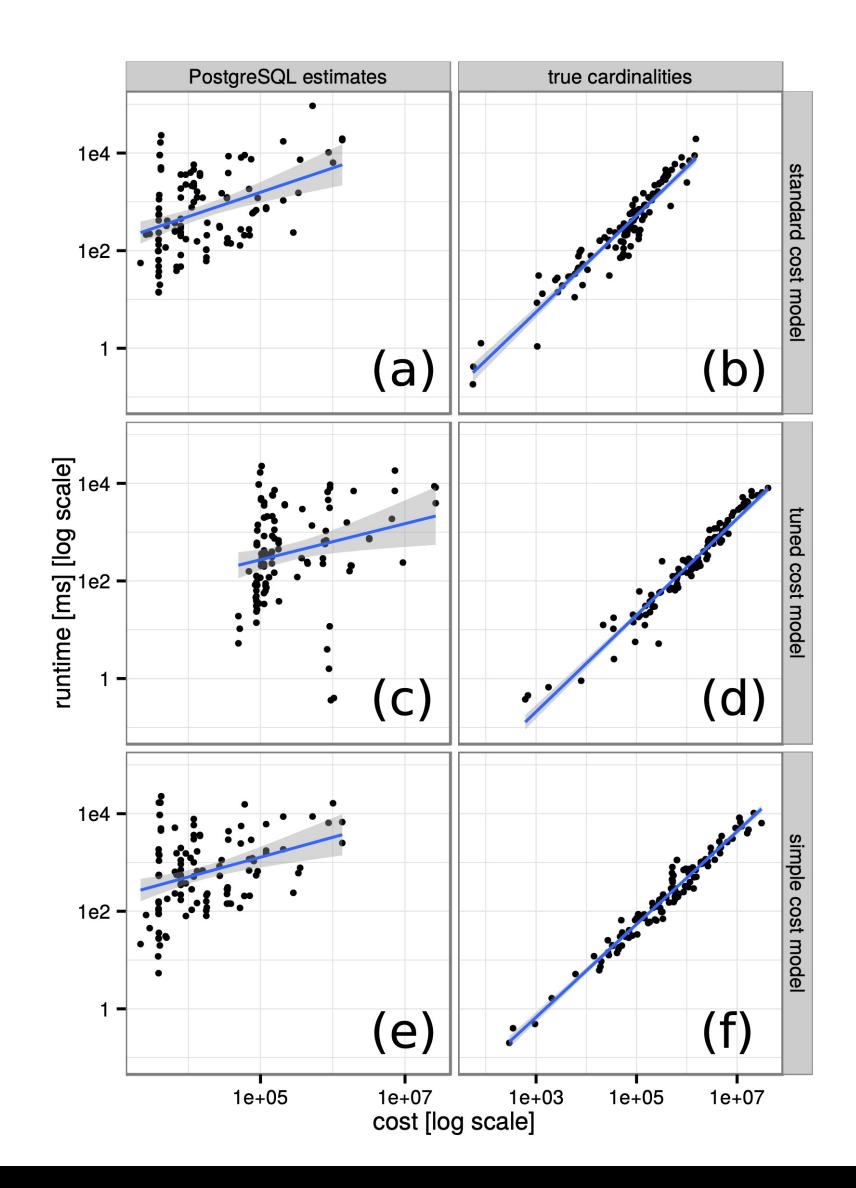

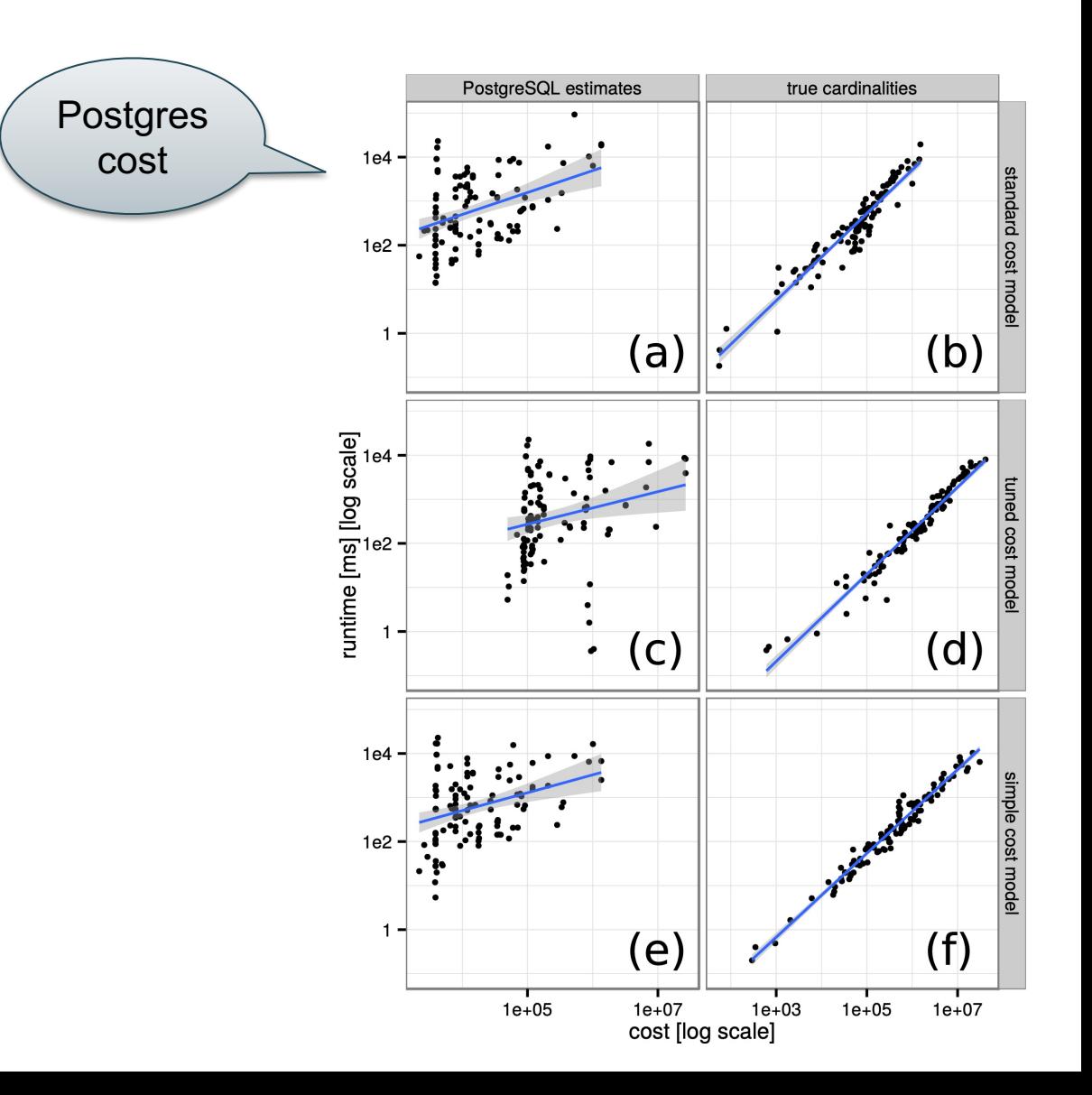

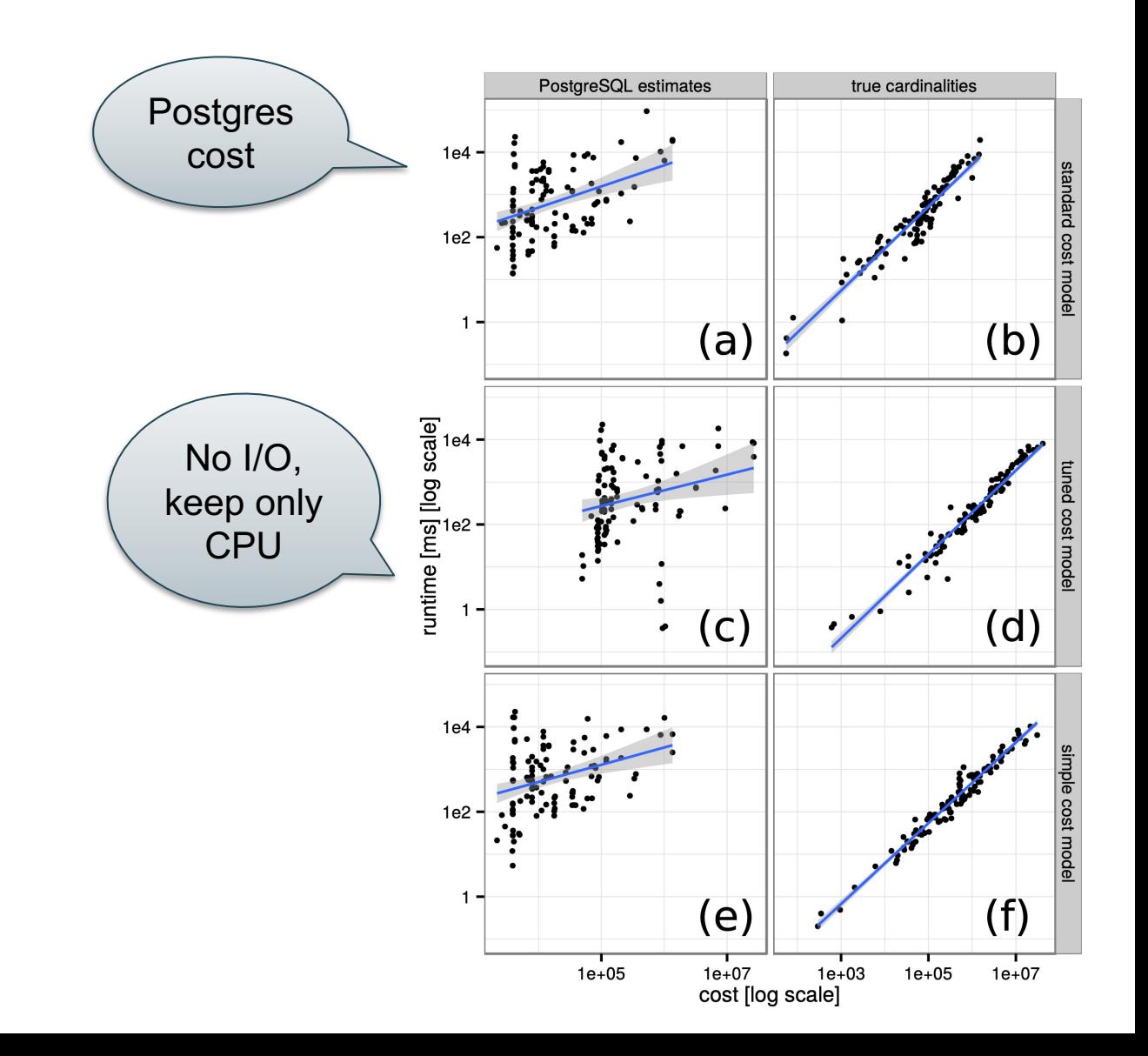

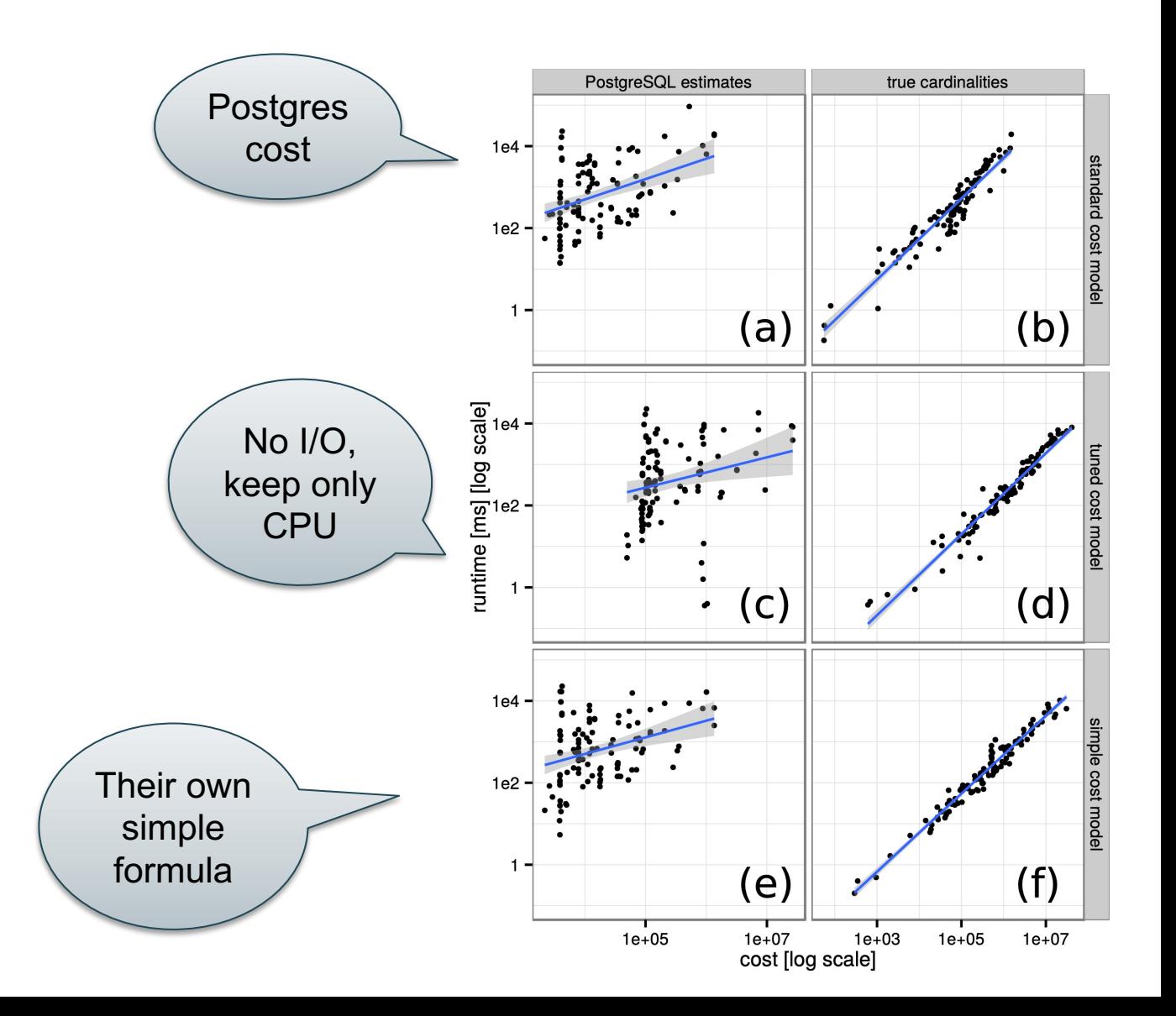

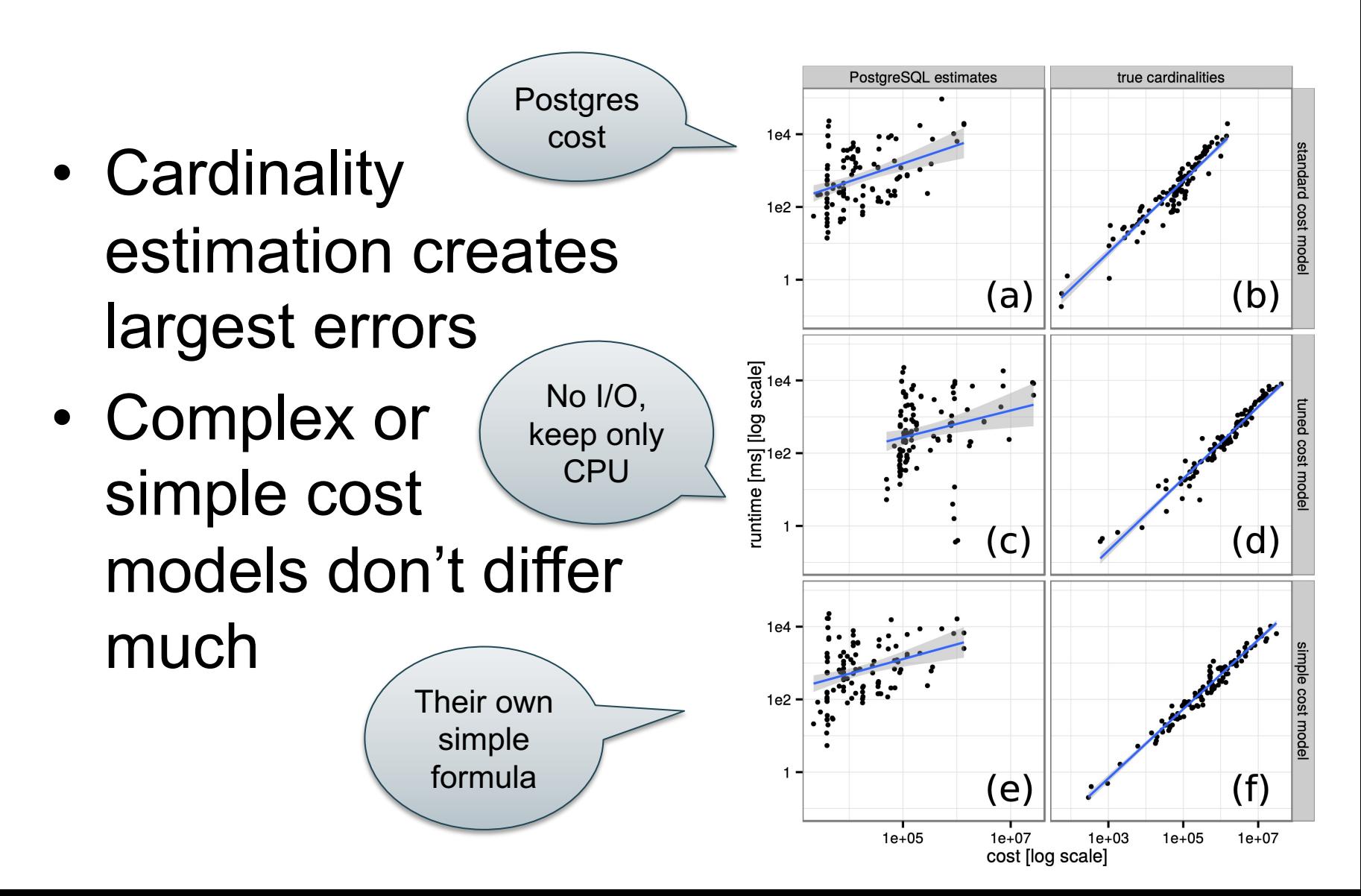
Not in the paper!

#### Digression: Yet Another Difficulty

SQL Queries issued from applications:

- Query is optimized once: *prepare*
- Then, executed repeatedly

Query constants are unknow until execution: optimized plan is suboptimal

```
select
 o year, sum(case when nation = 'BRAZIL' then volume else 0 end) / sum(volume)
from
(select YEAR(o_orderdate) as o_year,
        l_extendedprice * (1 - l_discount) as volume,
       n2.n_name as nation
 from part, supplier, lineitem, orders,
    customer, nation n1, nation n2, region
 where p_partkey = l_partkey and s_suppkey = l_suppkey
  and L orderkey = o orderkey and o custkey = c custkey
  and c_nationkey = n1.n nationkey
  and n1.n regionkey = r regionkey
  and r_name = 'AMERICA'
  and s_nationkey = n2.n nationkey
  and o_orderdate between '1995-01-01'
  and '1996-12-31'
  and p_type = 'ECONOMY ANODIZED STEEL'
 and s_acctbal \leq C1 and l_extendedprice \leq C2 ) as all_nations
group by o_year order by o_year
```

```
select
 o year, sum(case when nation = 'BRAZIL' then volume else 0 end) / sum(volume)
from
(select YEAR(o_orderdate) as o_year,
        l_extendedprice * (1 - l_discount) as volume,
        n2.n_name as nation
 from part, supplier, lineitem, orders,
    customer, nation n1, nation n2, region
 where p_partkey = l_partkey and s_suppkey = l_suppkey
  and L orderkey = o orderkey and o custkey = c custkey
  and c_nationkey = n1.n nationkey
  and n1.n regionkey = r_regionkey
  and r_name = 'AMERICA'
  and s_nationkey = n2.n nationkey
  and o_orderdate between '1995-01-01'
  and '1996-12-31'
  and p_type = 'ECONOMY ANODIZED STEEL'
 and s_acctbal \leq C1 and l_extendedprice \leq C2 ) as all_nations
group by o_year order by o_year
                                                           Optimize without
                                                           knowing C1, C2
```
#### Jayant Haritsa, ICDE'2019 tutorial

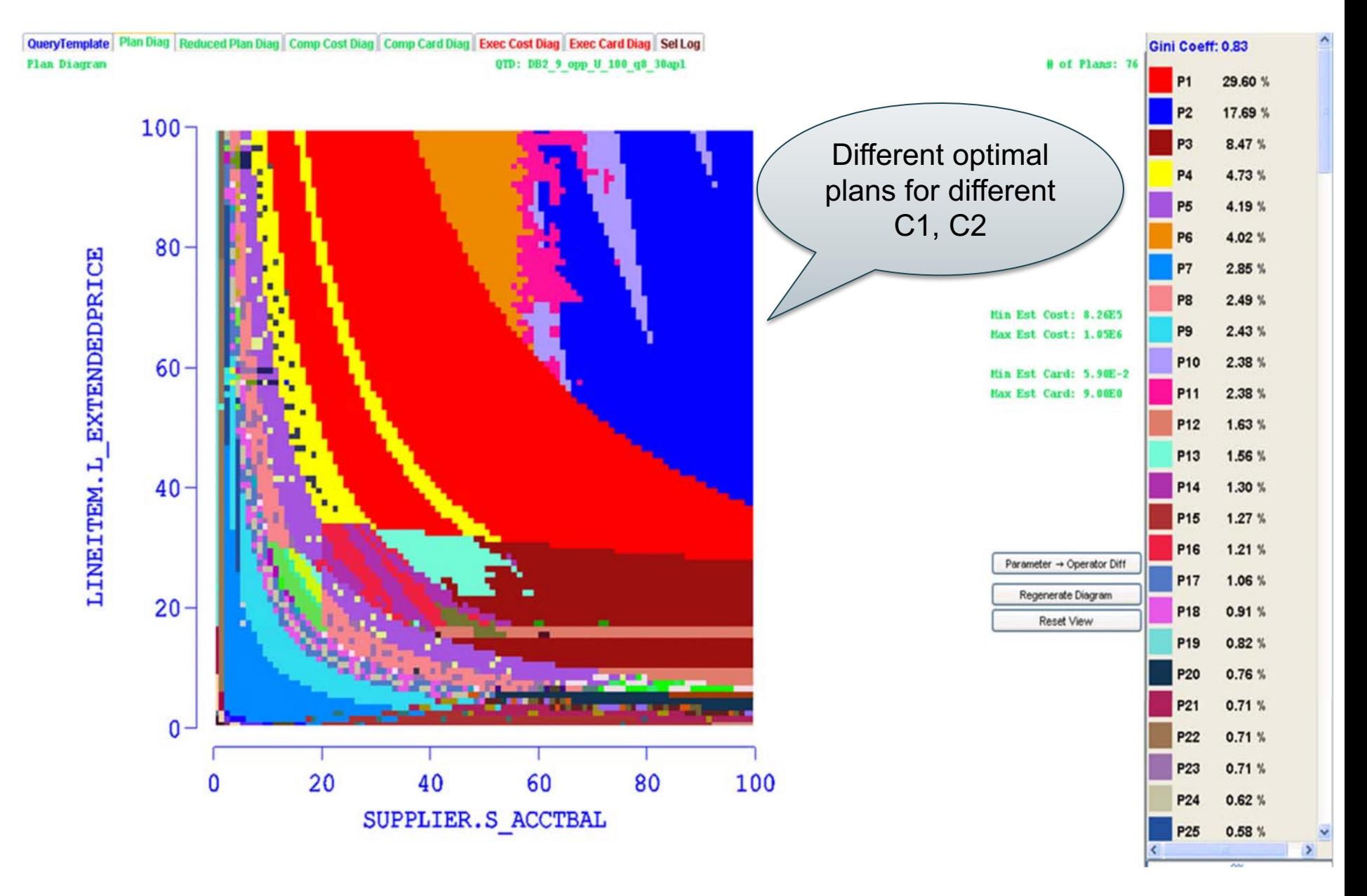

#### Paper Outline

• How good are the cardinality estimators?

• How important is the cost model?

How large does the search space need to be?

#### Search Space

• The set of alternative plans

- Rewrite rules; examples:
	- Push selections down:  $\sigma_c(R \bowtie S) = \sigma_c(R) \bowtie S$
	- Join reorder:  $(R \Join S) \Join T = R \Join (S \Join T)$
	- Push aggregates down (later today)

• Types of join trees (next)

#### [How good are they] The need for a rich search space

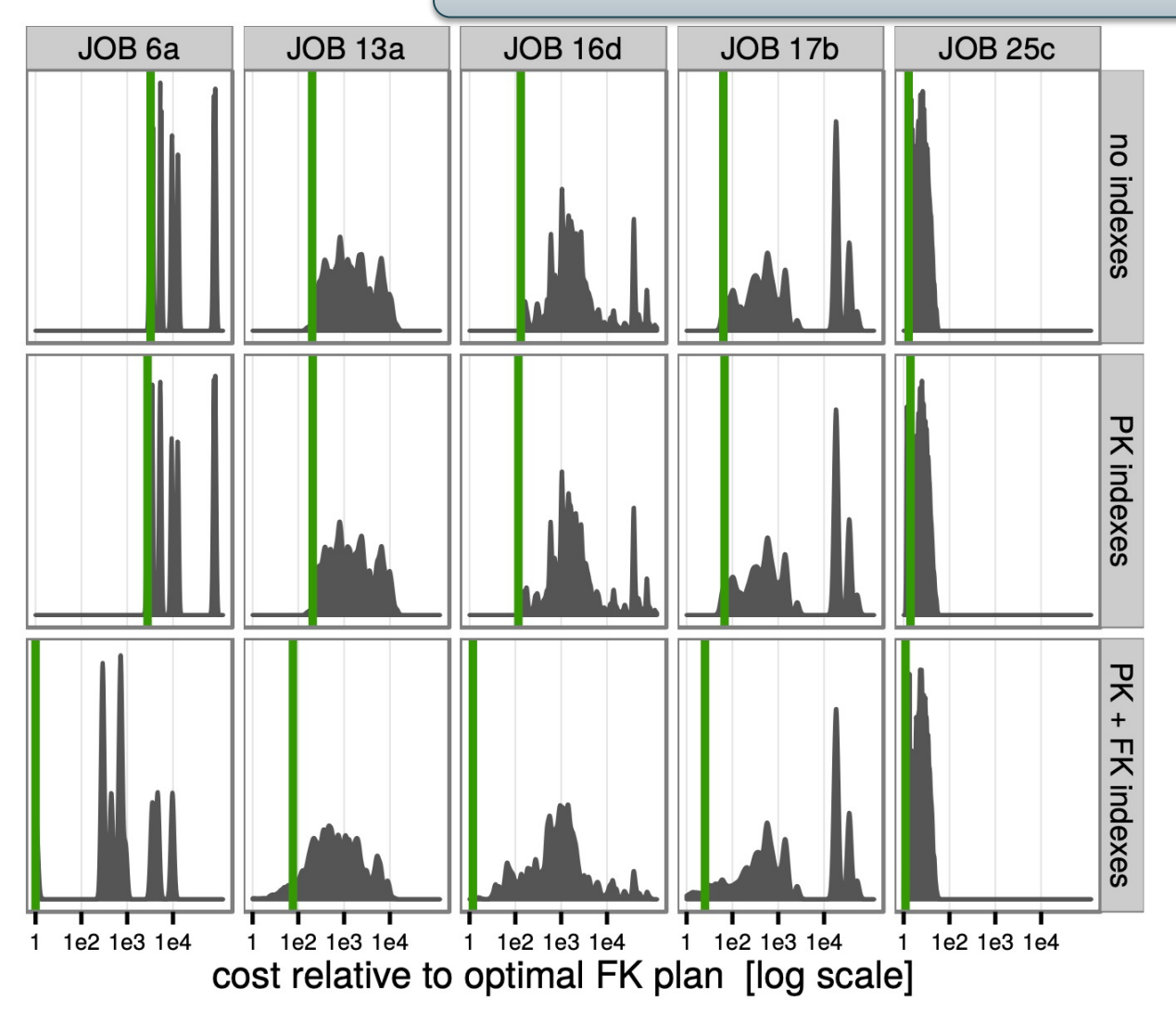

Figure 9: Cost distributions for 5 queries and different index configurations. The vertical green lines represent the cost of the optimal plan dataset in the state of the state of the state of the state of the state of the state of the state of the state of the state of the state of the state of the state of the state of the state of the state of the state of the

# Types of Join Trees

- Based on the join condition:
	- With cartesian products
	- Without cartesian products
- Based on the shape:
	- Left deep
	- Right deep
	- Zig-zag
	- Bushy

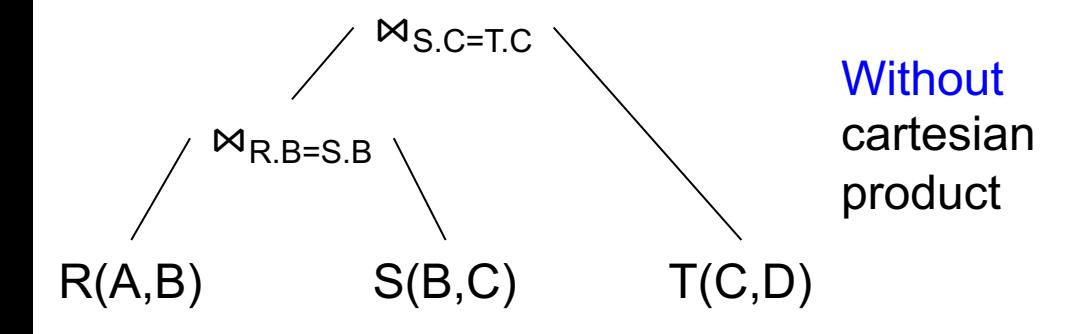

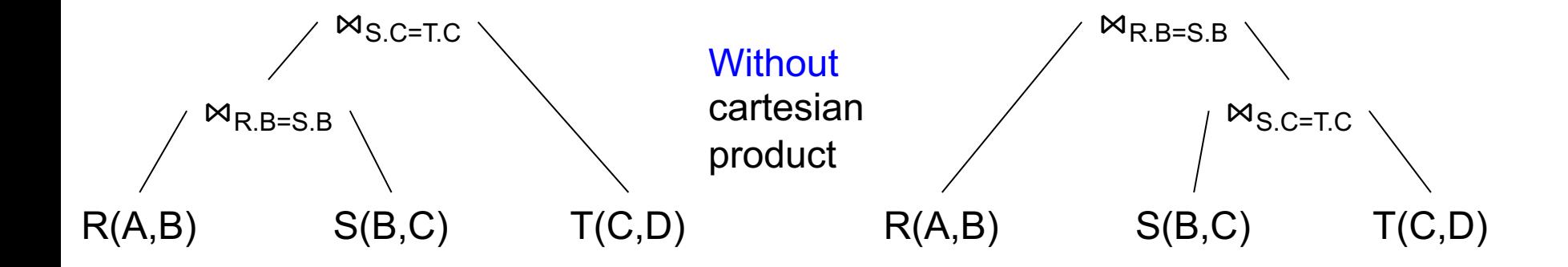

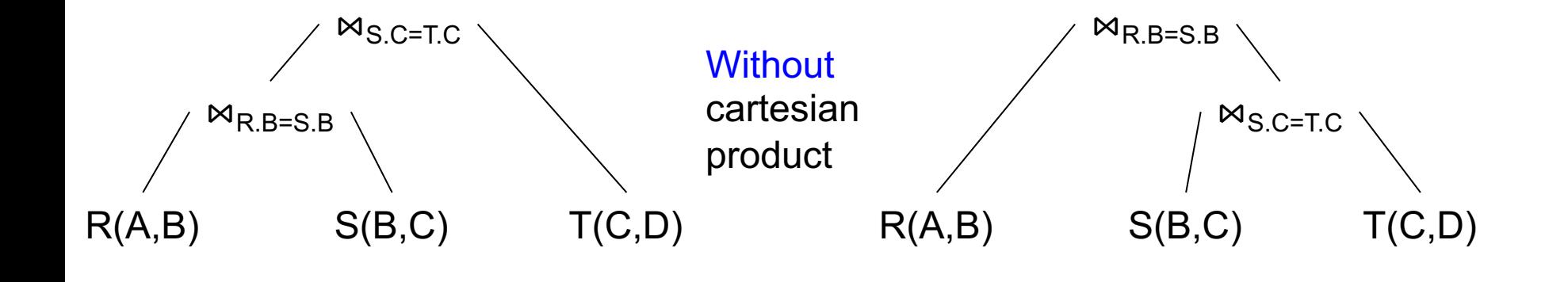

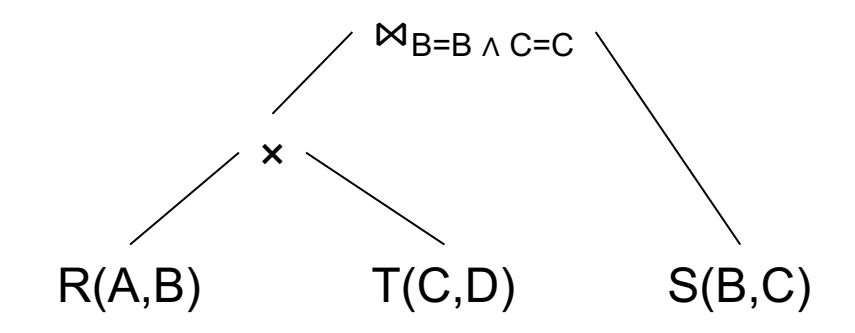

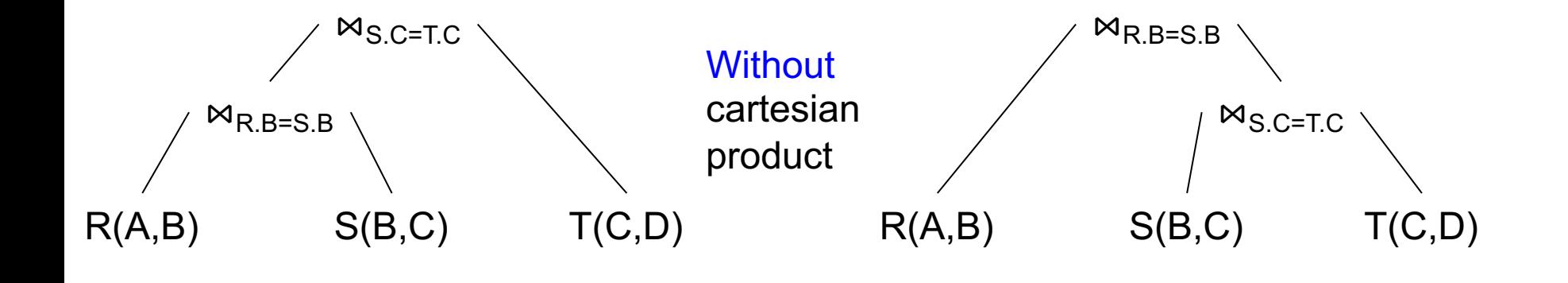

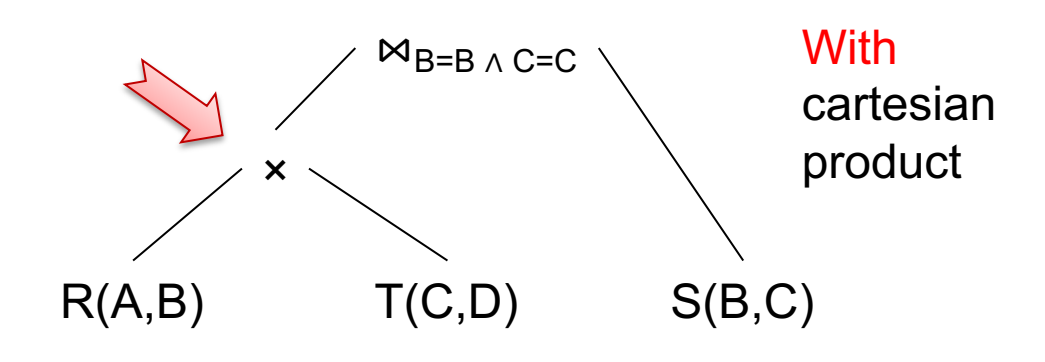

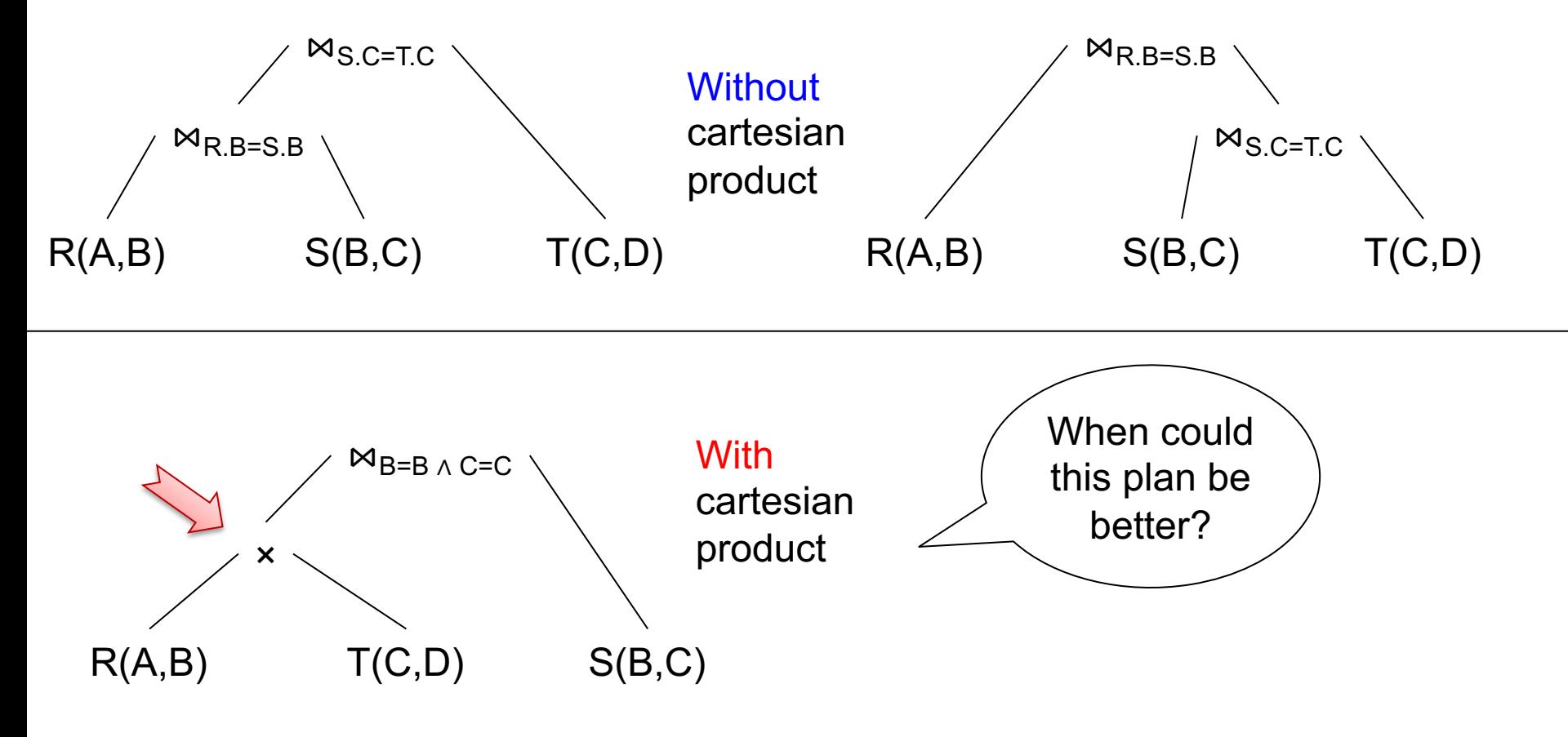

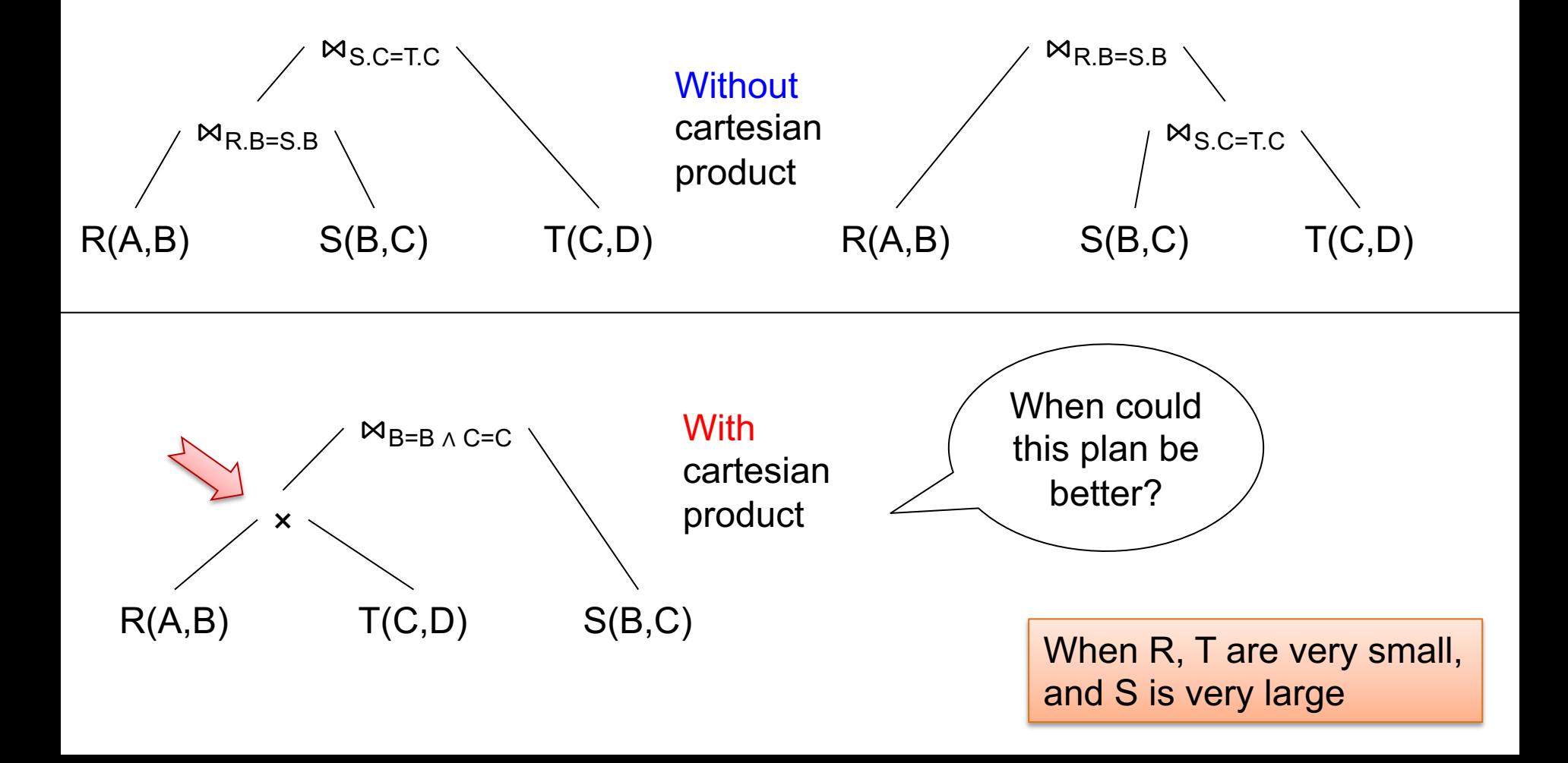

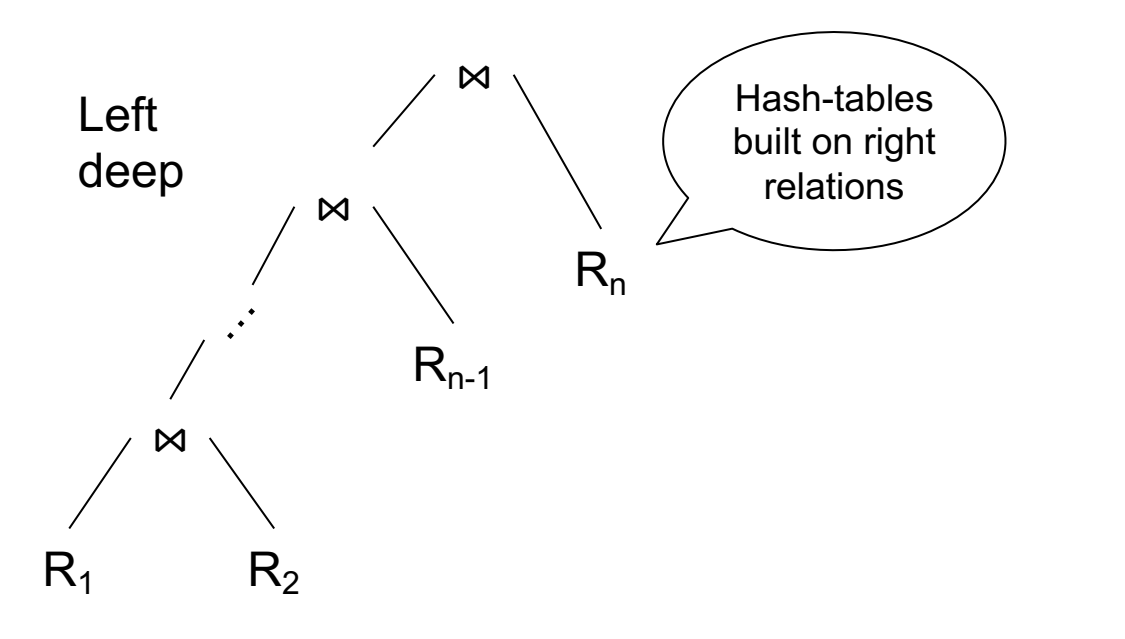

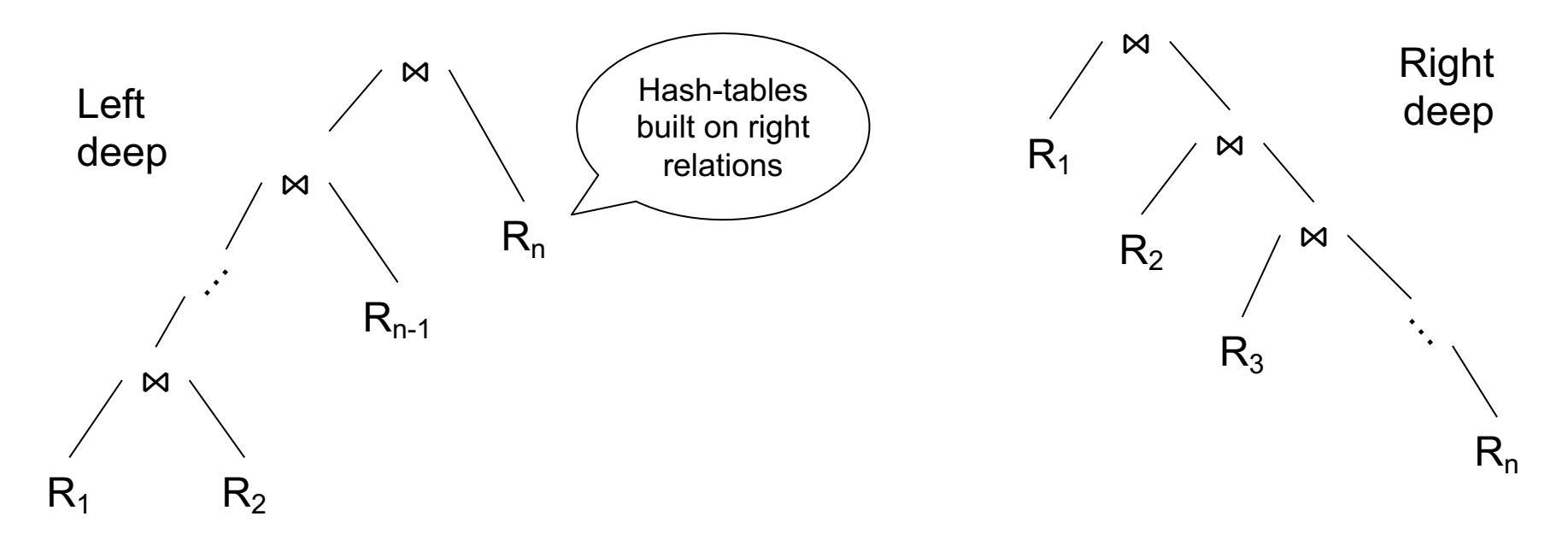

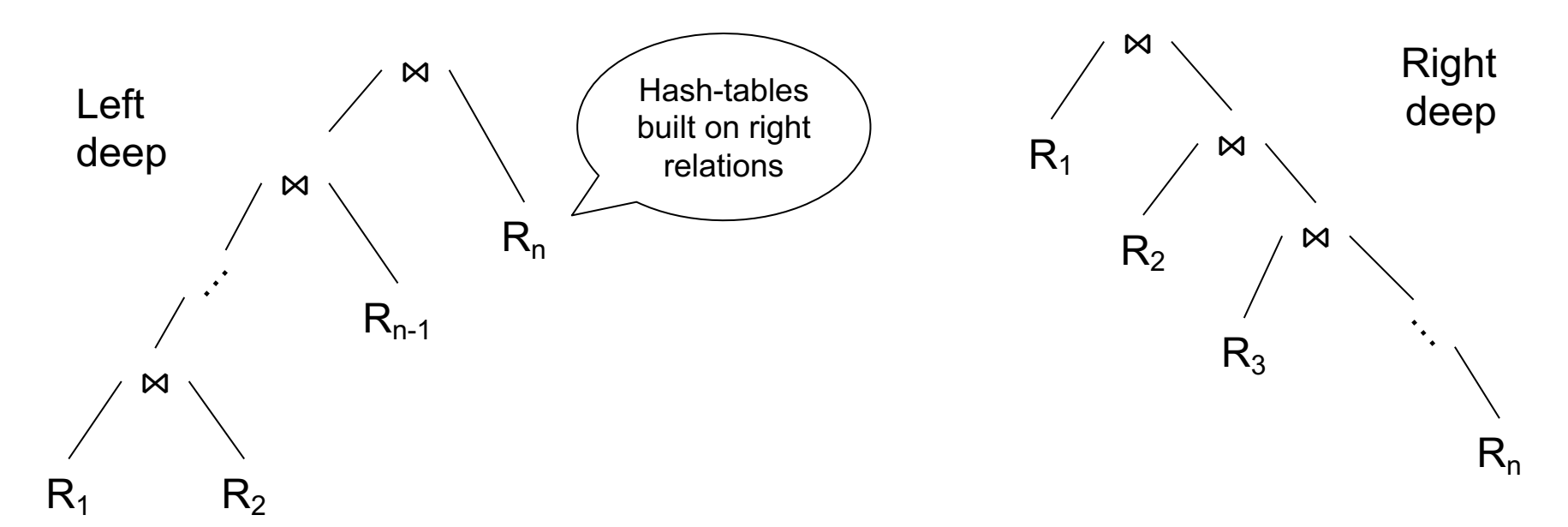

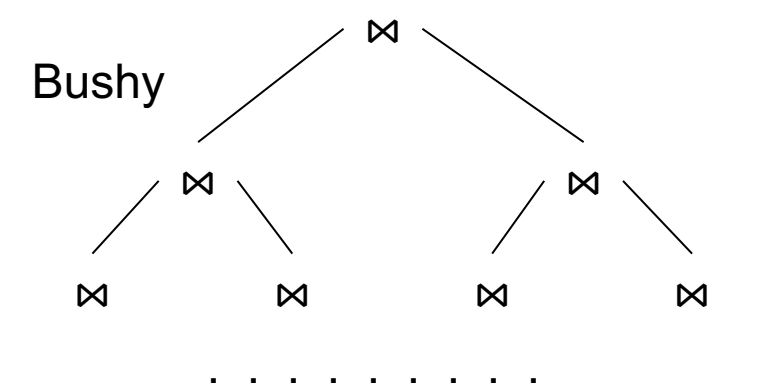

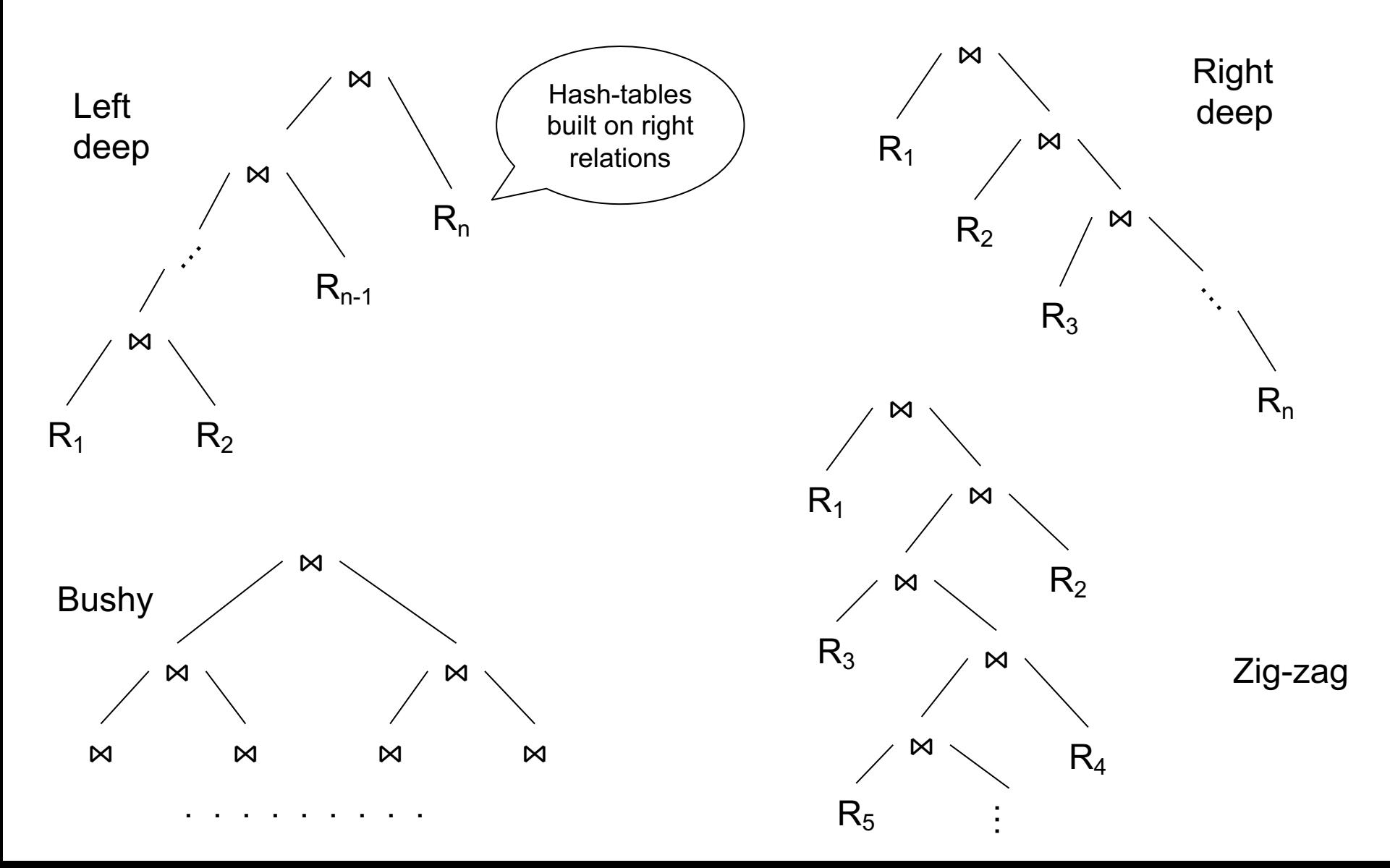

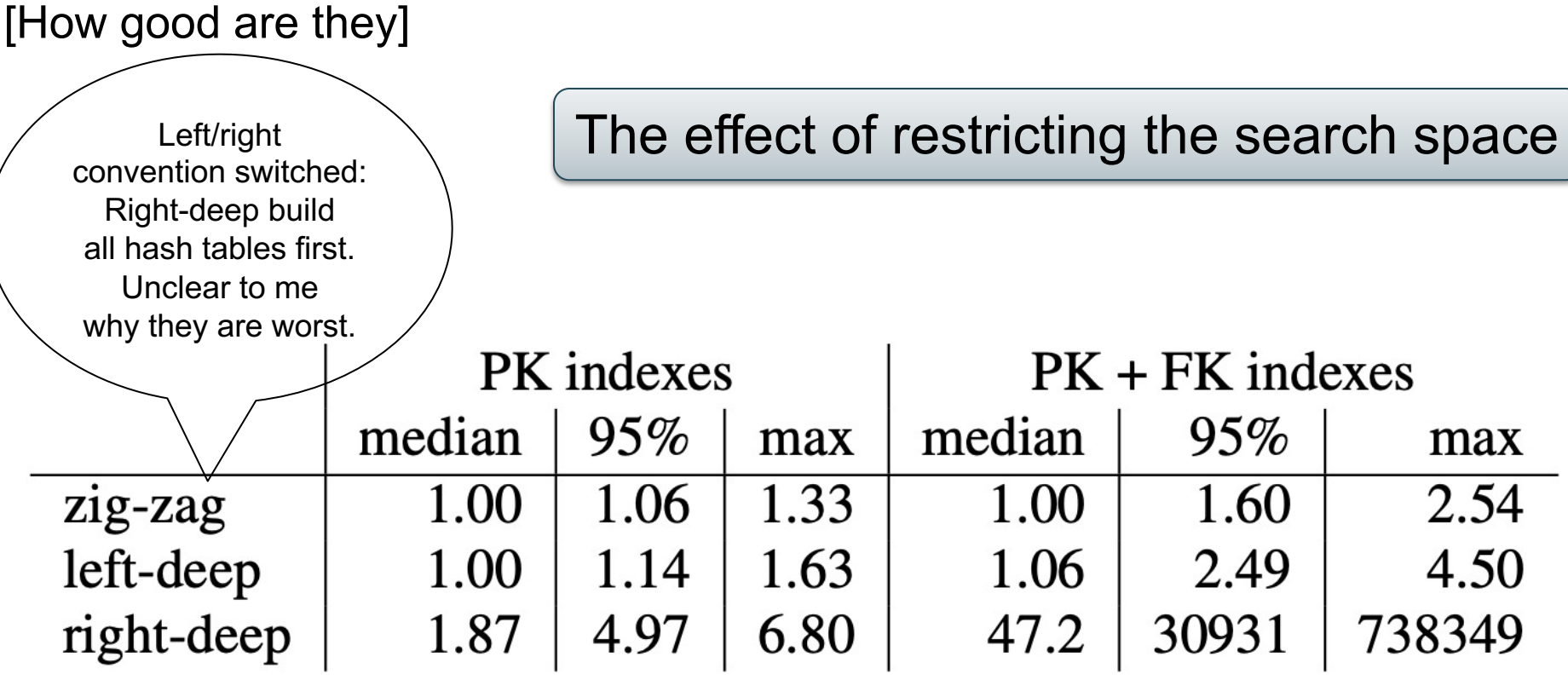

Table 2: Slowdown for restricted tree shapes in comparison to the optimal plan (true cardinalities)

#### Search Space: Discussion

• Search space can be huge

- Database systems often reduce it by applying heuristics:
	- No cartesian products
	- Restrict to left-deep trees (or other restriction)

#### Rewrite Rules

- We have seen last time:
	- Push selection down:  $\sigma_C(R \bowtie S)$  =  $\sigma_C(R) \bowtie S$
	- $-\text{AND:}$   $\sigma_{C1 \text{ and } C2}(\text{R} \bowtie \text{S}) = \sigma_{C1}(\sigma_{C2}(\text{R} \bowtie \text{S}))$
	- Join associativity:  $(R \Join S) \Join T = R \Join (S \Join T)$
	- Join commutativity:  $R \bowtie S = S \bowtie R$
- Two more rules
	- Push aggregates down
	- Remove redundant joins

Very important for Data Science!

• Try this in Redshift

select count(\*) from customer;

Answer: 1500000 Time: 2 s

#### • Try this in Redshift

select count(\*) from customer;

select count(\*) from lineitem;

Answer: 1500000 Time: 2 s

Answer: 59986052 Time: 1 s

#### • Try this in Redshift

select count(\*) from customer;

select count(\*) from lineitem;

Answer: 1500000 Time: 2 s

Answer: 59986052 Time: 1 s

select count(\*) from customer, lineitem;

#### • Try this in Redshift

select count(\*) from customer;

select count(\*) from lineitem;

Answer: 1500000 Time: 2 s

Answer: 59986052 Time: 1 s

select count(\*) from customer, lineitem;  $\vert$  Timeout!!!

#### • Try this in Redshift

select count(\*) from customer;

select count(\*) from lineitem;

Answer: 1500000 Time: 2 s

Answer: 59986052 Time: 1 s

select count(\*) from customer, lineitem;  $\blacksquare$  Timeout!!!

But 3<sup>rd</sup> query is simply the **product** of the first two!

 $\boxtimes_X$  $\gamma_{Y,Z,sum}(A*B*C * \cdots)$ **… …**

select Y,Z, sum( $A^*B^*C^*...$ ) from...where... group by Y, Z

 $\boxtimes_X$  $\gamma_{Y,Z,sum}(A*B*C * \cdots)$ **… …**

As data scientists, you may really need this optimization; do it manually, if needed!

select Y,Z, sum( $A^*B^*C^*...$ ) from...where... group by Y, Z

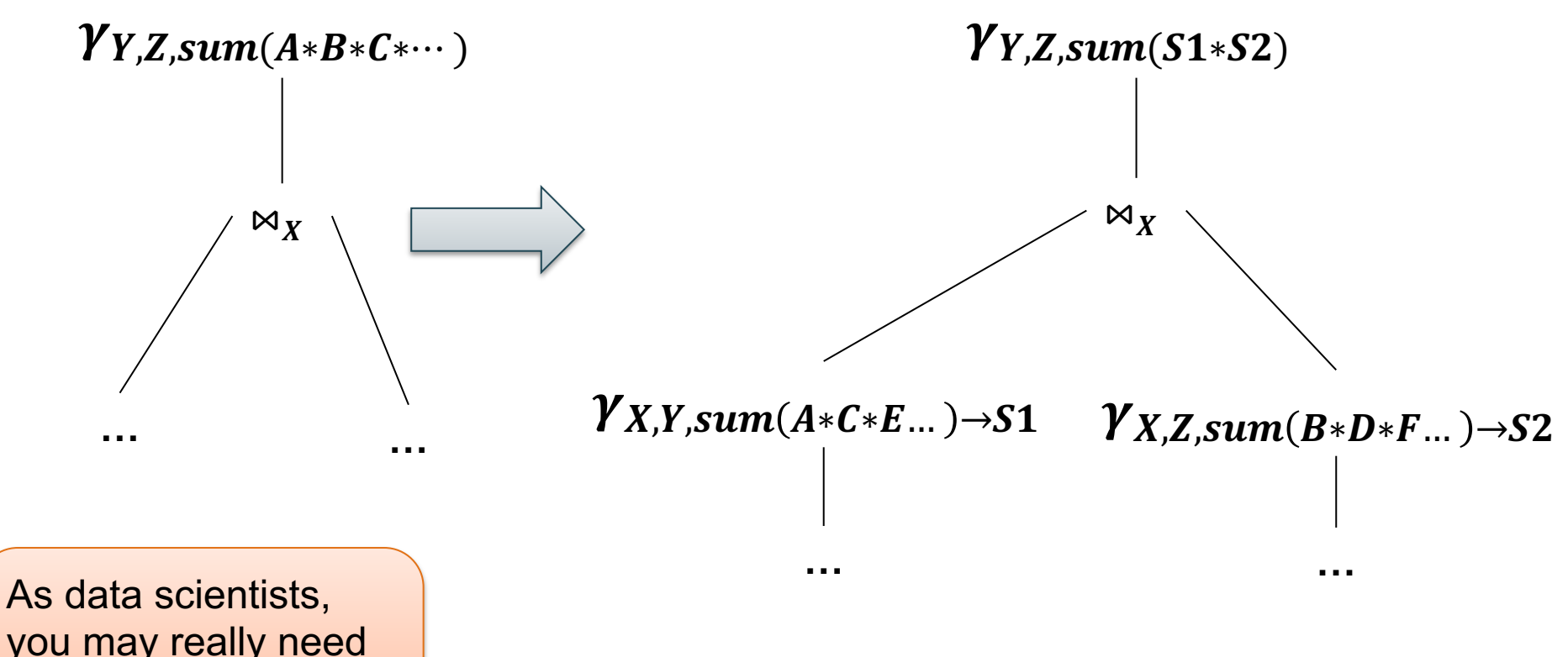

you may really need this optimization; do it manually, if needed!

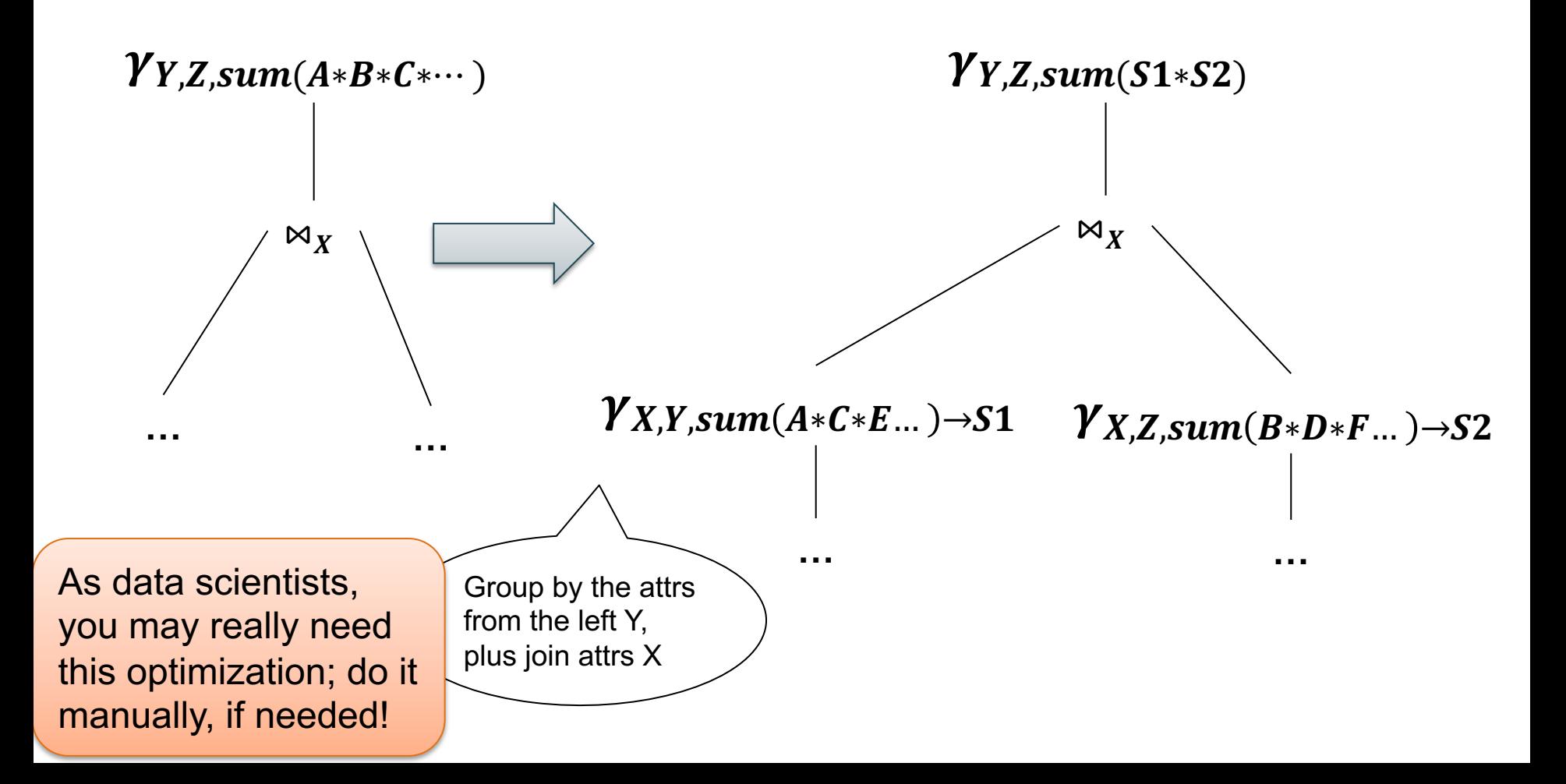

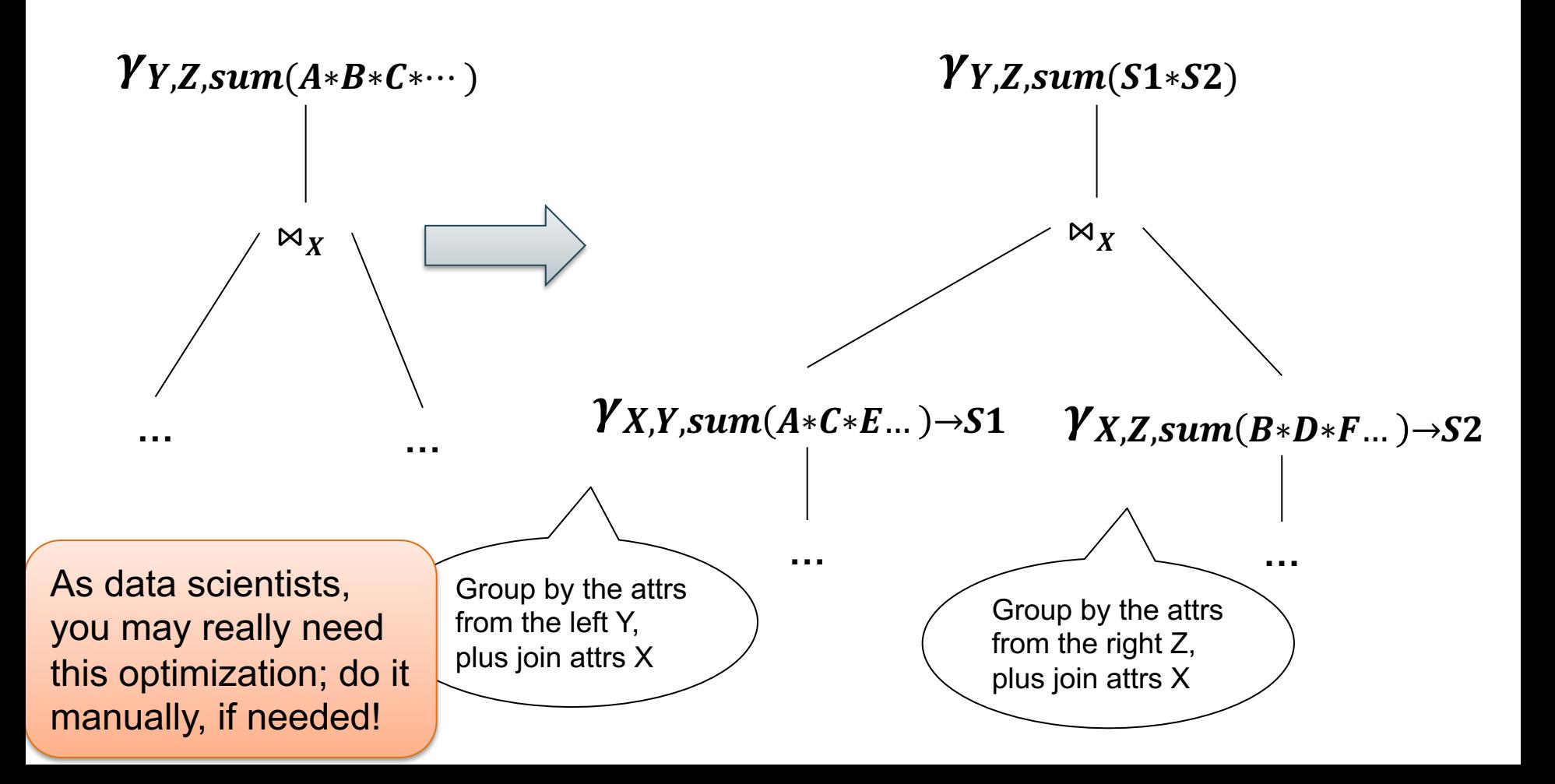

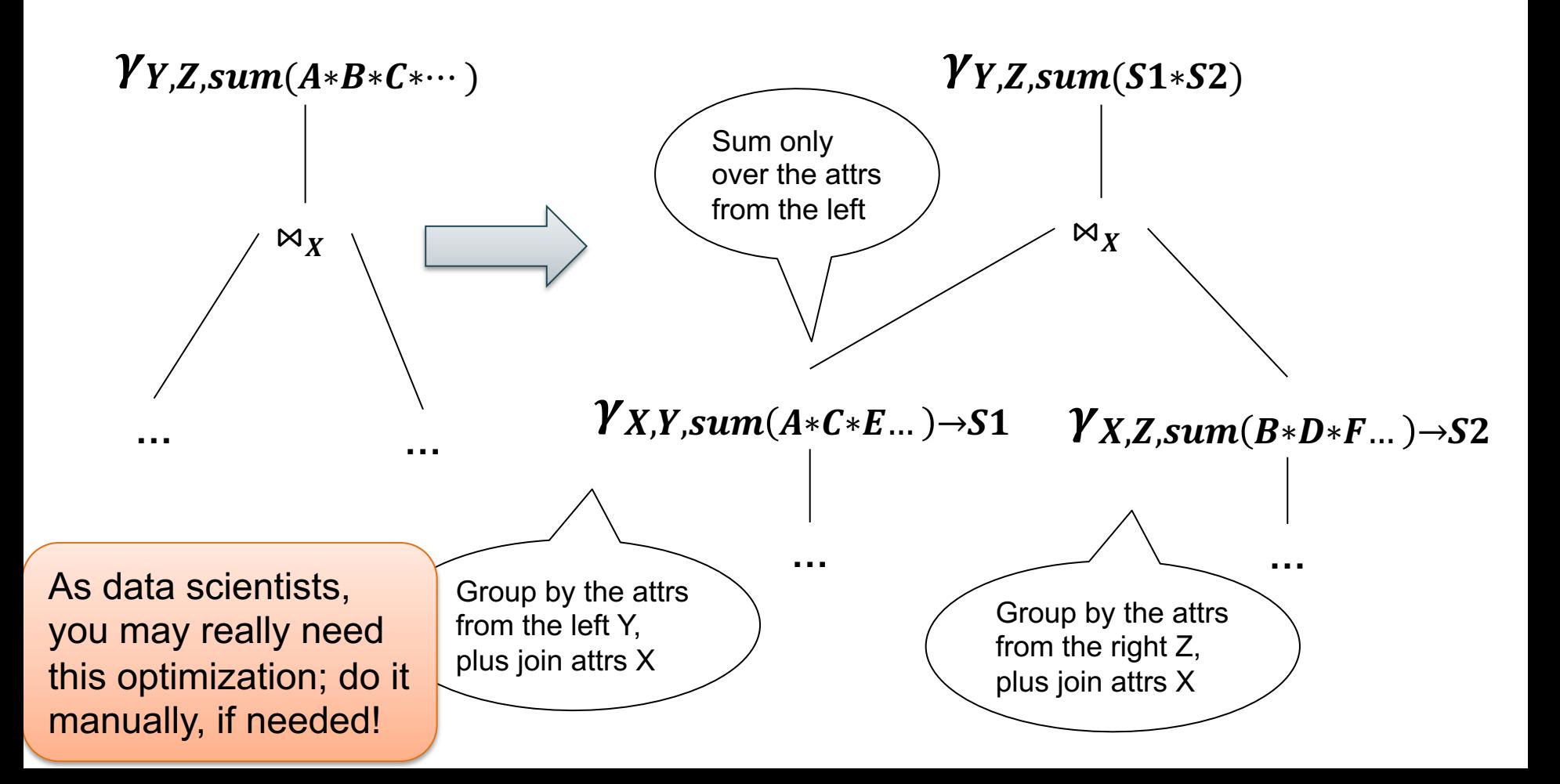

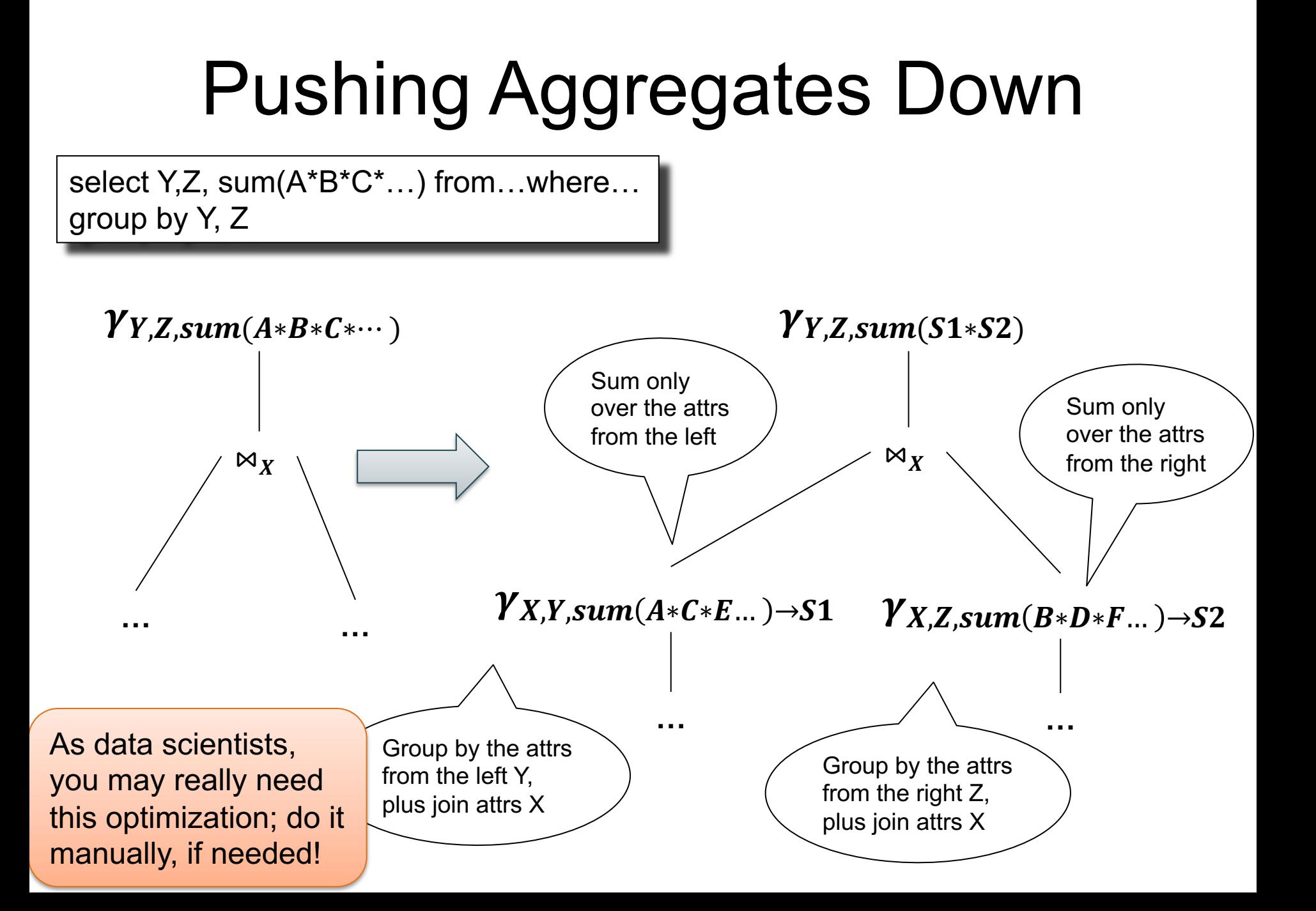

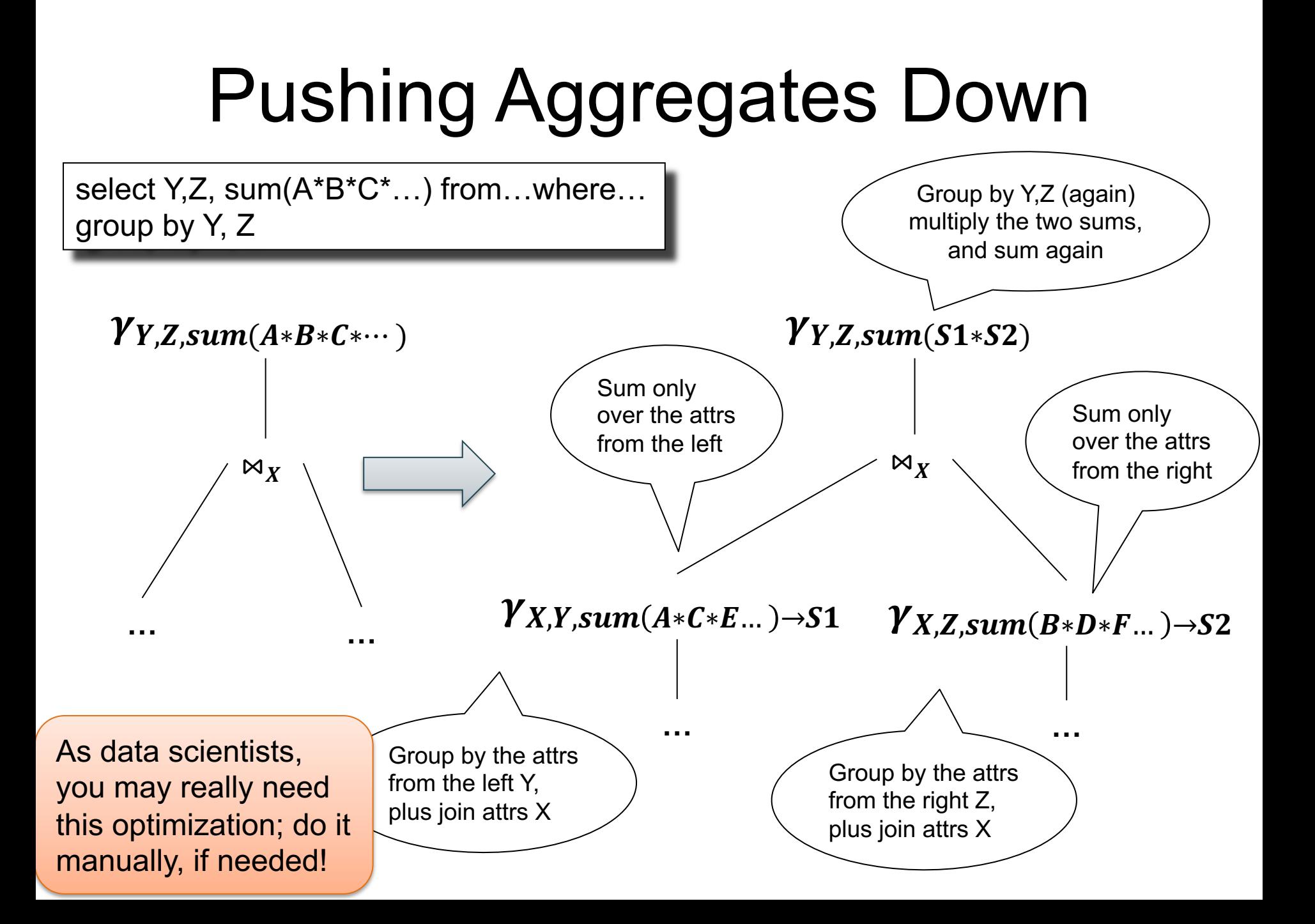

#### Example 1

SELECT count(\*) from R, S where R.x=S.x

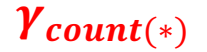

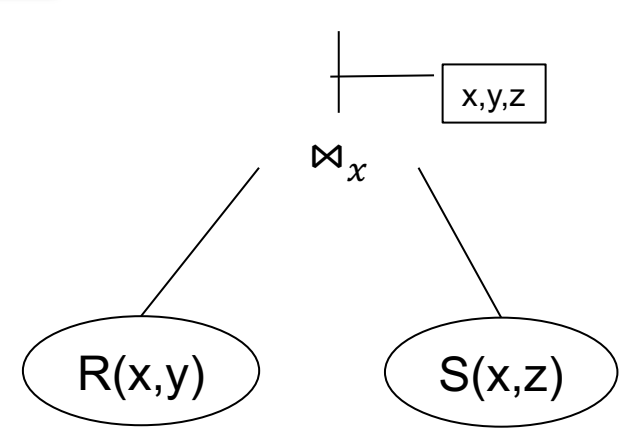

#### Example 1

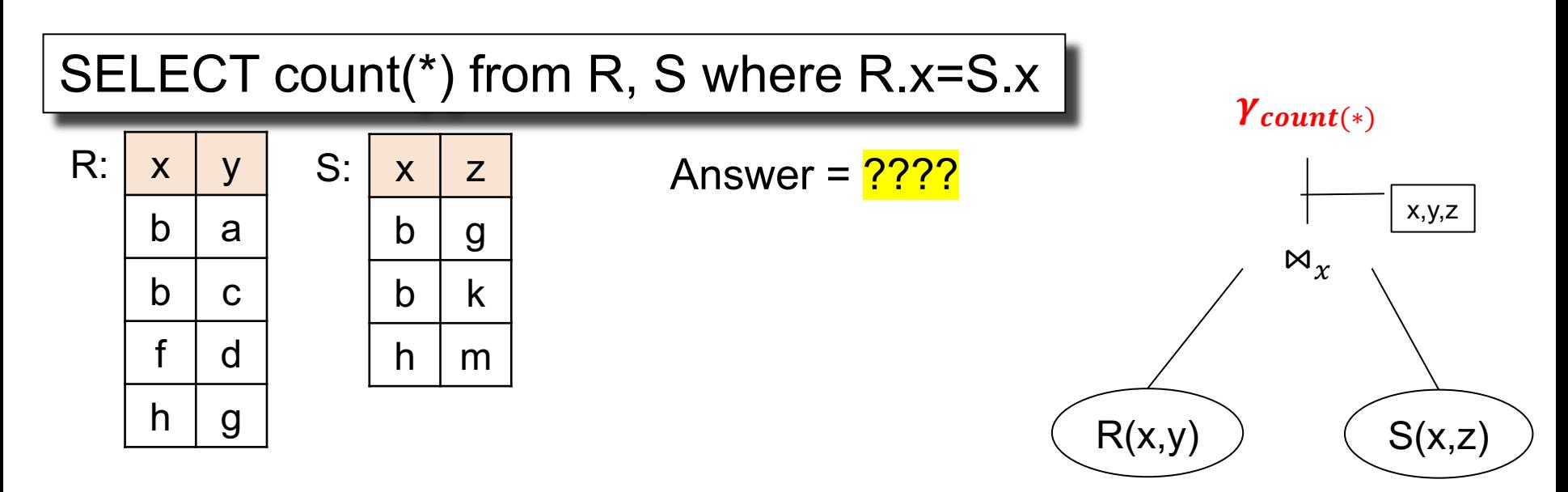
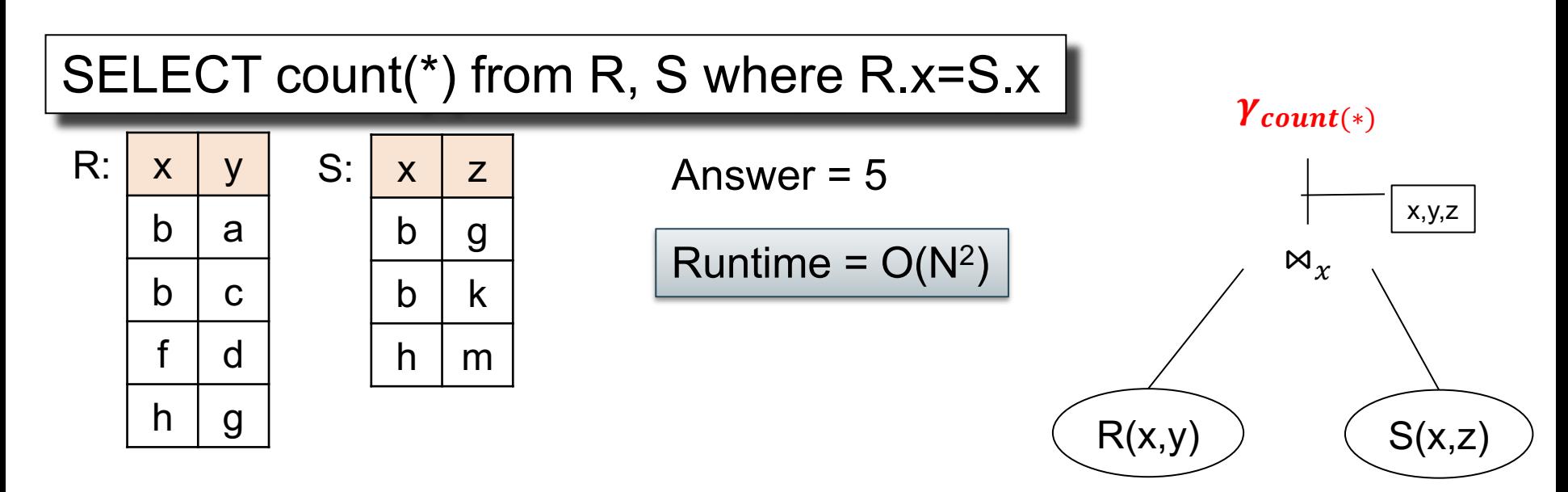

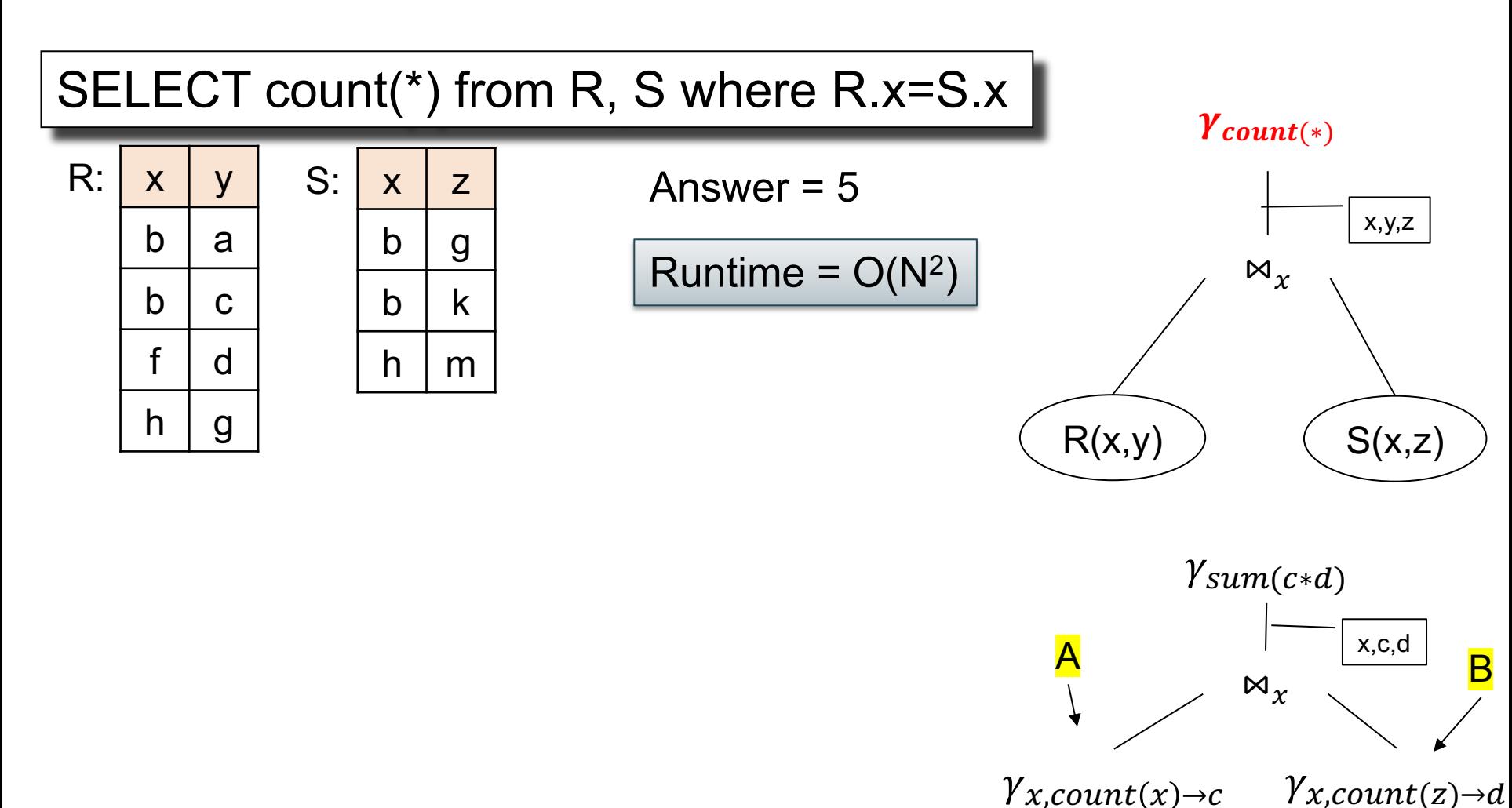

 $S(x,z)$ 

 $R(x,y)$ 

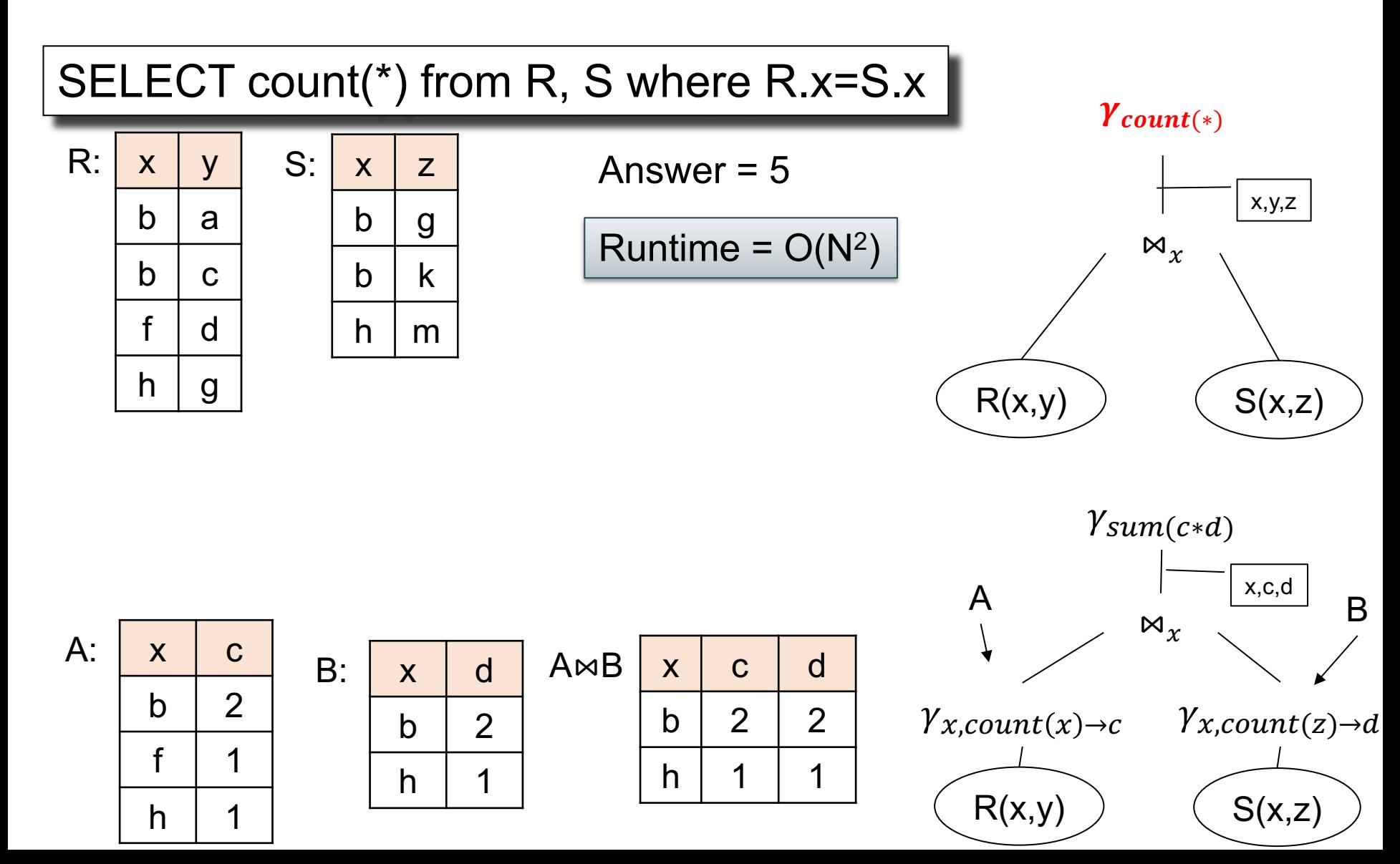

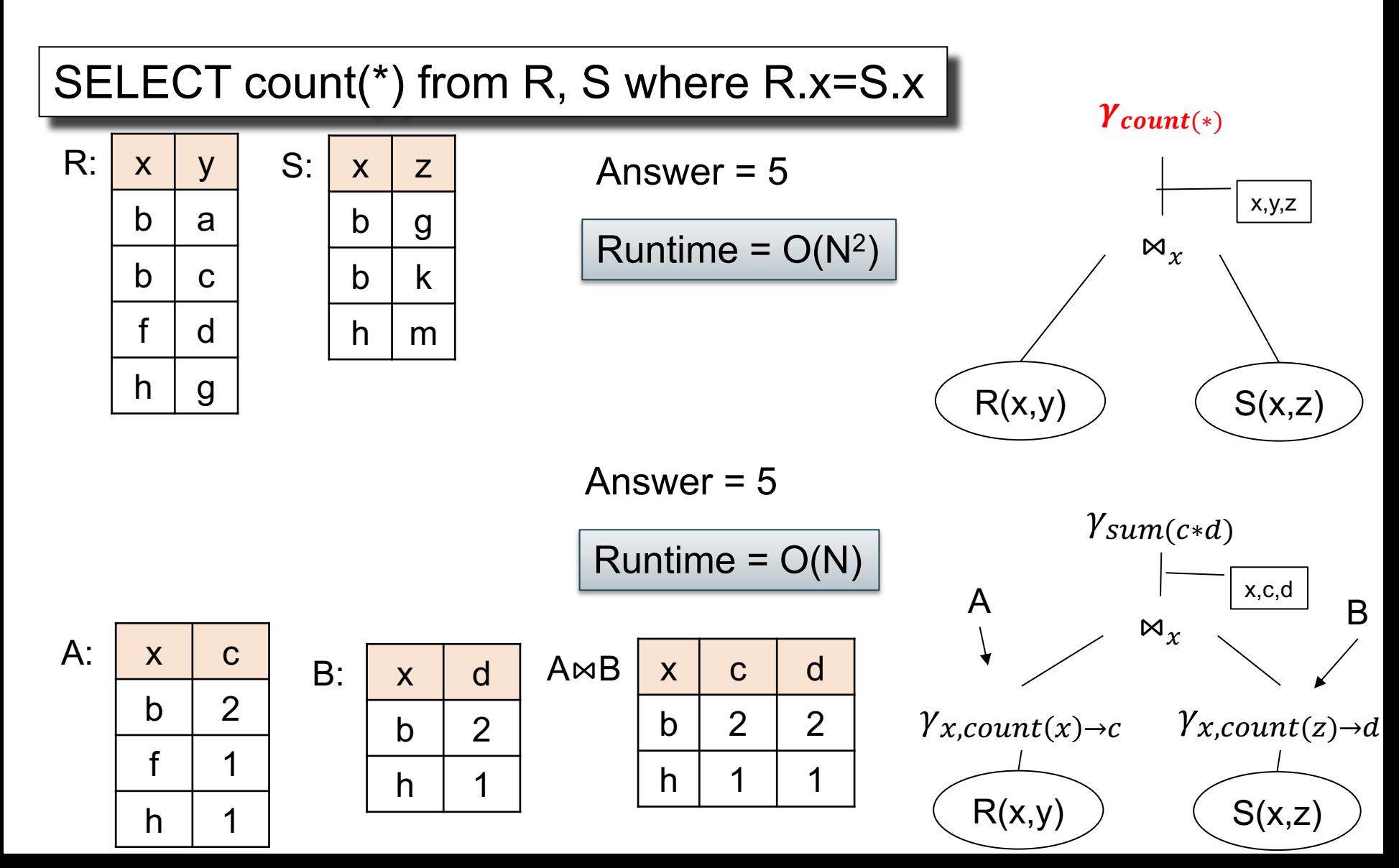

Supplier(sid, sname, scity, sstate) Supply(sid, pno, quantity) Part(pno, pname, pprice)

# Example 2

SELECT x.sstate, sum(y.quanity\*z.price) FROM Supplier x, Supply y, Part z WHERE  $x$  sid = y sid and  $y$  pno = z pno GROUP BY x.sstate

```
Supplier(sid, sname, scity, sstate)
Supply(sid, pno, quantity)
Part(pno, pname, pprice)
```
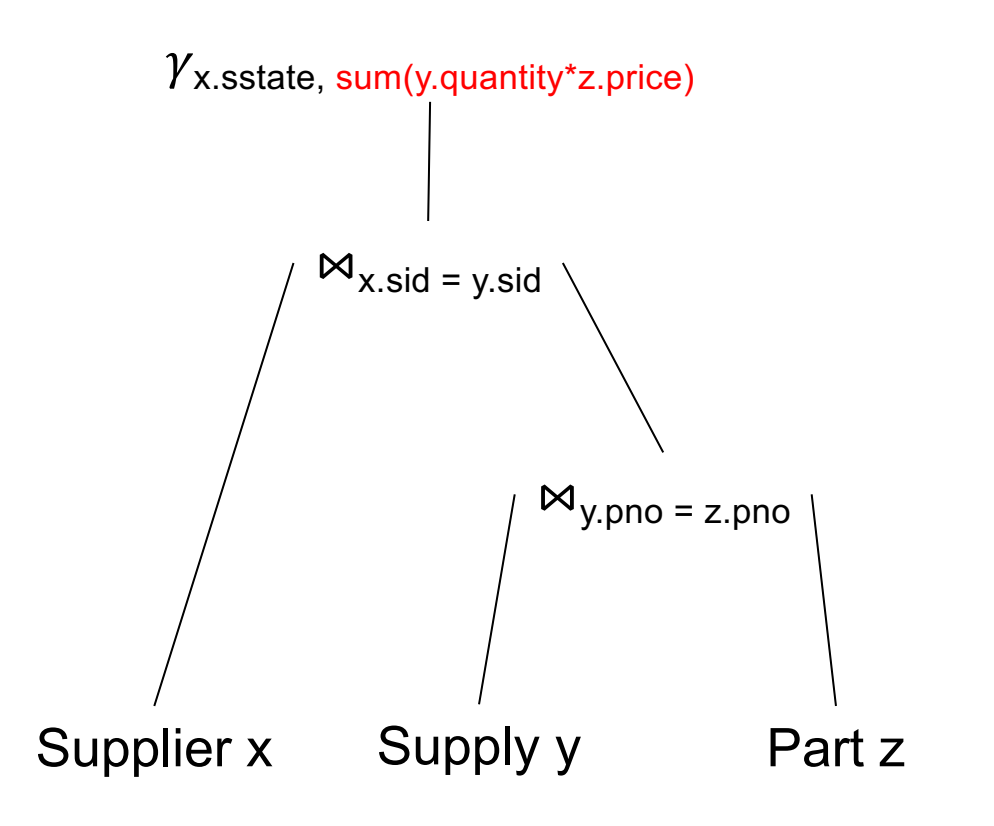

SELECT x.sstate, sum(y.quanity\*z.price) FROM Supplier x, Supply y, Part z WHERE  $x$  sid = y sid and  $y$  pno = z pno GROUP BY x.sstate

Supplier(sid, sname, scity, sstate) Supply(sid, pno, quantity) Part(pno, pname, pprice)

# Example 2

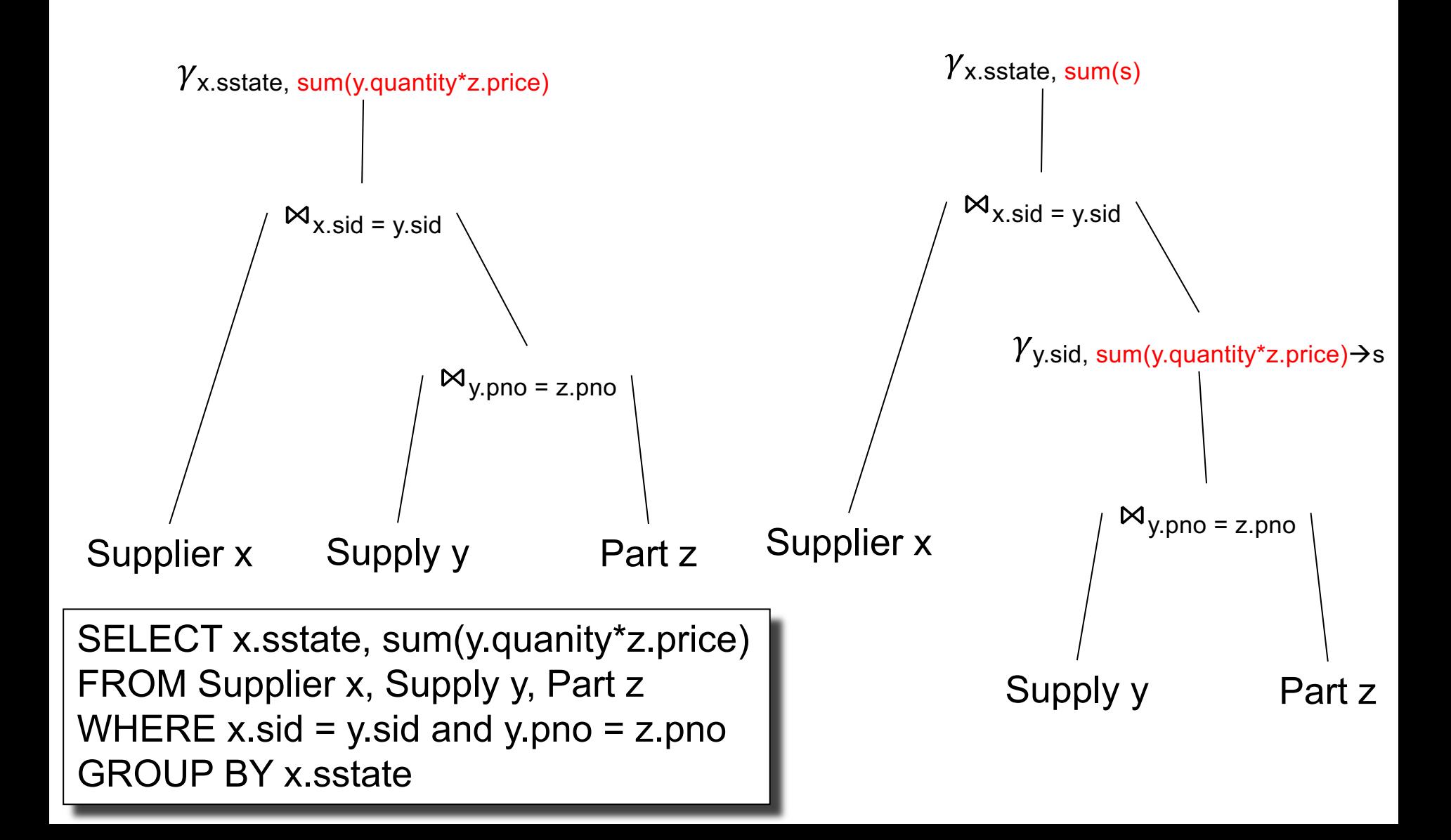

# **Discussion**

- Join-aggregates: common in data science
- Implementation in RDBMS seems spotty:
	- Postgres: NO (someone started, abandoned)
	- Redshift: NO (I don't know the status)
	- SQL Server: YES (at least a few years back)
	- Snowflake: ??
- You may have to force this manually, by writing nested SQL queries
- Let's make sure we understand it (next)

#### Redundant Foreign-key / key Joins

- Simple, highly effective
- Almost all engines implement this

Supplier(sid, sname, scity, sstate) Supply(sid, pno, quantity)

# Foreign-Key / Key

Select x.pno, x.quantity

From Supply x, Supplier y

Where  $x$  sid = y.sid

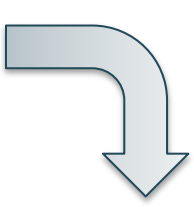

?

Supplier(sid, sname, scity, sstate) Supply(sid, pno, quantity)

# Foreign-Key / Key

Select x.pno, x.quantity

From Supply x, Supplier y

Where  $x$  sid = y.sid

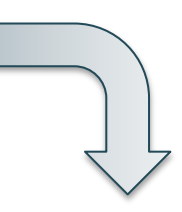

Select x.pno, x.quantity

From Supply x

Supplier(sid, sname, scity, sstate) Supply(sid, pno, quantity)

# Foreign-Key / Key

Select x.pno, x.quantity

From Supply x, Supplier y

Where  $x$  sid = y sid

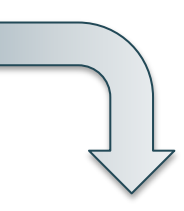

Select x.pno, x.quantity

From Supply x

Only if these constraints hold:

- 1. Supplier.sid = key
- 2. Supply.sid = foreign key
- 3. Supply.sid NOT NULL

# Summary of Rules

• Database optimizers typically have a database of rewrite rules

• E.g. SQL Server: 400+ rules

• Rules become complex as they need to serve specialized types of queries

# Query Optimization

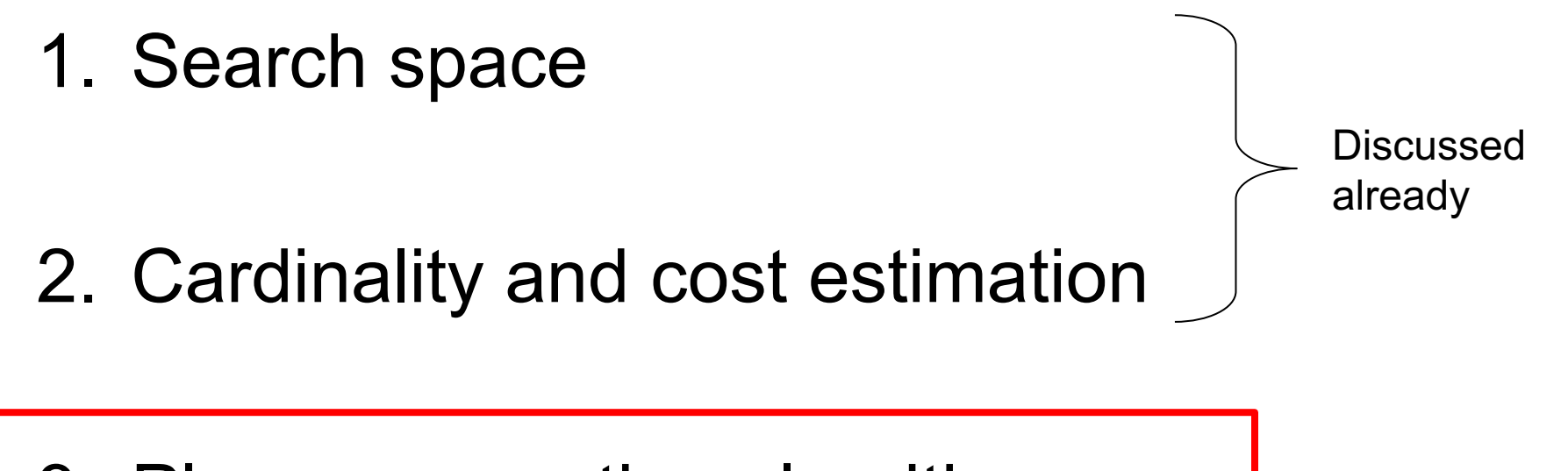

3. Plan enumeration algorithms

# Two Types of Plan Enumeration Algorithms

- Dynamic programming (in class)
	- Based on System R [Selinger 1979]
	- *Join reordering algorithm*
- Rule-based algorithm (will not discuss)
	- Database of rules (=algebraic laws)
	- Usually: dynamic programming
- Today's systems combine both

# System R Optimizer

For each subquery  $Q \subseteq \{R_1, \ldots, R_n\}$ , compute best plan:

- Step 1:  $Q = {R_1}, {R_2}, ..., {R_n}$
- Step 2:  $Q = {R_1, R_2}, {R_1, R_3}, ..., {R_{n-1}, R_n}$

• Step n:  $Q = \{R_1, ..., R_n\}$ 

• …

Avoid cartesian products; possibly restrict tree shapes

# Details

For each subquery  $Q \subseteq \{R_1, ..., R_n\}$  store:

• Estimated Size(Q)

• A best plan for Q: Plan(Q)

• The cost of that plan:  $Cost(Q)$ 

# **Details**

- **Step 1**: single relations  $\{R_1\}$ ,  $\{R_2\}$ , ...,  $\{R_n\}$
- Size =  $T(R_i)$
- Best plan: scan(R<sub>i</sub>)
- Cost =  $c^*T(R_i)$  // c=the cost to read one tuple

# Details

#### **Step k = 2…n**:

For each  $Q = \{R_{i_1}, ..., R_{i_k}\}\$  // w/o cartesian product

- Size = estimate the size of  $Q$
- For each  $j=1,\ldots,k$ :  $-$  Let:  $Q' = Q - {R_{i_j}}$  $-$  Let: Plan(Q')  $\bowtie$  R<sub>ij</sub> Cost(Q') + CostOf( $\bowtie$ )
- Plan(Q),  $Cost(Q) =$  cheapest of the above

#### Is Dynamic Programming needed?

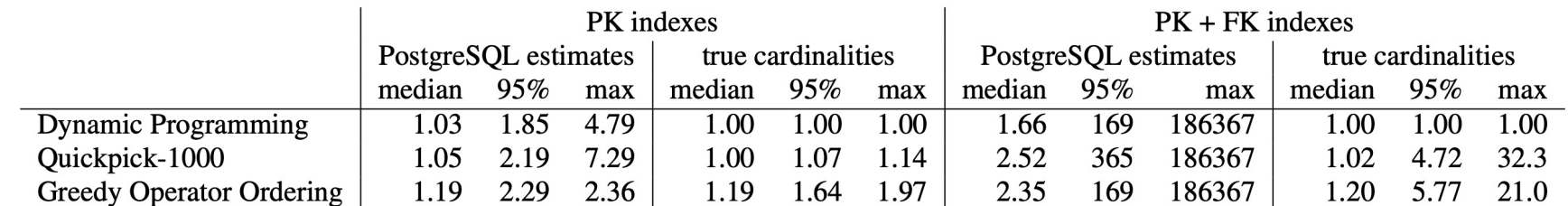

Table 3: Comparison of exhaustive dynamic programming with the Quickpick-1000 (best of 1000 random plans) and the Greedy Operator Ordering heuristics. All costs are normalized by the optimal plan of that index configuration

### Discussion

• All database systems implement Selinger's algorithm for join reorder

• For other operators (group-by, aggregates, difference): rule-based

• Many search strategies beyond dynamic programming

# Final Discussion

- Optimizer has three components:
	- Search space
	- Cardinality and cost estimation
	- Plan enumeration algorithms
- Optimizer realizes *physical data independence*
- Weakest link: cardinality estimation
	- Poor plans are almost always due to that

# Spark

# **Motivation**

- Limitations of relational database systems:
	- Single server (at least traditionally)
	- SQL is a limited language (eg no iteration)
- Spark:
	- Distributed system
	- Functional language (Java/Scala) good for ML
- Implementation:
	- Extension of MapReduce
	- Distributed physical operators

# Review: Single Client

E.g. data analytics

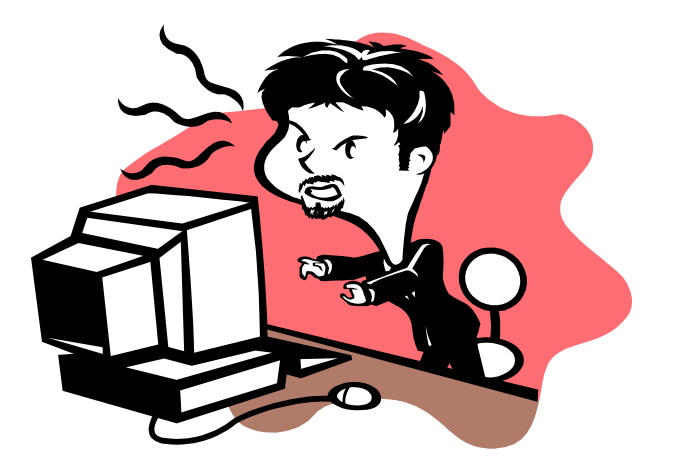

### Review: Client-Server

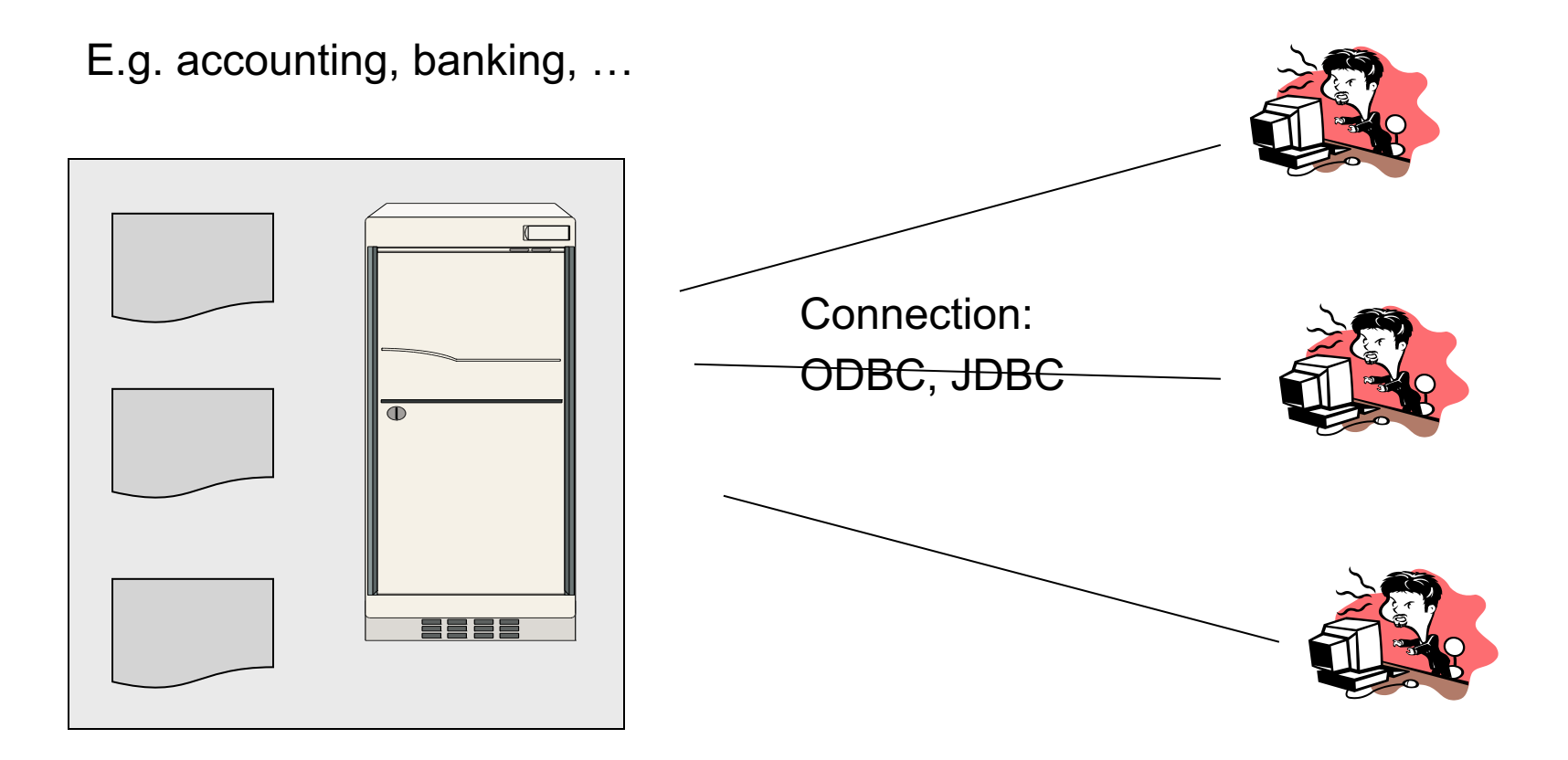

#### Review: Three-tier

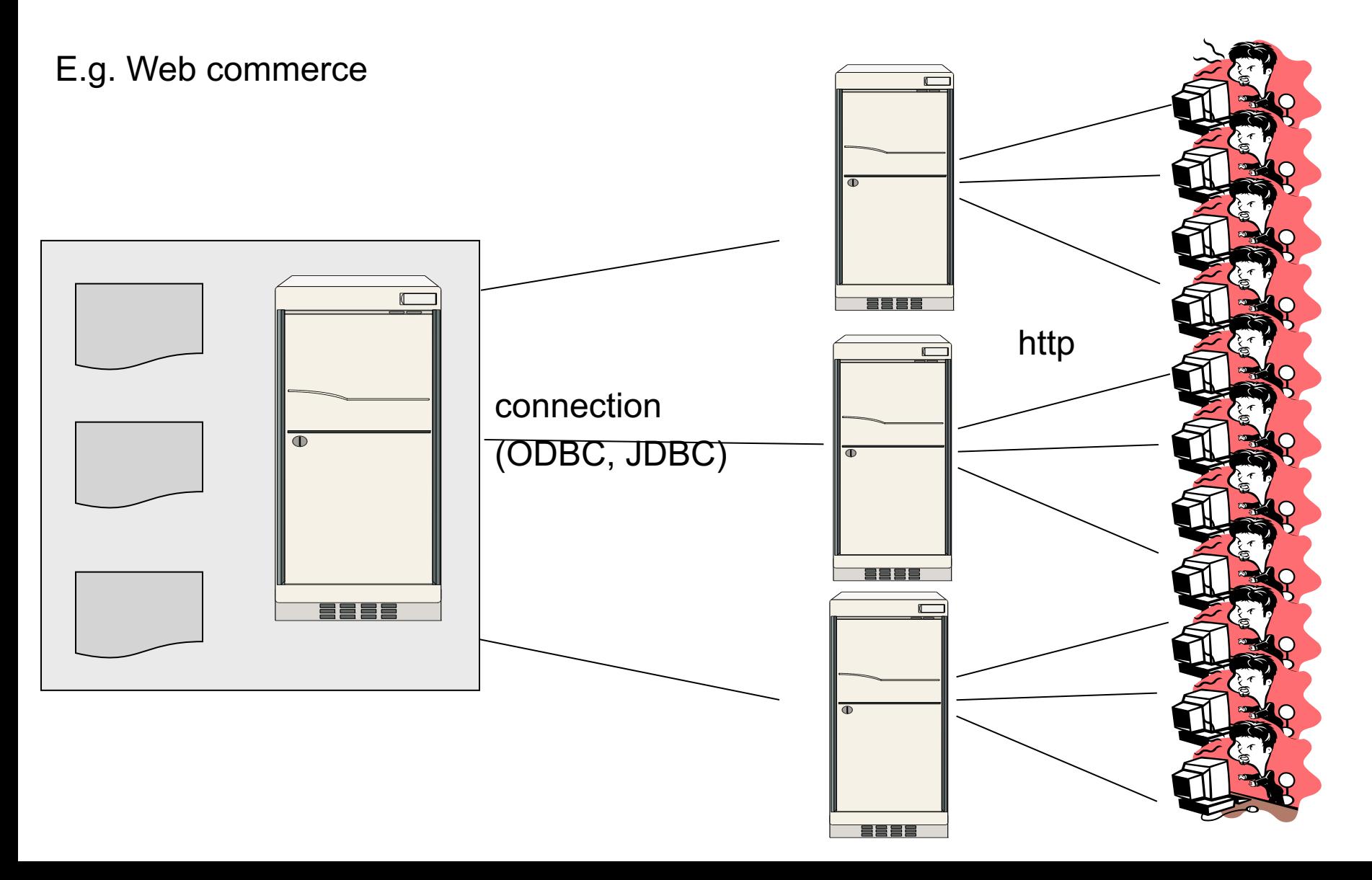

# Review: Distributed Database

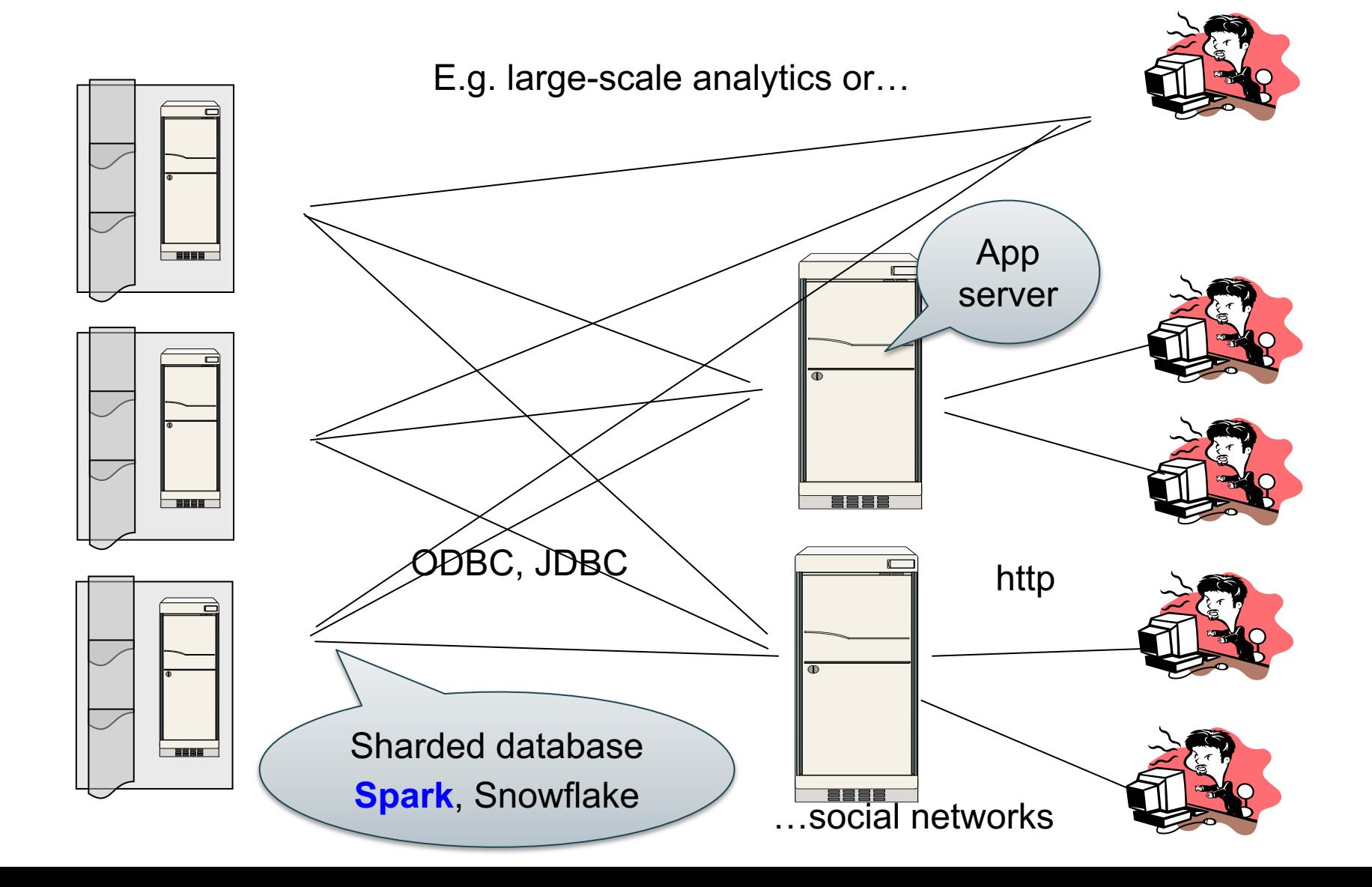

# Programming in Spark

- A Spark program consists of:
	- Transformations (map, reduce, join…). Lazy
	- Actions (count, reduce, save...). Eager
- Eager: operators are executed immediately
- Lazy: operators are not executed immediately – A *operator tree* is constructed in memory instead – Similar to a relational algebra tree

# Collections in Spark

RDD<T> = an RDD collection of type T

- Distributed on many servers, not nested
- Operations are done in parallel
- Recoverable via lineage; more later

#### Seq<T> = a sequence

- Local to one server, may be nested
- Operations are done sequentially

#### Example from paper, new syntax

Search logs stored in HDFS

// First line defines RDD backed by an HDFS file lines = spark.textFile("hdfs://…")

// Now we create a new RDD from the first one errors = lines.filter( $x \rightarrow x$ .startsWith("Error"))

// Persist the RDD in memory for reuse later errors.persist() errors.collect() errors.filter(x -> x.contains("MySQL")).count()

#### Example from paper, new syntax

Search logs stored in HDFS

// First line defines RDD backed by an HDFS file lines = spark.textFile("hdfs://…")

// Now we create a new RDD from the first one errors = lines.filter( $x \rightarrow x$ .startsWith("Error"))

Transformation: Not executed yet…

// Persist the RDD in memory for reuse later errors.persist() errors.collect() errors.filter(x -> x.contains("MySQL")).count()

#### Example from paper, new syntax

Search logs stored in HDFS

errors.collect()

// First line defines RDD backed by an HDFS file lines = spark.textFile("hdfs://…")

// Now we create a new RDD from the first one errors = lines.filter( $x \rightarrow x$  startsWith("Error"))

Transformation: Not executed yet…

// Persist the RDD in memory for reuse later errors.persist()

Action: triggers execution of entire program

errors.filter(x -> x.contains("MySQL")).count()

#### Anonymous Functions

#### A.k.a. lambda expressions, starting in Java 8

#### $errors = lines.fiter(x -> x.startsWith("Error"))$

# Chaining Style

sqlerrors = spark.textFile("hdfs://…") .filter( $x \rightarrow x$ .startsWith("ERROR")) . filter( $x \rightarrow x$  contains("sqlite")) .collect();

#### The RDD s:

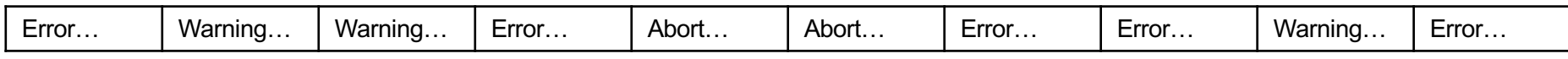

#### sqlerrors = spark.textFile("hdfs://…")  $filter(x -> x.startsWith("ERROR"))$  $filter(x -> x. contains("s quite")$ .collect();
### Example

The RDD s: Parallel step 1

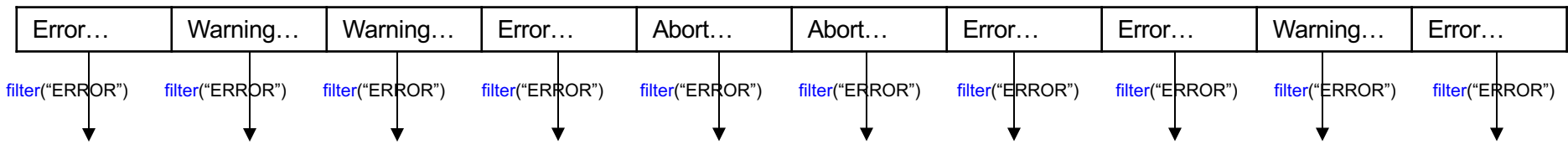

sqlerrors = spark.textFile("hdfs://…")  $filter(x -> x.startsWith("ERROR"))$  $filter(x -> x. contains("s quite")$ .collect();

### Example

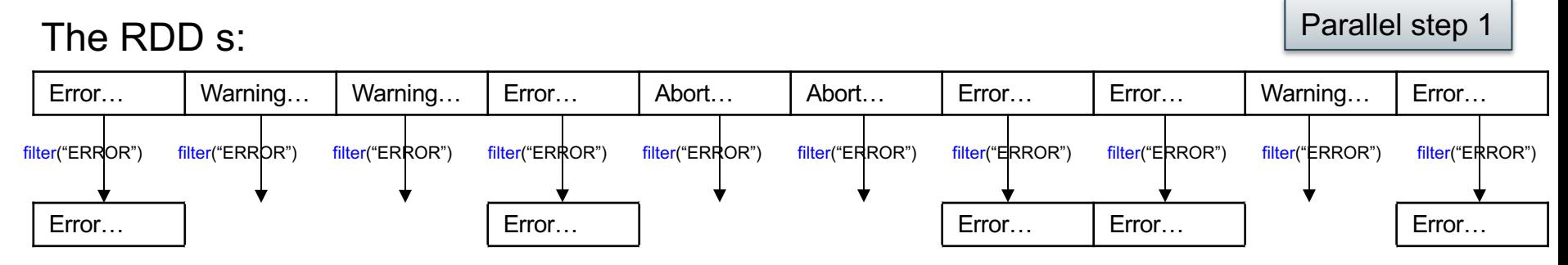

sqlerrors = spark.textFile("hdfs://…")  $filter(x -> x.startsWith("ERROR"))$  $filter(x -> x. contains("squire")$ .collect();

## Example

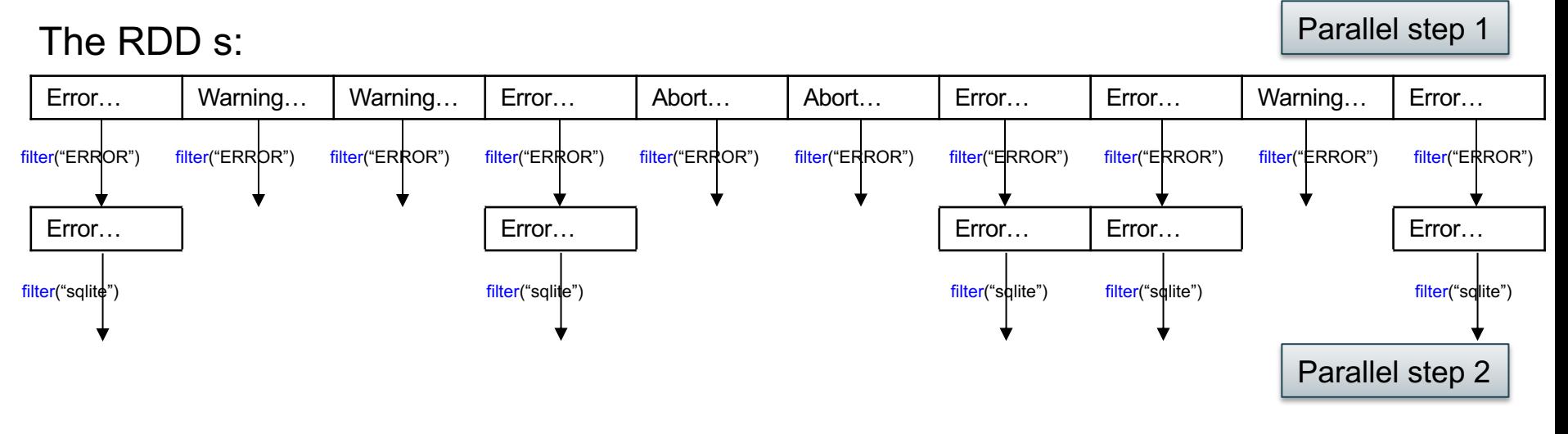

sqlerrors = spark.textFile("hdfs://…")  $filter(x -> x.startsWith("ERROR"))$  $filter(x -> x. contains("squire")$ .collect();

# More on Programming Interface

Large set of pre-defined transformations:

• Map, filter, flatMap, sample, groupByKey, reduceByKey, union, join, cogroup, crossProduct, …

Small set of pre-defined actions:

• Count, collect, reduce, lookup, and save

Programming interface includes **iterations**

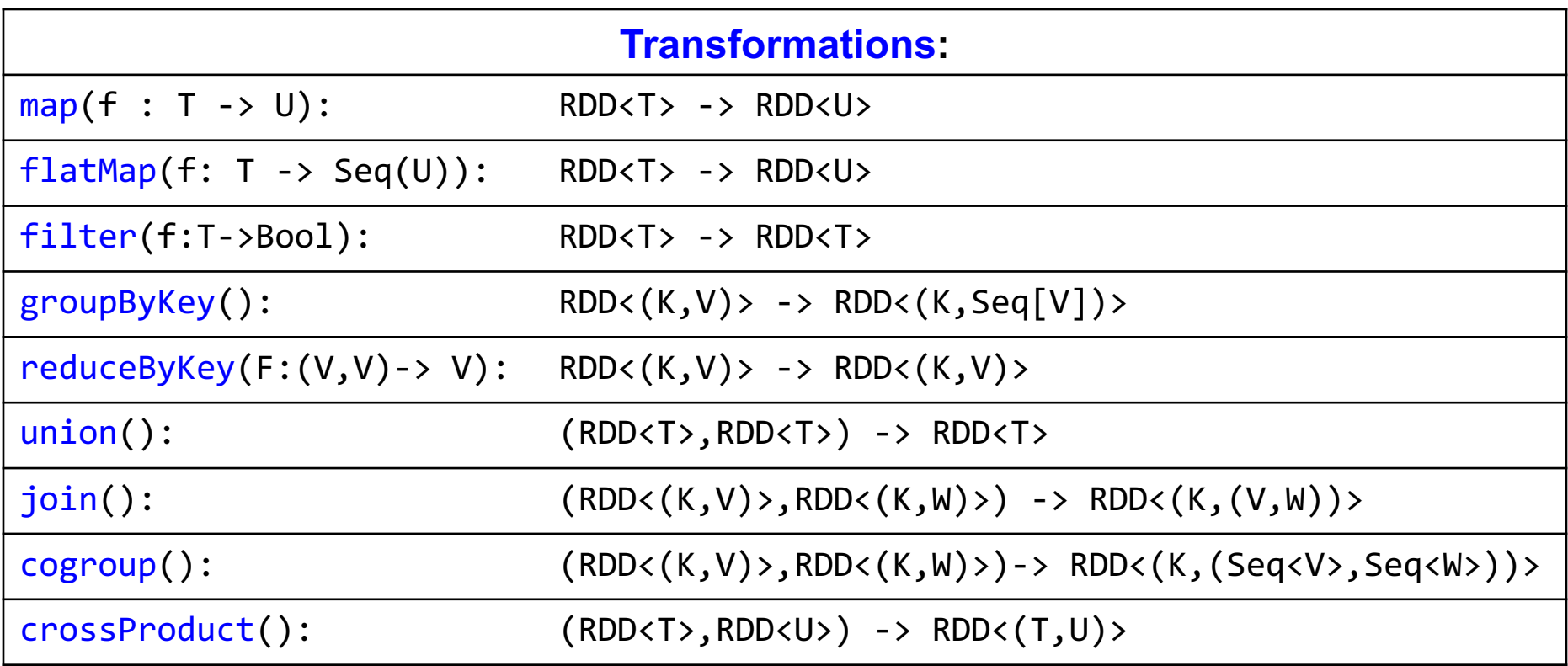

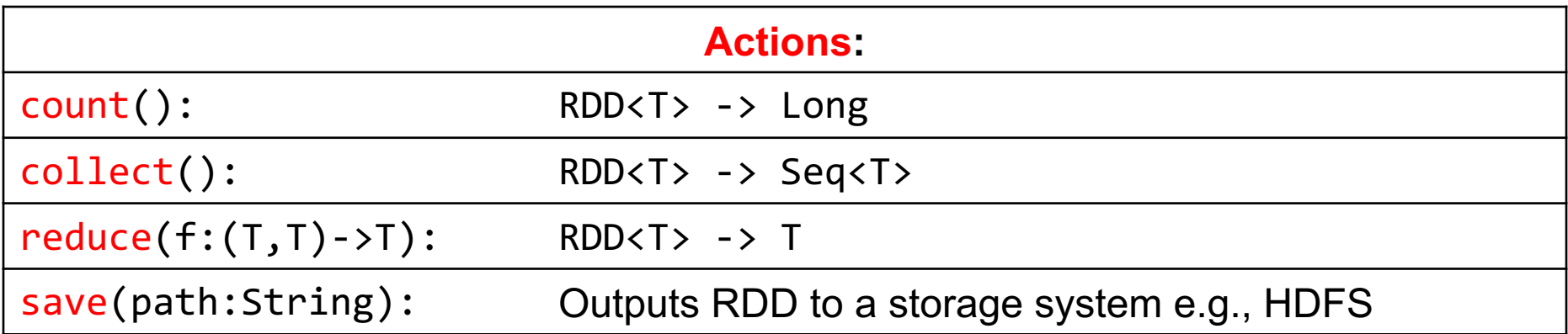

# More Complex Example

val points =  $spark.textFile(...)$ .map(parsePoint).persist() var  $w = //$  random initial vector for  $(i \leq 1$  to ITERATIONS) { val gradient = points.map{  $p$  =>  $p.x * (1/(1+exp(-p.y*(w dot p.x))) - 1)*p.y$  $: reduce((a, b) \Rightarrow a+b)$  $w = gradient$ ł